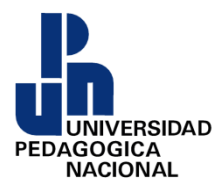

# **UNIVERSIDAD PEDAGÓGICA NACIONAL UNIDAD 094 CDMX "CENTRO"**

# **LICENCIATURA EN EDUCACIÓN PREESCOLAR PLAN 2008**

# **PROYECTO DE INTERVENCIÓN SOCIOEDUCATIVA**

**"El desarrollo de la motricidad fina para la adquisición de las habilidades digitales en los niños de preescolar 3, utilizando situaciones didácticas"**

# **QUE PARA OBTENER EL TÍTULO DE: LICENCIADA EN EDUCACIÓN PREESCOLAR**

# **PRESENTA:**

**Bertha Fuentes Contreras** 

# **ASESORA DEL PROYECTO ELVIA LUCINA PACHECO MORA**

**Junio 2018.** 

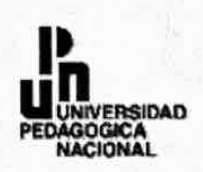

#### DICTAMEN PARA EL TRABAJO DE **TITULACIÓN**

Ciudad de México, 29 de mayo de 2018.

#### PROFRA. BERTHA FUENTES CONTRERAS. **PRESENTE**

EN MI CALIDAD DE PRESIDENTE DE LA COMISIÓN DE TITULACIÓN DE ESTA UNIDAD Y COMO RESULTADO DEL ANÁLISIS REALIZADO A SU **TRABAJO TITULADO:** 

EL DESARROLLO DE LA MOTRICIDAD FINA PARA LA ADQUISICIÓN DE LAS HABILIDADES DIGITALES EN LOS NIÑOS DE PREESCOLAR 3, UTILIZANDO SITUACIONES DIDÁCTICAS.

#### OPCIÓN: PROYECTO DE INTERVENCIÓN.

A PROPUESTA DE LA ASESORA LIC. ELVIA LUCINA PACHECO MORA, MANIFIESTO A USTED QUE REÚNE LOS REQUISITOS ACADÉMICOS ESTABLECIDOS AL RESPECTO POR LA INSTITUCIÓN.

POR LO ANTERIOR SE DICTAMINA FAVORABLEMENTE SU TRABAJO Y SE LE AUTORIZA A PRESENTAR SU EXAMEN PROFESIONAL, DE LA LICENCIATURA EN EDUCACIÓN PREESCOLAR.

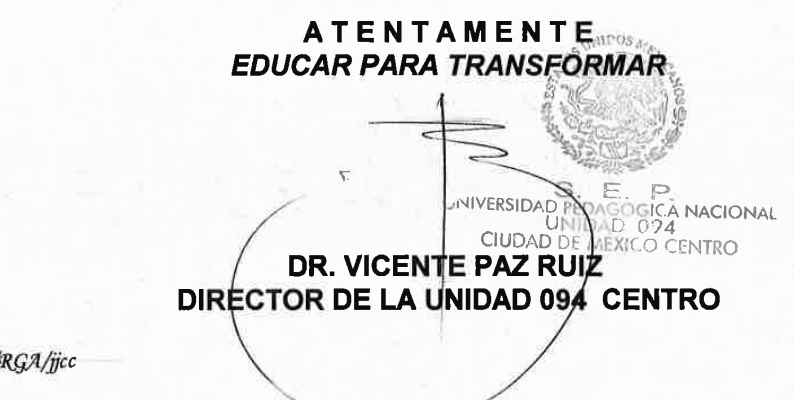

**VPR/** 

### Agradecimientos

### **A Dios y a la Virgen de Guadalupe**

Por haberme guiado por el camino de la felicidad y conocimiento.

### **A mi esposo Armando:**

Gracias al apoyo incondicional, por tu sacrificio y esfuerzo para lograr mi superación profesional, por el amor que me tienes, la comprensión y confianza.

### **A mis hijos Jorge, Diego y Alejandro**

Por ser mi fuente de motivación e inspiración para poder superarme cada día y así poder luchar para que la vida nos depare un futuro mejor, gracias por existir en mi vida.

### **A mis hermanas Paula y Mary a mi padre Alberto**

Por todo el apoyo y amor recibido para el logro de este proyecto, por estar en los momentos más importantes de mi vida, este logro también es de ustedes.

# **A mis tíos Ricardo y Lily**

Por creer en mí y apoyarme en todo momento incondicionalmente.

# **A mi tía Guadalupe Camacho**

Por el cariño expresado y hacerme sentir siempre querida.

# **A mi asesora Elvia Lucina Pacheco Mora**

Sin usted no hubiera terminado este Proyecto necesario para mi superación personal. Nunca tendré con que pagar el tiempo que me dedicó, sus enseñanzas y sabiduría me llenaron de aprendizajes inolvidables.

# **A todas y cada una de mis compañeras de la UPN**

Queridas compañeras el apoyo incondicional en cada sesión compartida no lo olvidaré nunca, Elvira gracias por no dejarme desistir, Karime amigas incondicionales, y cada una de ustedes por todo lo dado, quienes sin esperar nada a cambio compartieron su conocimiento, alegrías y tristezas.

# **A la Universidad Pedagógica Nacional**

Por abrirme las puertas y brindarme su conocimiento.

#### **A todos y cada uno de mis asesores**

Me llevo en el corazón todas sus enseñanzas y sabiduría, que durante tres años me proporcionaron.

### **A mis compañeras docentes del Jardín de Niños "Ignacio Allende"**

Gracias maestra Magdalena, directora y amiga, por todo el apoyo recibido para la realización de este proyecto, a todas mis compañeras, Bety, Vero, Elsa, Alejandra, Olga, Adriana y Katy, por estar siempre presente y darme ánimos para seguir adelante.

### **A mis pequeños alumnos**

Tamara, Alisse, Allison, Jimena, Arjen, Ricardo, Airam, Alondra, Melissa, Luna, Madeleine, Jeremy, Joannie, Jahikob, Fernanda, Azure, Wendy, Ramses, Jesus, Dereck, por regalarme sus sonrisas, sus días, sus ocurrencias, su amor y apoyo incondicional, siempre estarán en mi corazón.

Finalmente a las personas ausentes a mis abuelitos Alicia y Toño, a mi madre María del Carmen que sé que me cuidan y apoyan en donde quiera que estén.

### Índice

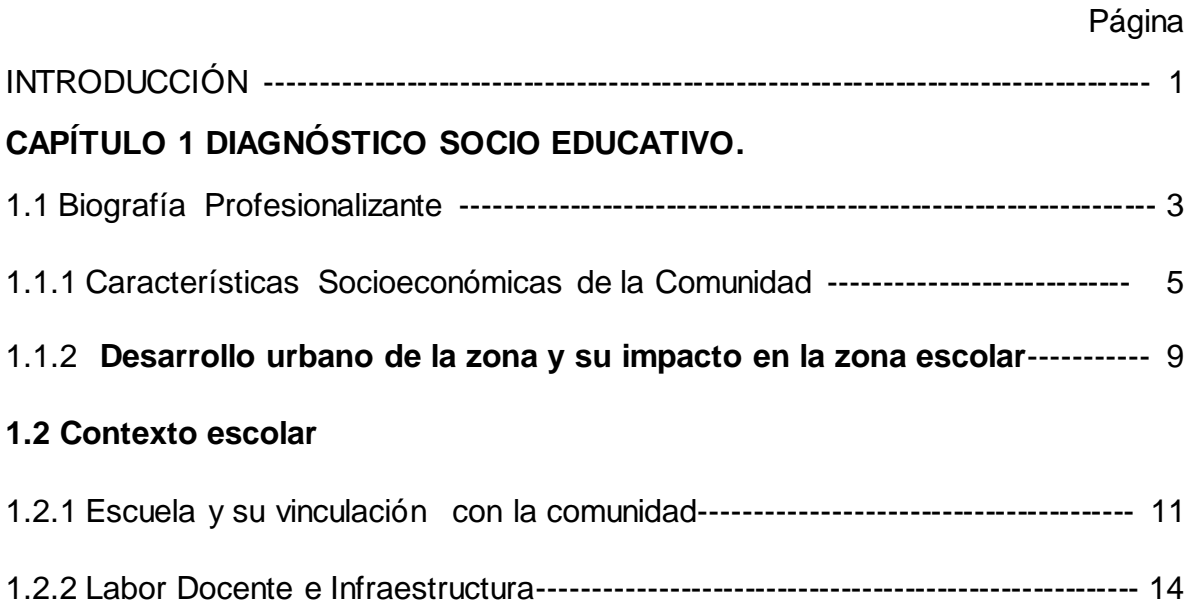

### **1.3. Problematización de la práctica docente educativa.**

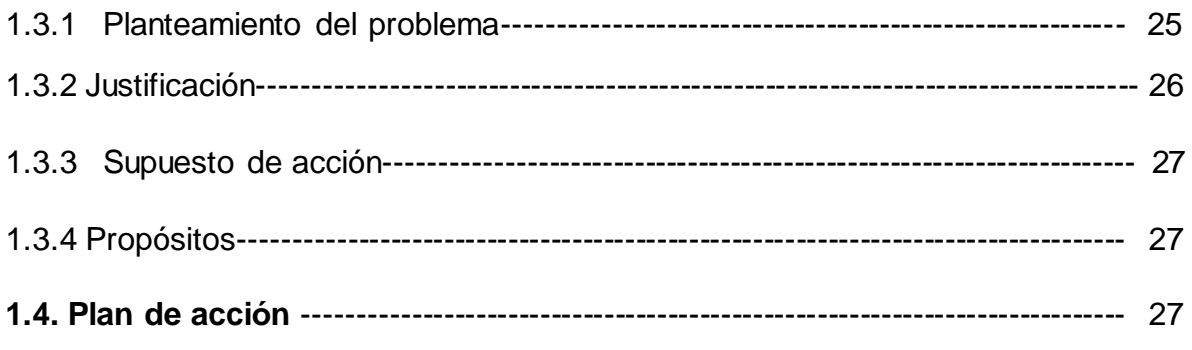

# **CAPITULO II FUNDAMENTACIÓN TEÓRICA.**

2.1 Definición de psicomotricidad-------------------------------------------------------------- 30 2.2. La coordinación óculo-manual y su relación con las actividades escolares-- 33 2.3 El uso de imágenes, material didáctico, de construcción y mapas mentales en la clase de informática preescolar lll y su relación con el desarrollo óculomanual------------------------------------------------------------------------------------------------ 35

**CAPITULO III FUNDAMENTACIÓN PEDAGÓGICA DEL** *PROGRAMA DE EDUCACIÓN PREESCOLAR 2011.*

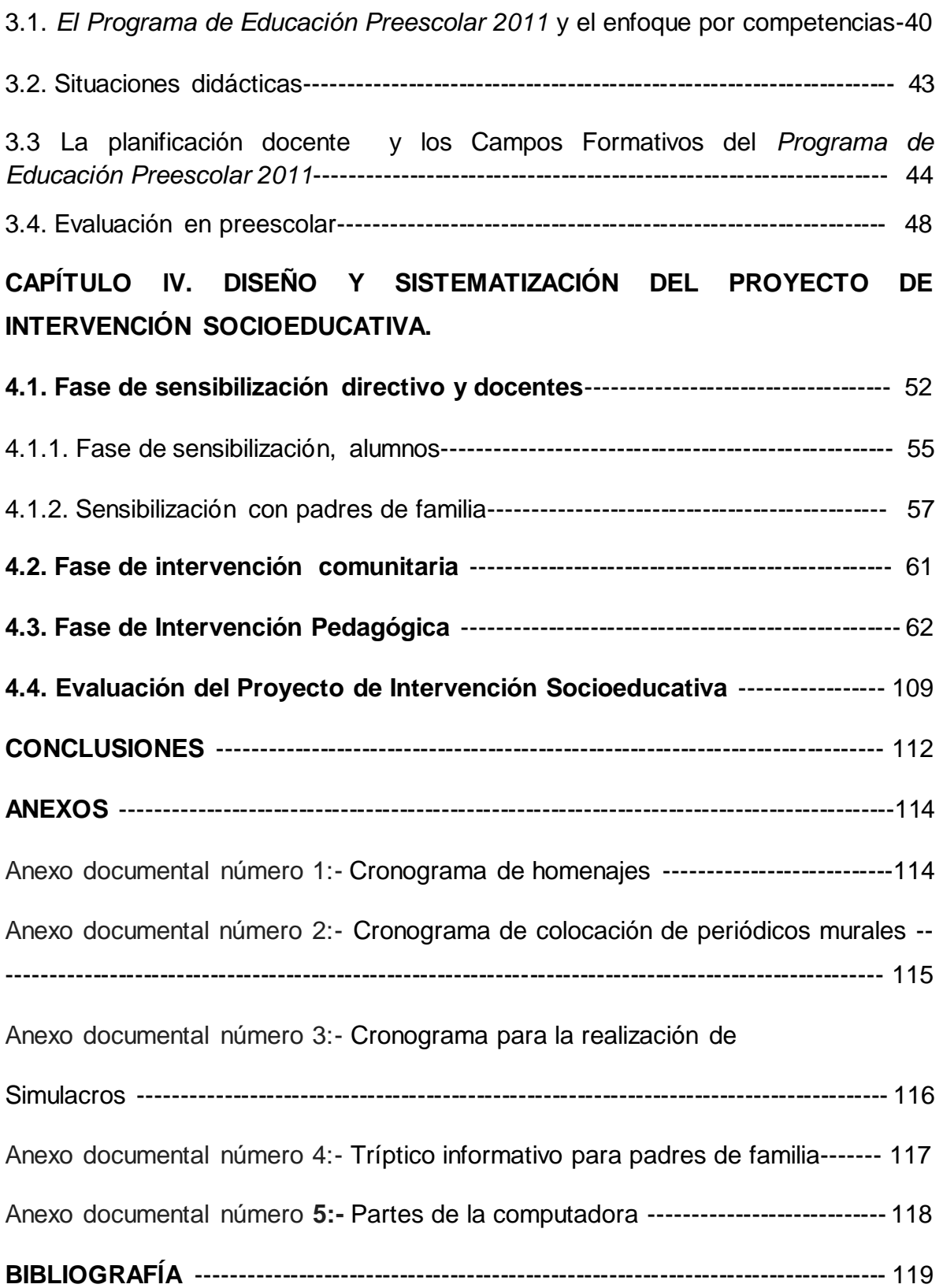

#### **INTRODUCCIÓN**

La motricidad fina en la edad preescolar presenta características propias y están vinculadas al desarrollo de los niños constituyen las bases para el desarrollo físico, cognitivo y afectivo.

La motricidad óculo-manual depende de la destreza manual indispensable para el aprendizaje de ciertas tareas escolares y un sin número de prácticas necesarias en la vida cotidiana. Los ejercicios de coordinación óculo-manual, tomando en cuenta sobre esta habilidad el lanzar y tomar al vuelo una pelota constituyen un elemento de gran valor y alcance educativo.

Cuando los niños llegan al nivel preescolar generalmente han alcanzado ciertos niveles de logro al coordinar los movimientos de su cuerpo a partir del juego, sin embargo en ocasiones hay niños que no tienen oportunidad de desarrollarse jugando ya que pasan demasiado tiempo en casa y en espacios reducidos lo cual les impide desarrollar sus habilidades motoras, es entonces cuando ingresan a preescolar en donde encuentran un espacio seguro en el cual logran desarrollar las habilidades motrices necesarias para su desarrollo.

En el presente Proyecto de Intervención Socioeducativa podremos encontrar en el primer capítulo el contexto social en el cual se llevó a cabo la intervención pedagógica, tomando en cuenta la historia del Jardín de Niños "Ignacio Allende", rescatando información desde su fundador hasta nuestros días, en dónde la Lic. Josefina Magdalena Palomino a la fecha del presente proyecto lleva a cabo su labor como directora del plantel educativo en el cual realizo mi práctica docente.

Se destacó la labor docente e infraestructura del Jardín de Niños "Ignacio Allende".

En el capítulo dos se retoma la definición de la psicomotricidad resaltando la fina y la coordinación óculo manual, tomando en cuenta LA TEORIA EVOLUTIVA DE Henri Wallon, quien menciona la relación entre los aspectos motrices del desarrollo y la adquisición de la madurez psicofísica.

1

Se menciona, la relación que existe entre las actividades escolares cotidianas y la motricidad fina y óculo manual durante una jornada escolar como lo es: lanzar objetos, abrochar y desabrochar botones, atar las cuerdas de sus tenis, modelar con plastilina e incluso al rasgar papel.

De igual manera se alude a las estrategias didácticas utilizadas para llevar a cabo la motricidad fina y óculo manual a partir del juego como son: el uso de rompecabezas, memoramas, material de construcción y didáctico tomando en cuenta la relación que estos guardan en el favorecimiento de la motricidad fina y óculo-manual en la escuela.

El capítulo tres nos muestra la fundamentación pedagógica del *Programa de Educación Preescolar 2011,* así como el enfoque por competencias, el método de proyectos, la planificación docente y los campos formativos y la importancia evaluación en preescolar.

En el presente proyecto se toma en cuenta principalmente el Campo Formativo: Desarrollo Físico y Salud en el aspecto: Coordinación, Fuerza y equilibrio, sin embargo todos los Campos Formativos están vinculados en el presente Proyecto de Intervención Socioeducativa.

En el capítulo cuatro se inicia con el diseño y sistematización del Proyecto de Intervención Socioeducativa, iniciando con la fase de sensibilización para directivos, docentes, padres de familia y alumnos, se menciona la fase de vinculación comunitaria la cual consistió en la entrega de un tríptico informativo acerca de la importancia de la adquisición de la motricidad fina y óculo-manual en preescolar. En la intervención pedagógica se diseñaron distintas estrategias didácticas a partir de situaciones didácticas diseñándose un formato de planeación de acuerdo a la necesidad del proyecto. Se aplicarán semanalmente colocando la evidencia fotográfica de cada una así como la evaluación de la misma por medio de una lista de cotejo en la cual se muestran los logros de los alumnos.

# **1.1. Biografía Profesionalizante**

Mi entrada a esta profesión comenzó por necesidad, ya que al tener hijos pequeños me era muy difícil trabajar tiempo completo, así es que por el rumbo de mi casa abrieron una escuela de educación preescolar llamada "Centro de Educación y Desarrollo Integral fui a solicitar trabajo en el área administrativa, y me lo dieron.

Al pasar el tiempo me fui incorporando con los alumnos, ya que necesitaban también una maestra de computación y me ofrecí a dar esas clases. Poco a poco me fui adentrando a este mundo de la educación preescolar, así que empecé a tomar cursos y talleres en la Editorial Trillas de lectura y escritura, pensamiento matemático, etc. La mejor oportunidad que tuve fue tomar el Curso del "Método Minjares" de lectura y escritura, ese fue el detonador para saber que me encantaría trabajar de lleno en la docencia.

Posteriormente terminé mi ciclo en esa escuela (CADI) y me incorporé a una estancia infantil denominada "Centro de Integración Infantil Niños Héroes de México", ahí no tuve mucho éxito ya que la estancia era muy pequeña y no tenía muchos alumnos.

Otra experiencia que tuve al salir de la estancia fue en compañía de mis hermanas (una pedagoga y otra asistente educativo), al abrir una estancia infantil denominada "Garabatos", que duró solamente dos ciclos escolares, ya que al no tener la documentación en regla la tuvimos que cerrar, sin embargo, fuera de eso fue una experiencia exitosa ya que pasé momentos increíbles tanto con mis hermanas como con alumnos.

Al cerrar la Estancia Infantil "Garabatos" me dediqué a buscar trabajo por el rumbo de Nezahualcóyotl, y cuál fue mi sorpresa al ver un letrero donde solicitaban una profesora de computación para preescolar, enseguida fui a solicitar informes y me contrataron enseguida, aunque el salario era poco, me gustó ya que el horario era muy flexible, ahí duré dos ciclos escolares en ese Jardín de Niños llamado "León Tolstoi".

Al terminar mi ciclo laboral en ese preescolar (León Tolstoi) y al codearme con directoras de la zona escolar hice amistad con una profesora quién me ofreció trabajo de maestra de computación, no dudé en tomar el trabajo ya que su escuela es muy grande y hay muchos alumnos, aunque al principio entré en pánico (ya que nunca había trabajo en una escuela tan grande donde hay más de 100 alumnos) tomé la oportunidad como una experiencia para crecer más en este ámbito.

Y es en donde actualmente laboro en el "Jardín de Niños Ignacio Allende", y he vivido experiencias completamente hermosas, el cariño y afecto que te puede dar un niño es indescriptible y el amor que te pueden demostrar no lo cambiaría por nada y eso me da la pauta a seguir adelante y continuar preparándome para dar lo mejor de mí en el ámbito preescolar.

Mi ingreso a la Universidad Pedagógica Nacional fue realmente otra experiencia inolvidable, ya que tenía demasiado tiempo buscando la modalidad sabatina sin tener mucho éxito, anteriormente presenté el examen del Centro Nacional de Evaluación Educativa que me causó mucha frustración al no acreditarlo por dos puntos situación por la cual dejé de lado los estudios, sin embargo, seguía documentándome en relación a la educación preescolar.

Tuve mucha suerte al conversar con una directora Profesora Magdalena (con la cual laboro actualmente) acerca del porqué no tenía la licenciatura, le platiqué mi mala experiencia en el Centro Nacional de Evaluación para la Educación Superior (**CENEVAL**) así que ella fue la que me indicó que se había abierto la convocatoria para la modalidad sabatina en la Universidad Pedagógica Nacional, no dudé en investigar el proceso de selección y juntar todos los requisitos que pedían para enseguida hacer el trámite, realicé el examen de selección con mucha emoción, y a esperar los resultados, no omito mencionar que al darme cuenta que fui seleccionada no paré de gritar y llorar de emoción ya que era una oportunidad que había estado buscando desde hace mucho tiempo. Desde que comencé a estudiar, mi práctica docente cambió total y absolutamente, ya que desde el primer cuatrimestre me di cuenta que la educación preescolar va más allá de solo enseñar, ya que obviamente he tenido a los mejores asesores que pude conocer, con todas sus enseñanzas pienso que ahora veo a la educación preescolar como una forma de vida y no solo como la veía antes enseñando lo que sabía sin ir más allá y obviamente hoy enseño con fundamento teniendo las mejores enseñanzas que puedo tener hoy por hoy estudiando en la Universidad Pedagógica Nacional.

## **1.1.1 Características Socioeconómicas de la Comunidad.**

El contexto educativo donde desarrollo mi práctica docente es en el Jardín de Niños "Ignacio Allende". Ocasionalemnte los niños delimitan lo que observan a su alrededor, tomando en cuenta el entorno y caracteristicas socieoeconómicas de la comunidad, que se sitúa en la avenida México No. 120, colonia Raúl Romero, Estado de México, municipio de Nezahualcóyotl, en el Estado de México.

"Significado Nezahualcóyotl, palabra del idioma fonético náhuatl proviene de las raíces: nezahual, nezahualo, ayunar y coyotl, coyote. Nezahualcóyotl proviene del dialecto chichimeca, de las radicales Nezahualli, que significa ayuno y coyotl, que significa coyote, es decir "Coyote en ayuno". En honor del Gran Señor o Tlatoani Acolmiztli Nezahualcóyotl de Texcoco se dio este nombre al municipio erigido como tal el 23 de abril de 1963 por parte de la legislatura local." 1 (Ver imagen No. 1)

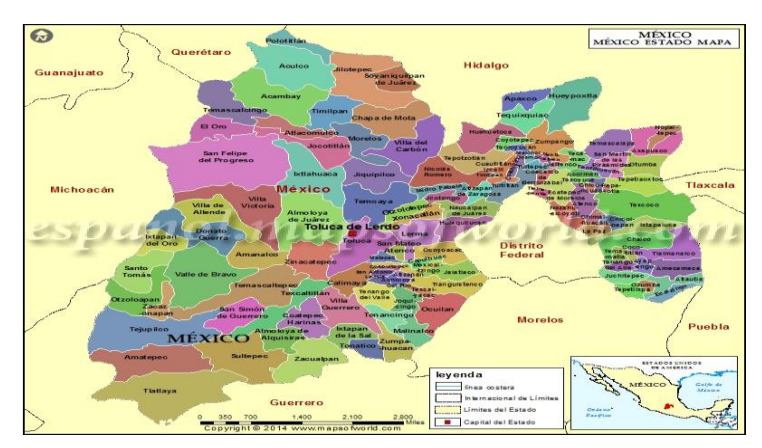

**Imagen 1. Mapa del Estado de México y colonias aledañas al Jardín de Niños "Ignacio Allende. Fuente:** *http://www.google.com.mx.*

Este municipio por su tamaño es uno de los más grandes del país. Se formó en lo que era el antiguo Vaso del Lago de Texcoco. Se funda legalmente el 23 de abril

 $\overline{a}$ 

<sup>1</sup> *<http://www.odapasneza.gob.mx/index.php/acerc/112-historia-neza>*

de 1963. Su población se compone de personas que emigraron de otros estados en busca de una mejor calidad de vida.

La actividad económica en el municipio se concentra en el comercio de bienes y servicios, en mercados, tianguis o mercados sobre ruedas, plazas y centros comerciales. Esto se debe a que un alto porcentaje de la población trabaja en la Ciudad de México, pero consume y adquiere productos dentro del municipio.

Ciudad Nezahualcóyotl presenta grandes problemas de vialidad, ya que la población ha crecido de forma significativa en todas sus vertientes. Por ello se están realizando cambios en la infraestructura vial, como son: un puente vehicular en avenida Pantitlán y Periférico y la construcción del Circuito Mexiquense que facilitara la movilización de miles de personas. La avenida Carmelo Pérez será recobrada en su tramo del Bordo de Xochiaca a Texcoco, lo que comprende un total de más de sesenta y dos mil metros cuadrados de cinta asfáltica; en tanto que en Avenida Aeropuerto se reencarpetarán casi treinta y cuatro mil metros cuadrados, en su tramo de Periférico a la Vía Tapo.

En relación al transporte se realizó el proyecto del Mexibús, que es un transporte que comunica a los municipios de Chimalhuacán y Nezahualcóyotl del Estado de México con el Distrito Federal. Tiene como estaciones terminales: Chimalhuacán y Pantitlán. (Ver imagen No. 2)

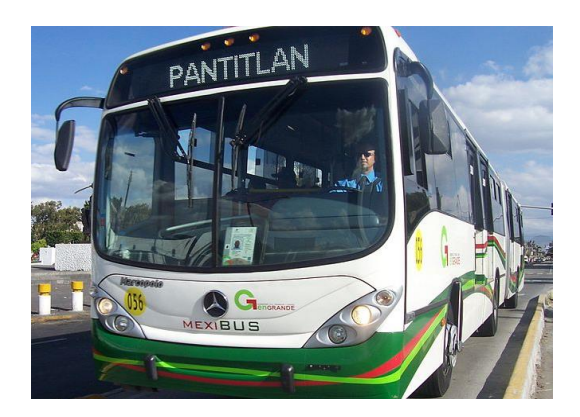

**Imagen 2. Mexibús Nezahualcóyotl Fuente:** *[https://www.google.com.mx](https://www.google.com.mx/)*

En cuanto a centro culturales con los que cuenta el municipio se encuentran los siguientes: el Centro Cultural Aragón adscrito a la Universidad Nacional Autónoma de México, Casa de Cultura Campestre, Centro Cultural del Instituto de Servicios de Seguridad Social de Trabajadores del Estado Nezahualcóyotl, Casa de Cultura Ciudad Lago, Casa del Poeta "Las Fridas", Casa de Cultura Metropolitana, Casa de Cultura "Las Águilas", Centro Cultural Regional "Ciudad Nezahualcóyotl". El municipio cuenta con un estadio denominado Estadio de la Universidad Tecnológica Nezahualcóyotl "Neza 86". Inicialmente inaugurado en 1981 como

Estadio "José López Portillo" y reinaugurado en 1986 en el marco del Campeonato Mundial de Fútbol "México 86". (Ver imagen no. 3)

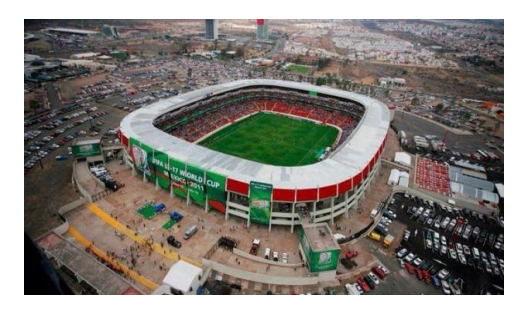

**Imagen 3. Estadio Neza 86 Fuente:** *https://www.google.com.mx/*

También cuenta con un Zoológico conocido como Parque del Pueblo, el cual abrió sus puertas el 10 de mayo de 1975, sin embargo, desde el 2001 y luego de tres años de profunda rehabilitación y modernización, fue reabierto nuevamente el 5 de febrero de 2003. El parque es el único en su tipo en la zona oriente del Estado de México. Cuenta con un Museo de Historia Natural, espacios para talleres educativos, un lago, teatro al aire libre y un zoológico que alberga doscientos sesenta animales de cincuenta y siete distintas especies; treinta y uno de ellas en peligro de extinción. Vale la pena mencionar que en el Zoológico de Nezahualcóyotl han nacido en los últimos meses diversos animales como el venado cola blanca, tigre de bengala, llama, jirafa, bisonte y coyotes.

El parque zoológico recibe semanalmente un promedio de veinte mil visitantes y el cobro de entrada es de cinco pesos por adulto. Abre de martes a domingo, de 10 AM a 18:00 PM y se ubica en Av. Glorieta de Colón, esquina con San Esteban, colonia Vicente Villada en el Estado de México. (Ver imagen no. 4)

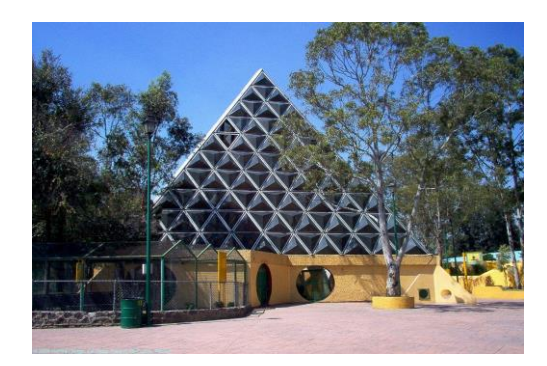

**Imagen 4. Parque del Pueblo Fuente:** *https://www.google.com.mx.*

En relación a los centros de salud con los que cuenta el municipio se encuentra principalmente el Hospital General "La Perla" Nezahualcóyotl en el cual se han implementado programas en beneficio de la madre y recién nacido.

En el municipio se encuentra el Centro de Rehabilitación Infantil Teletón Neza, Fundación Mexicana Teletón México dedicada al apoyo de los niños con discapacidad, cáncer y autismo, está ubicado en Avenida Bordo de Xochiaca, A2, -1 B Manzana sin número, Nezahualcóyotl, fue inaugurado el 29 de noviembre del 2007. Esta institución realiza estrategias para proceso de enseñanzaaprendizaje acuerdo a las aptitudes y necesidades de las personas con discapacidad, así como su integración en la sociedad. (Ver imagen no. 5)

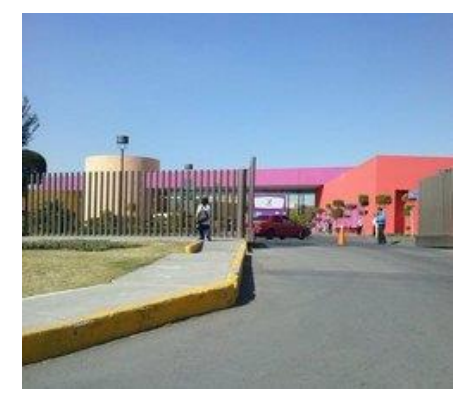

**Imagen 5. CRIT NEZA**

#### **Fuente:** <http://www.yelp.com.mx/biz/teleton-crit-nezahualcoyotl-ciudad-nezahualc%C3%B3yotl>

Actualmente, el municipio se vio beneficiado por la construcción del parque temático "Las Fuentes" inaugurado el día 6 de Marzo del año 2015 para que las familias de Ciudad. Nezahualcóyotl puedan tener espacios públicos de recreación ya que eran muy pocos los lugares que tienen este tipo de atracciones ya que tiene: ciento diez fuentes danzantes lúdicas, interactivas, con bruma e iluminación, carritos eléctricos y mecánicos, juegos recreativos para niños, cancha de fútbol y basquetbol, palapas donde se pueden llevar a cabo fiestas de cumpleaños y sin dejar pasar la pista donde se pueden usar los carritos mecánicos que prestan para fomentar en los niños la educación vial que tanta hace falta tanto para peatones como para automovilistas. (Ver imagen no. 6)

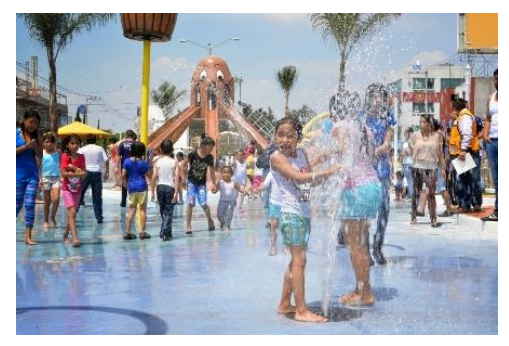

**Imagen 6. Parque temático "Las Fuentes".** *Fuente: https://www.google.com.mx.*

#### **1.1.2. Desarrollo urbano de la zona y su impacto en la zona escolar.**

La zona en la que se encuentra el Jardín de Niños "Ignacio Allende", cuenta con todos los servicios(agua, luz, drenaje, pavimentación, etc) para el mantenimiento tanto de las casas como de las personas y la colonia Raúl Romero es una de las zonas que conforman el municipio y en donde se nota gran movimiento a su alrededor, principalmente sobre la calle en donde se encuentra el Jardín de Niños, junto a este se encuentra la iglesia de Cristo Rey en la cual se observa movimiento constante a las horas de misa, principalmente de personas de la tercera edad.

Esta es una zona comercial que abarca cuatro calles: Coatepec, Flamingos, Escalerillas e Indio Triste. (Ver imagen no. 7)

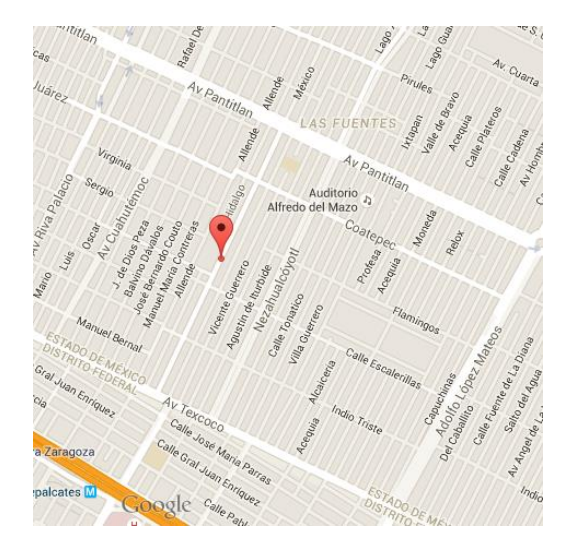

**Imagen 7. Mapa de la zona Fuente:** *[https://www.google.com.mx.](https://www.google.com.mx/)*

Cercanas a la zona del Jardín de Niños se ubica una Escuela Primaria llamada "Damián Carmona" y a la vuelta en la calle Mariano Azuela 55, se encuentra la Preparatoria Oficial Número 86, de lado derecho hay una clínica y un asilo de ancianos.

Por las mañanas se puede observar la avenida desierta antes de las ocho, después de esta hora comienza el movimiento de gente debido a que es una zona escolar, pero después de las ocho de la noche se convierte en una zona peligrosa debido a que tanto los comercios como el mercado cierran quedando la mayor parte de la calle oscura, ya no se observa circulación. Esta zona es caracterizada como peligrosa debido a los asaltos constantes que hay tanto en los comercios, como entre las personas. Sin embargo en esta avenida vecinos y locatarios han colocado mantas en las cuales indican y advierten a los delincuentes que si ven a alguien robando lo lincharán, debido a la falta de vigilancia por parte de patrullas y policías.

"Hace poco tiempo causó indignación la muerte de un locatario del mercado Raúl Romero al ser baleado en su puesto de pollo".<sup>2</sup>

Este hecho puso de manifiesto que la delincuencia organizada está a la orden del día en el municipio.

 $\overline{a}$ 

<sup>2</sup> *http://www.elgrafico.mx/la-roja/05-06-2015/matan-pollero-en-mercado-de-neza.*

#### **1.2 Contexto escolar: escuela y comunidad.**

#### **1.2.1 Escuela y su vinculación con la comunidad.**

El Jardín de Niños "Ignacio Allende" fue anteriormente un Centro Comunitario de Desarrollo Infantil, fue parte fundamental de la Iglesia Cristo Rey, pues hace aproximadamente doce años el sacerdote de nombre Pierrino Pedrazzini Pagani que en ese entonces era el encargado de la iglesia fundó este lugar para ayudar a los padres de familia que habitaban en esta comunidad. (Ver imagen no. 8)

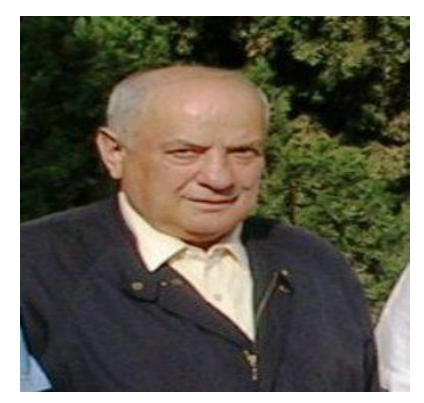

**Imagen. 8 Fundador del Jardín de Niños "Ignacio Allende" Monseñor Pierrino Pedrazzini Pagani Fuente:** <https://www.google.com.mx/>

"Mis hijas estudiaron hace trece años en el 2002, era un Centro de Desarrollo Comunitario, había una asociación que ayudaba al Centro donando sillas, mesa, etc. y cuando eran eventos especiales les daban juguetes a los niños, iniciaron con un grupo de cada grado y no había directora, el sacerdote Pierino era el responsable del Centro. Sin embargo, no se metía en la organización de nada a menos que hubiera algún conflicto, yo entré a trabajar ahí tres años después de que entraron mis hijas cuando el gobierno empezó a quitar los nombres a los centros como Cri-Cri, Campanita, etc., ahí fue

cuando me imagino lo incorporaron a la Secretaría de Educación Pública, para que fuera Jardín de Niños".<sup>3</sup>

El Jardín de niños es un inmueble exprofeso completamente diseñado para cubrir las necesidades de una escuela, ya que cuenta con aulas apropiadas para dar un servicio óptimo, cuenta con los servicios de: drenaje, luz, agua, teléfono. (Ver foto no. 1)

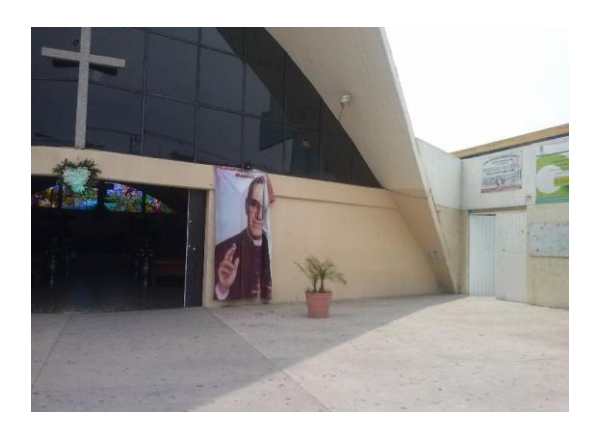

**Foto 1. Entrada de la escuela Fuente: Propia.**

En el Jardín de Niños "Ignacio Allende", las relaciones e interacciones sociales son sumamente cordiales, ya que la comunidad educativa se presta para llevar a cabo el logro de los aprendizajes contemplados en el *Programa de Educación Preescolar 2011,* existe trabajo colaborativo y corresponsable ya que a principio de ciclo de escolar la directora Josefina Palomino da las comisiones a todas las docentes como son: actos cívicos, periódico mural, simulacros, etc. Se tienen bien establecidas las fechas y a qué docente le corresponde la comisión, de no llevarse a cabo en tiempo y forma, la directora del plantel levanta un acta administrativa por incumplimiento de la comisión.

La directora Josefina Palomino tiene liderazgo y es democrática, ya que al personal docente, al inicio de ciclo escolar, le da un informe del *Reglamento Interno del plantel* el cual se firma de común acuerdo, en la toma de decisiones es

 $\overline{a}$ 

*<sup>3</sup> Testimonio oral de la maestra María Alejandra Ibarra Jiménez, maestra de inglés del Jardín de Niños "Ignacio Allende"* proporcionado el día 22 de septiembre del 2015.

muy tajante, en ocasiones pone a votación las actividades a realizar para llegar a establecer acuerdos.

Para la comunidad educativa su liderazgo está siempre orientado a la mejora de la calidad educativa llevando a cabo la junta inicial de ciclo escolar.

De igual manera la comunidad educativa esta generalmente inmersa en las actividades que se llevan a cabo durante el ciclo escolar ya que en cada grupo los padres de familia realizan una pequeña escenificación de fechas importantes como son: la Independencia de México, Día de Muertos, La Revolución Mexicana, Pastorelas, etc. Estas actividades académicas y cívicas tienen como finalidad el beneficio educativo de la comunidad educativa. De igual manera se realizan cada dos meses Escuela para Padres tomando en cuenta diversos temas de reflexión. (Ver foto no. 2)

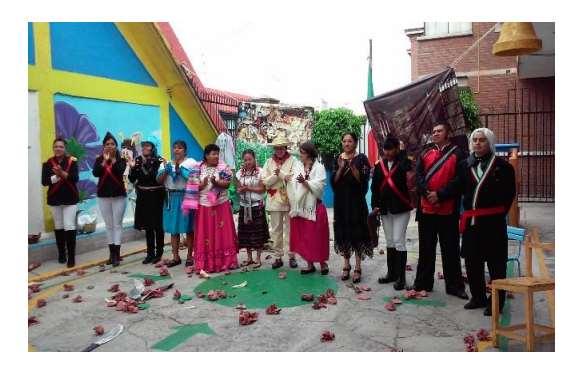

**Foto 2. Escenificación de la Independencia de México Fuente: Propia**

En relación a la formación continua, la directora del plantel siempre muestra disposición de apoyar cualquier tipo de formación académica que se llevará a cabo fuera del plantel escolar e incluso dentro de éste, para fortalecer las competencias de las docentes.

La vinculación con las docentes, padres de familia y escuela está muy bien estructurada ya que las actividades de las obras de teatro las cuales llevan algún valor en su temática, se realizan bajo un cronograma específico en donde se encuentran las fechas y los grupos y que cada docente deberá llevar a cabo durante el ciclo escolar. Al respecto véase **anexos documentales número 1, 2 y** 

Se promueven talleres para padres de familia los cuales los exponen personas calificadas en la materia, sin embargo, cuando se convoca a este tipo de eventos hay poca asistencia por parte de padres de familia, los temas son encaminados a fortalecer los vínculos familiares de los niños ya que tratan temas relacionados a la convivencia familiar, lo cual en la mayoría de los casos se reflexiona en relación a la vida cotidiana que actualmente estamos viviendo. (Ver foto No. 3)

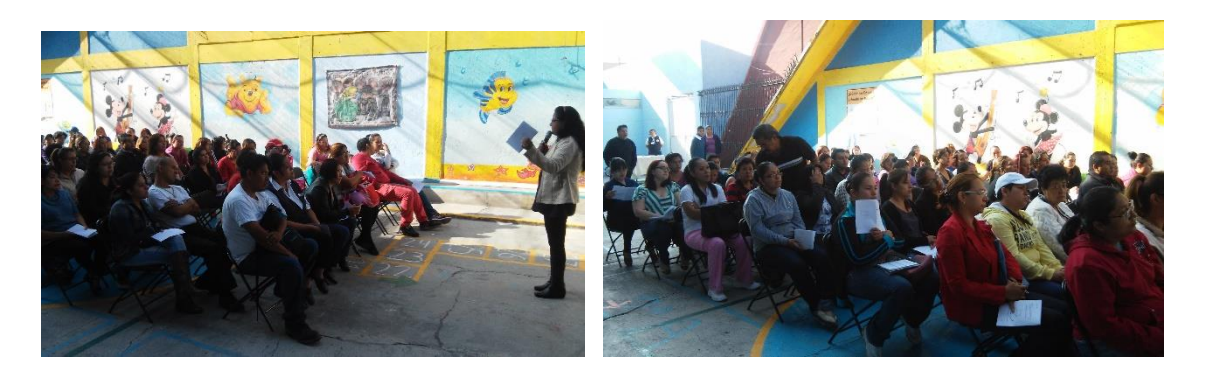

Foto 3. Junta de inicio de ciclo escolar Fuente: Propia

### **1.2.2 Labor Docente e Infraestructura**

El Jardín de Niños "Ignacio Allende" atiende a una población de noventa y dos alumnos de los cuales cuarenta y cuatro son niñas y cuarenta y ocho niños, distribuido en seis grupos.

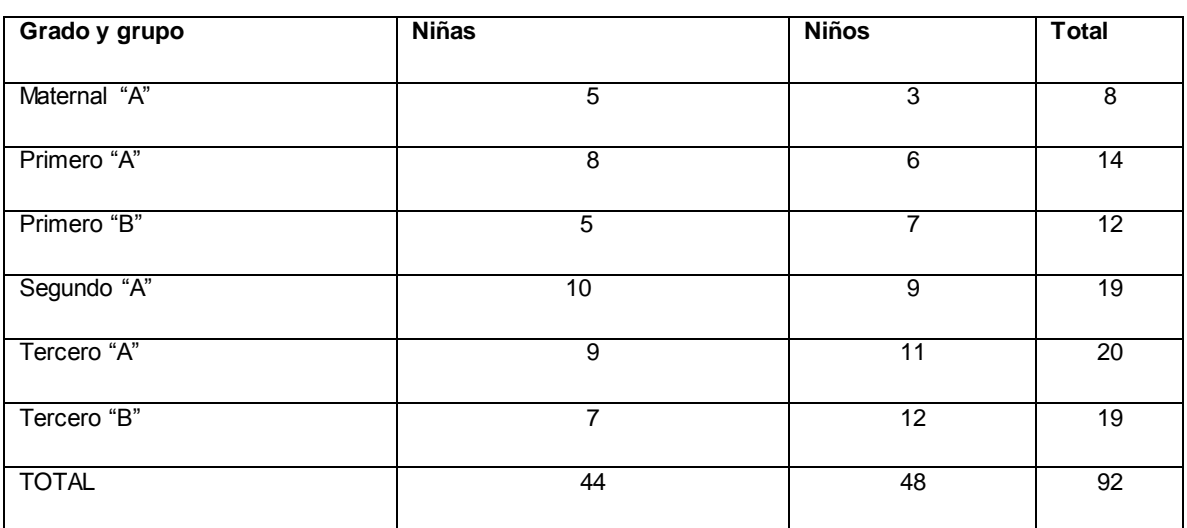

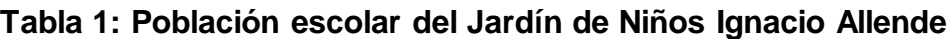

**Elaboración Propia.**

En esta institución laboran doce personas entre la directora, seis maestras titulares, una maestra de computación, una maestra de inglés, una maestra de artes, una cocinera y una persona de intendencia .La relación que existe entre todo el personal es cordial y de respeto hacia el trabajo que realiza cada una de las docentes.

En el Jardín de Niños "Ignacio Allende" laboran trece maestras. A continuación muestro la tabla del personal docente que laboran en esta institución.

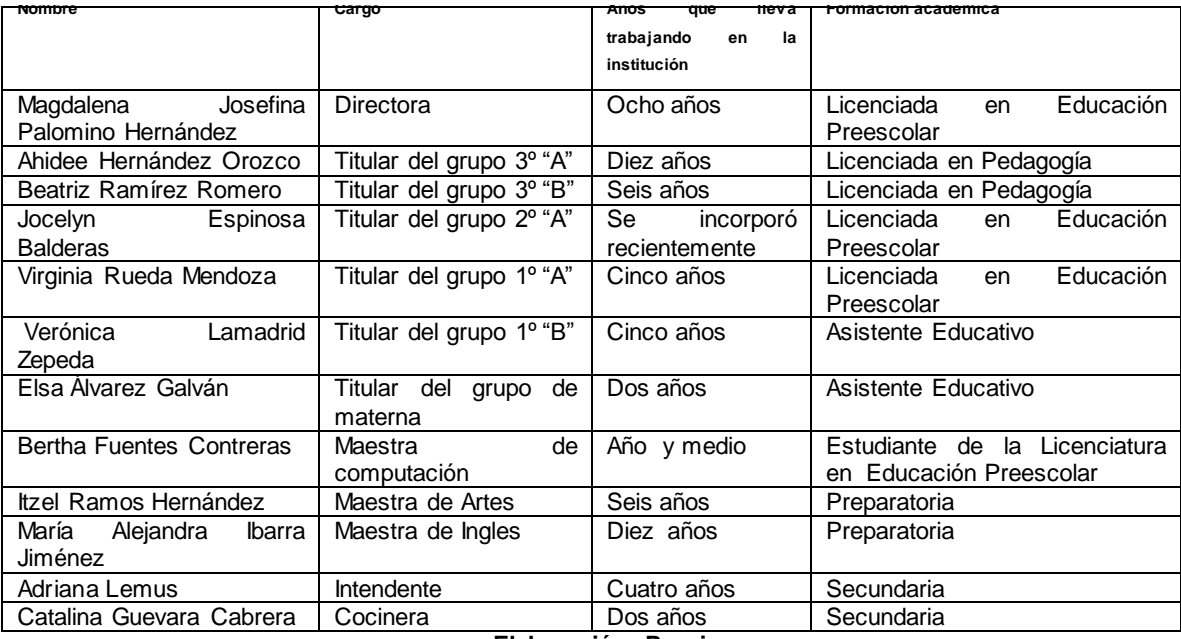

# **Tabla 2: Personal que labora en el Jardín de Niños Ignacio Allende Ciclo Escolar 2015-2016.**

**Elaboración: Propia**

La construcción del inmueble es 100% de concreto, y tiene dos niveles, a la entrada tiene una puerta blanca de dos hojas, en la fachada se encuentra un letrero pintado que lo identifica como escuela de nivel preescolar. La escuela está compuesta de nueve salones que sirven como aulas para tomar clases, las cuales miden cuarenta y dos metros cuadrados, todos los salones de este plantel cuentan con la misma amplitud, con ventanas grandes que permiten la entrada de luz natural, además de una ventilación adecuada, seis de estos salones tienen un mueble organizador de cemento para acomodar libros o material, dos pizarrones uno para poner el friso de cada mes y otro para las explicaciones de las clases,

son adornados de acuerdo a las necesidades de los niños dejando esto a elección de la docente, dos de los salones se encuentran desocupados, ya que se utilizan para guardar bancas o mesas que se encuentran descompuestas.

Por la parte de atrás se encuentra una casa de retiro y un salón grande en forma de auditorio en el cual realizamos los festivales, convivencias y reuniones con padres de familia.

Esta escuela por lo grande que es se presta a la supervisión escolar J-195 a la que pertenece el Jardín de Niños, para realizar las juntas de Consejo Técnico de cada fin de mes en la cual asisten las escuelas cercanas a la zona escolar.

La escuela se encuentra estructurada de la siguiente manera: cruzando la puerta de entrada de lado derecho se encuentran los baños de la planta baja, un baño de niños con dos inodoros, un mingitorio y dos lavamanos adentro; dos baños de niñas, con dos inodoros cada uno y dos lavamanos.

En la planta baja se encuentran los salones de maternal 1"A" y 1º "B", la sala de computación, la Dirección en la cual se encuentra el circuito cerrado de los salones de la planta baja y Administración en donde hay una bodega donde se guarda la papelería y material didáctico.

En la planta baja se encuentra la cocina, un espacio que está construido debajo de las escaleras. El patio es sumamente amplio, y tiene dos casas plástico de juguete, dos árboles y el asta bandera. (Ver foto No. 4)

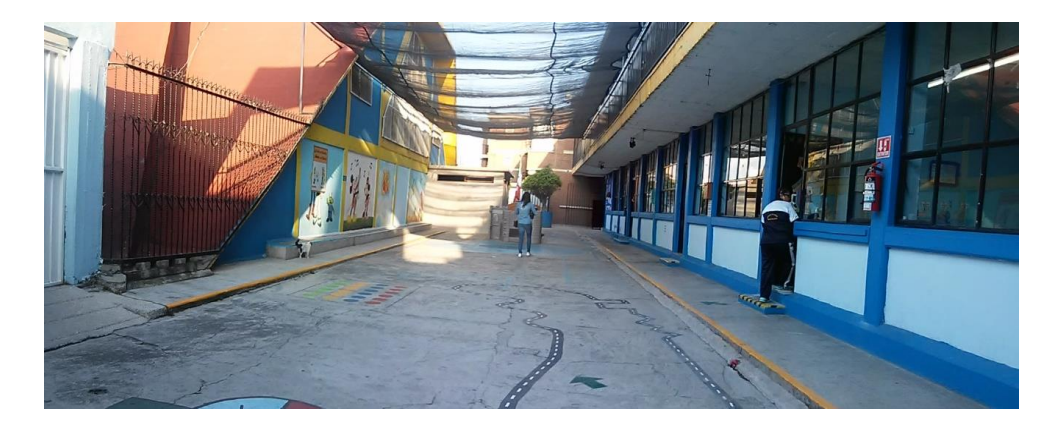

**Foto 4. Patio del Jardín de Niños Ignacio Allende Fuente: Propia**

Para subir a la parte de arriba se encuentra una reja que la mayoría de las veces se encuentra cerrada para seguridad de los niños, cruzando esta reja se encuentran las escaleras de concreto y subiendo se encuentra los salones de 2º "A", 3º "A", 3º. "B", el salón donde se da la clase de inglés y el salón de Expresión y Apreciación Artística. (Ver foto No. 5)

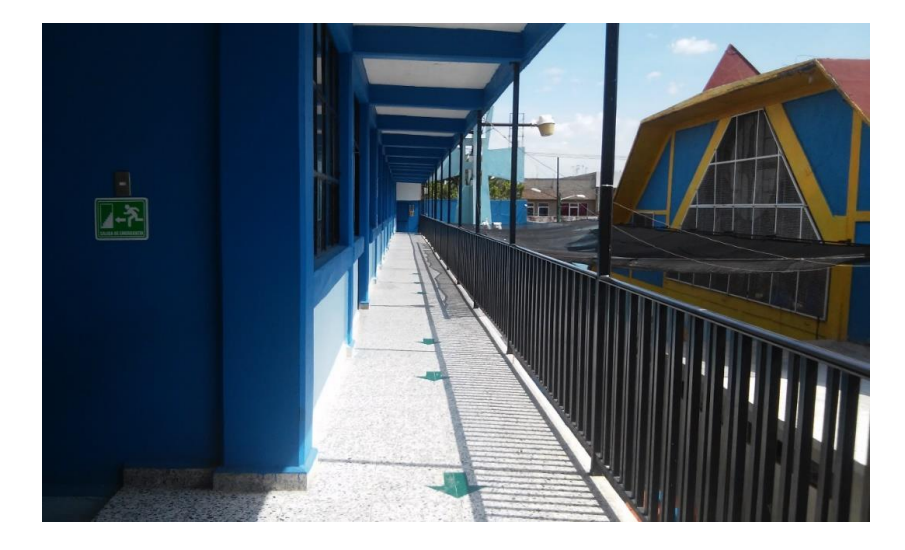

**Foto 5. Vista del primer piso Fuente: Propia**

Al final del pasillo de la planta alta se encuentran los baños, que están divididos en uno para niñas el cual tiene dos inodoros y dos lavamanos; y el de niños igualmente cuenta con dos inodoros, dos lavamanos y un mingitorio.

El área más vistosa de la escuela es el amplio patio que tiene ya que por su amplitud los niños pueden jugar libremente, correr, etc., en sus paredes hay dibujos infantiles así como en el piso dibujos de juegos como: stop, avioncito, twister, caracol. Cuenta con una bodega de intendencia y una cocina con todos los aditamentos necesarios para el uso. (Ver fotos No. 6,7,8,9)

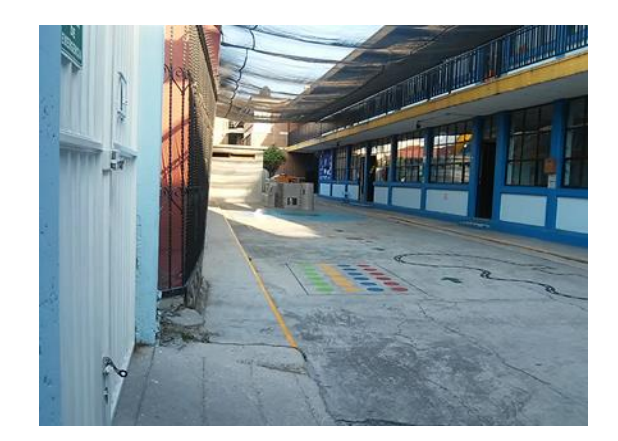

 **Foto 6. Entrada del Jardín de niños Fuente: Propia**

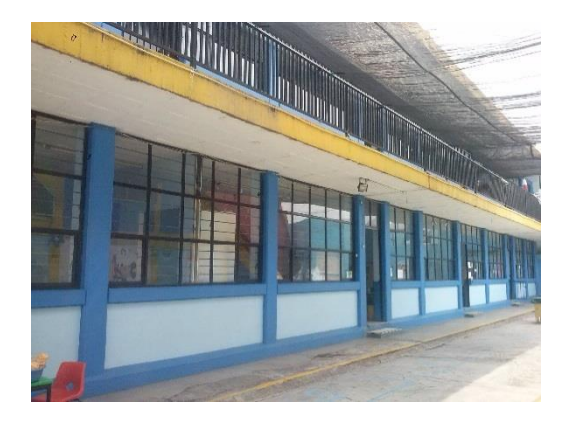

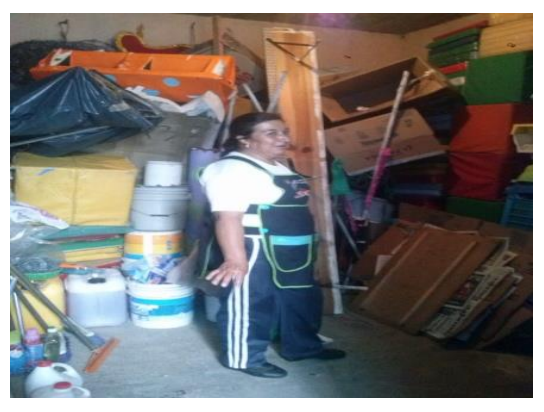

Foto 7. Vista de los salones **Foto 8. Bodega Fuente: Propia Fuente: Propia**

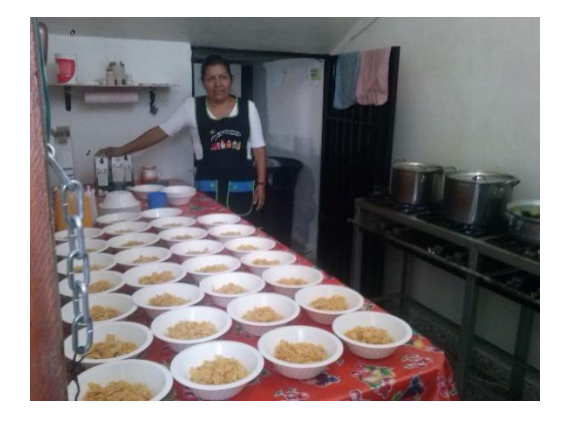

**Foto 9. Cocina Fuente: Propia**

### **Descripción de los salones:**

#### **A) Maternal:**

Este grupo es atendido por la maestra Elsa Álvarez Galván, Asistente educativo. El salón, en sus paredes la docente titular lo ha decorado con trabajos elaborados por los alumnos, tiene mesas y sillas acorde al número de alumnos que se atienden, un mueble de concreto en el cual se acomoda el material didáctico, buena ventilación ya que tiene ventanales amplios, hay una reja para evitar que los pequeños se salgan, dos lámparas de luz de día.

Es un salón funcional, se encuentra en la planta baja de la escuela. ( Ver fotos no. 10 y 11)

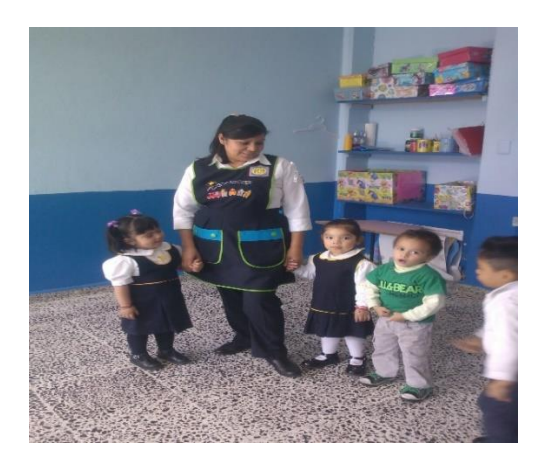

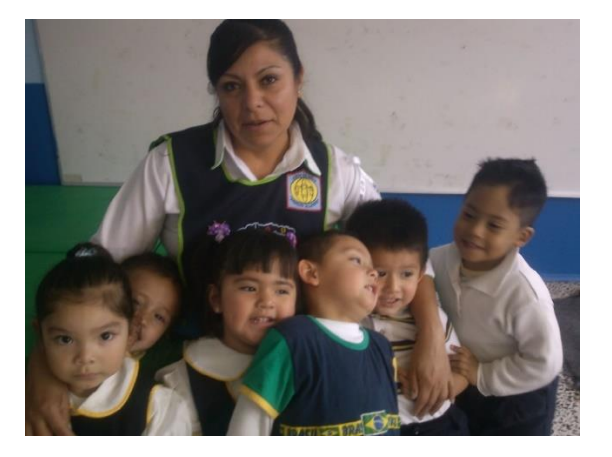

**Fotos 10 y 11. Grupo de Maternal Maestra Elsa Fuente: Propia B) 1º "A" :**

Este grupo lo atiende la maestra Verónica Lamadrid Zepeda, es Asistente educativo tiene experiencia de trece años trabajando en la docencia, es un salón muy amplio ya que tiene un mueble de concreto en el cual se acomodan libros, cuadernos y material diverso, un escritorio de madera, mesas y sillas de acuerdo al número de alumnos que atiende.

Esta decorado con imágenes de foami y con trabajos que han elaborado los alumnos en cartulina. Tiene un espejo de cuerpo completo y unas estructuras de alambrón para colocar libros.

Es un salón funcional se encuentra en la planta baja de la escuela.

Cuenta con dos pizarrones uno grande el cual ocupan para escribir la docente y el otro es más pequeño sirve para colocar el friso. (Ver foto no. 12)

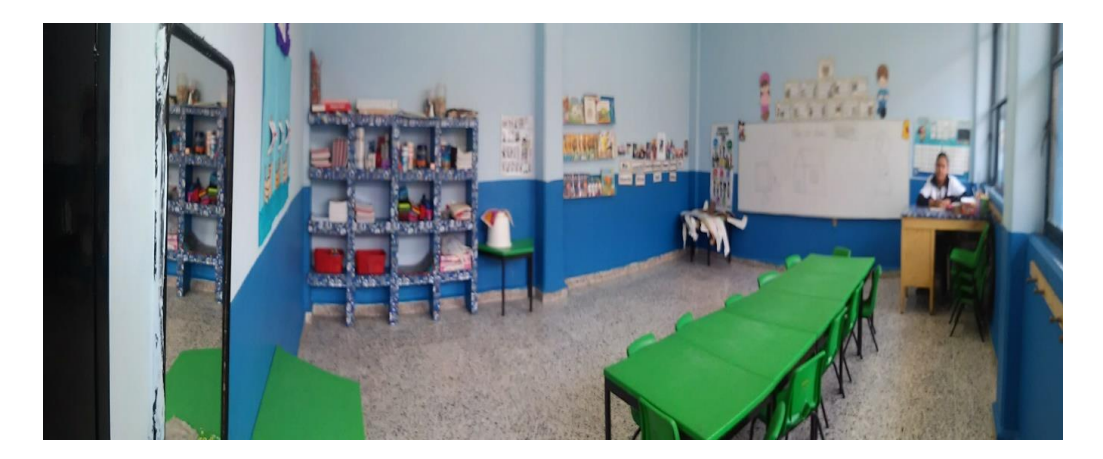

**Foto 12. Salón de 1º "A" Maestra Verónica Lamadrid Fuente: Propia**

**C) 1º "B":**

El grupo es atendido por la maestra Virginia Rueda Licenciada en Educación Preescolar, es un salón muy amplio tiene un mueble de concreto en el cual se acomodan libros, cuadernos y material diverso, un escritorio de madera, mesas y sillas de acuerdo al número de alumnos que atiende.

Esta decorado con imágenes de foami y con trabajos que han elaborado los alumnos en cartulina. Tiene un espejo de cuerpo completo y unas estructuras de alambrón para colocar libros.

La ventilación es buena ya que tiene amplios ventanales y lámparas luz de día.

Es un salón funcional se encuentra en la planta baja de la escuela.

Cuenta con dos pizarrones uno grande el cual ocupan para escribir la docente y el otro es más pequeño sirve para colocar el friso mensual. (Ver foto No. 13)

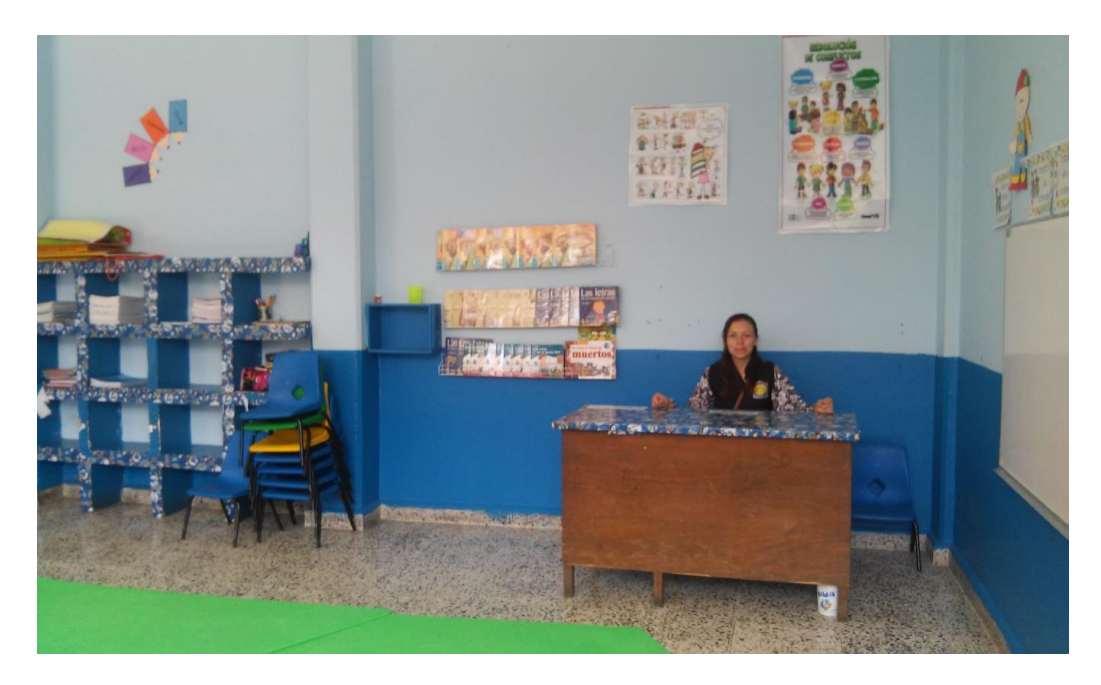

**Foto 13. Salón de primero "B" Maestra Virginia Rueda Fuente: Propia**

### **D)2º "A":**

El grupo es atendido por la profesora Jocelyn Espinosa Balderas, Licenciada en Educación Preescolar. El salón se encuentra en la plata alta, mide aproximadamente cuarenta y dos metros cuadrados, es muy amplio tiene un mueble de concreto en el cual se acomodan libros, cuadernos y material diverso, tiene un escritorio de madera, mesas y sillas de acuerdo al número de alumnos que atiende.

Está decorado con trabajos que los niños han elaborado. Tiene estructuras de alambrón para colocar libros. Cuenta con dos pizarrones uno grande que ocupan para escribir la docente y el otro es más pequeño sirve para colocar el friso mensual. (Ver foto No. 14)

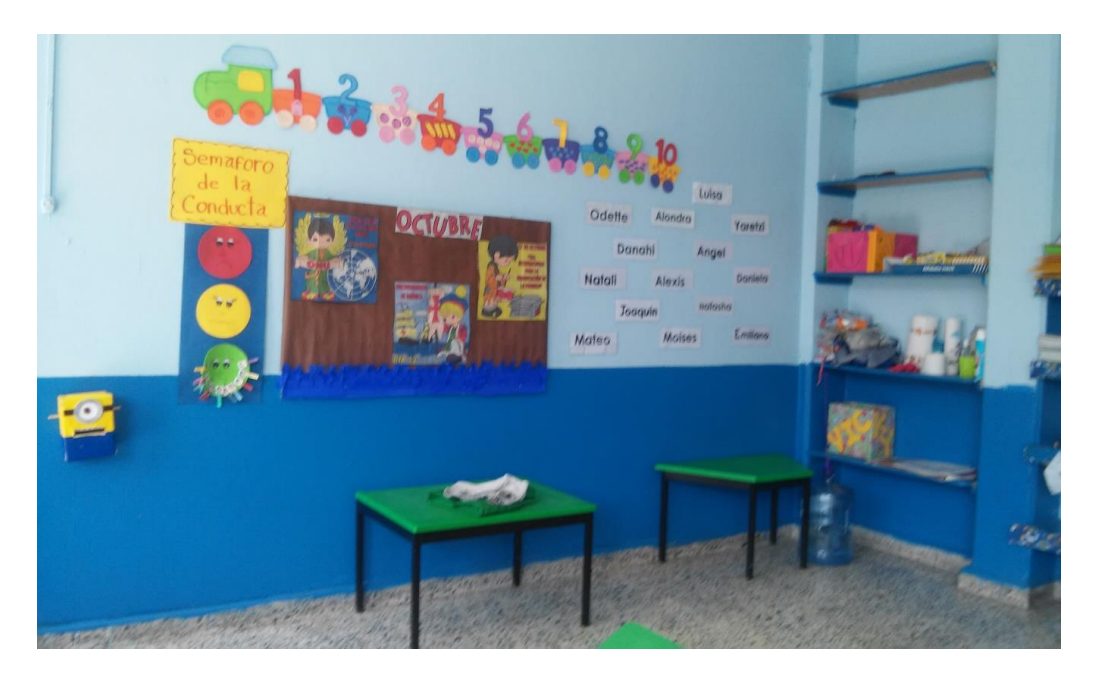

**Foto 14. Salón de 2º "A" Maestra Jocelyn Fuente: Propia**

**E) 3º "A":**

El grupo es atendido por la profesora Haideé Hernández Orozco. Licenciada en Pedagogía. El salón se encuentra en la plata alta, es un salón muy amplio ya que tiene un mueble de concreto en el cual se acomodan libros, cuadernos y material diverso, escritorio de madera, mesas y sillas de acuerdo al número de alumnos que atiende.

Esta decorado con trabajos que los niños han elaborado. Tiene estructuras de alambrón para colocar libros. La docente lo decora de acuerdo a las efemérides del mes. Cuenta con dos pizarrones uno grande el cual ocupan para escribir la docente y el otro es más pequeño sirve para colocar el friso.

#### **F) 3º. "B":**

Es atendido por la profesora Beatriz Romero Ramírez, Licenciada en Psicología. El salón se encuentra en la plata alta, es un salón muy amplio tiene un mueble de concreto en el cual se acomodan libros, cuadernos y material diverso, un escritorio de madera, mesas y sillas de acuerdo al número de alumnos que atiende.

Está decorado con trabajos que los niños han elaborado. Tiene estructuras de alambrón para colocar libros. Cuenta con dos pizarrones uno grande el cual ocupan para escribir la docente y el otro es más pequeño sirve para colocar el friso mensual. La docente lo decora de acuerdo a las efemérides del mes. (Ver foto No. 15)

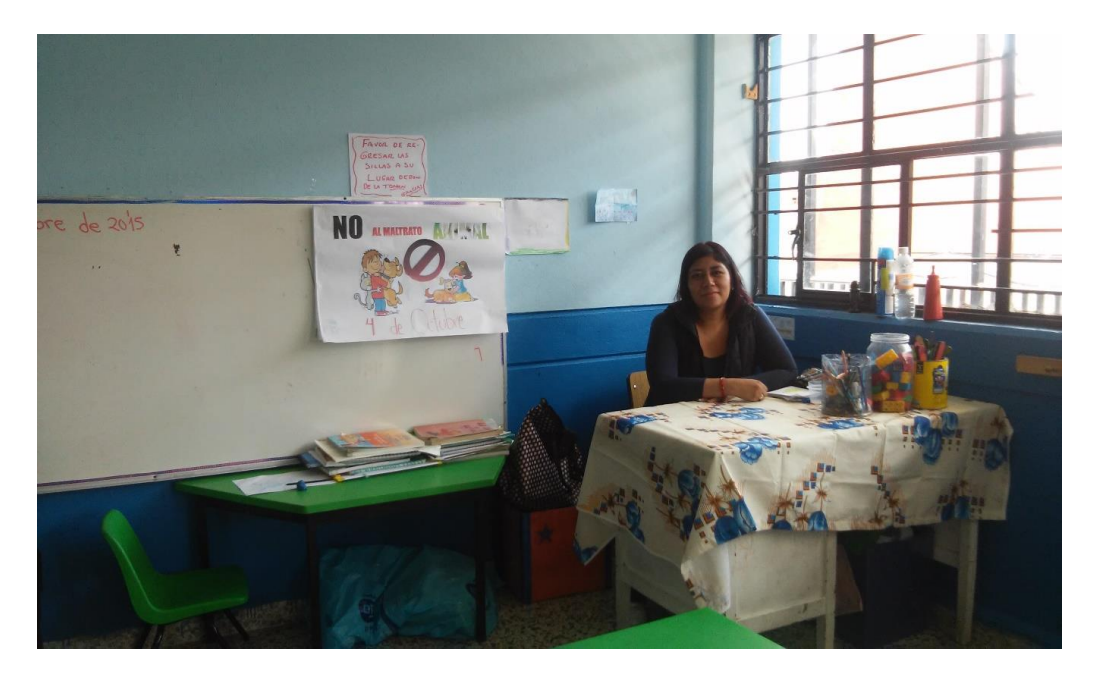

**Foto 15. Maestra Beatriz Ramírez docente de 3º "B" Fuente: Propia**

### **F) Sala de cómputo:**

Se encuentra situado junto a la dirección, es un salón amplio con ventanas las cuales permiten la entrada de luz natural, cuenta con once computadoras equipadas y funcionales, cuenta con un anaquel el cual se ocupa para acomodar libros de los alumnos. Hay mesa de madera la cual se ocupa como escritorio. El salón se decora con el friso mensual así como figuras de fommy de las partes de la computadora, hay un pizarrón mediano. (Ver foto No. 16 y 17)

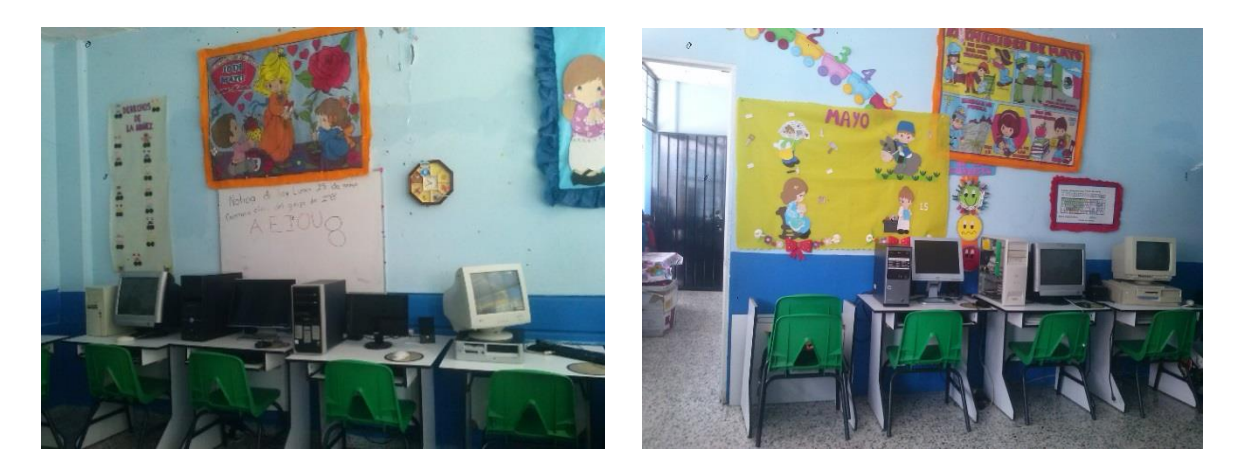

**Fotos 16 y 17. Sala de Cómputo Fuente: Propia**

### **G) Salón de inglés:**

La clase de inglés es impartida por la profesora María Alejandra Ibarra Jiménez. Su salón se sitúa en la planta alta, y es funcional ya que cuenta con lo necesario para poder dar la clase sin contratiempos, tiene ventanas grandes las cuales periten la entrada de luz natural, tiene mesas y sillas de acuerdo al número de alumnos que atiende, tiene un mueble con anaqueles el cual la maestra ocupa para acomodar los libros que ocupa, y dos pizarrones grandes, uno verde y el otro blanco.

La docente lo decora con imágenes de acuerdo al vocabulario que este viendo en cierto momento. (Ver foto No. 18)

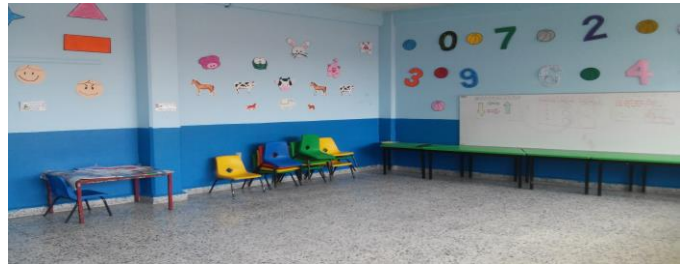

**Foto 18. Salón de Inglés Fuente: Propia**

La forma en la cual la directora Magdalena Palomino lleva el trabajo durante el ciclo es de la siguiente manera: a inicio de ciclo escolar entrega a cada una de las docentes el reglamento de la institución en el cual se encuentran estipulados los derechos y obligaciones de cada docente. La directora en relación a la entrega de planes y evaluaciones es sumamente exigente ya que las pide cada mes en tiempo y forma de no cumplir se levanta un acta administrativa por incumplimiento.

Las maestras realizan sus planeaciones quincenalmente, cada docente cuenta el formato de planeación de acuerdo a sus necesidades señalando los elementos que el *Programa de Educación Preescolar 2011* requiere.

La forma de trabajo con la que las docentes llevan a cabo su práctica docente va encaminada principalmente a realizar actividades lúdicas que favorecen los aprendizajes.

# **1.3. Problematización de la práctica docente y ubicación de las necesidades educativas.**

#### **1.3.1 Planteamiento del problema**

Actualmente atiendo cinco grupos de preescolar, dos de preescolar tres, uno de preescolar dos y dos de preescolar uno. Oscilan entre tres y cinco años de edad. Dando un total de noventa y dos alumnos, de los cuales son cuarenta y cuatro niñas y cuarenta y ocho niños. Sin embargo para este proyecto me enfocaré a los niños de tercero de preescolar.

Los alumnos en su mayoría les agrada la clase de computación por el solo hecho de pasar a una computadora, sin embargo he podido percatarme que la mayoría carecen de coordinación fina, ya que al momento de tomar el ratón su mano se torna con poca fuerza y no se logra el objetivo que se requiere para ocupar el equipo de cómputo.

Otra situación identificada es en relación a la coordinación óculo-manual, ya que les resulta complicado al momento de trabajar en la computadora observar el monitor al mismo tiempo que se requiera usar el mouse y el teclado.

La mayoría de los alumnos se encuentran en proceso de adquirir fuerza en sus manos. Sin embargo me he percatado que en la mayoría de los alumnos no poseen cierto grado de coordinación y motricidad.

En lo que respecta a los saberes previos que tienen la mayoría de los alumnos, pude darme cuenta que el uso de la tecnología si bien la conocen o saben lo que son los aparatos electrónicos como son: un celular, una Tablet, no logran identificar en la clase las partes básicas de la computadora como son: el mouse, el cpu, el monitor y el teclado, mucho menos entienden su funcionamiento.

En mi práctica docente diaria, atendiendo las necesidades de mis alumnos he podido reflexionar que antes de pasar a los alumnos a las computadoras debo realizar diversos ejercicios previos de coordinación fina así como de coordinación óculo manual, para superar esta problemática.

Es por esto que diseñaré diversas situaciones didácticas que me lleven a lograr una maduración en relación a la coordinación fina y óculo-manual, para que por medio de éstas se logre el objetivo el que será favorecer la coordinación óculomanual, la precisión e identificación de los componentes del equipo de cómputo.

#### **1.3.2 Justificación**

El *Programa de Educación Preescolar 2011*, si bien infiere que los niños preescolares no deben centrarse en el manejo de programas o en realizar funciones, sin embargo en su vida cotidiana manejan dispositivos electrónicos, programas de cómputo y paquetes de juegos. Por este motivo diseñaré situaciones didácticas y mapas mentales para que los niños aprendan el uso y funcionamiento de la computadora así como identificar las partes básicas del equipo de cómputo.

"El uso de las Tecnologías de la Información y Comunicación puede vincularse con algún proyecto, taller u otra situación de aprendizaje, por ejemplo los niños pueden conocer y manejar diversos portadores de texto, buscar información, elaborar una carta, escuchar un audio cuento, organizar una función de cine, utilizar programas de edición, comunicara distancia, utilizar los instrumentos multimedia en la enseñanza, grabar voces, sonidos, filmar una conferencia de los alumnos, entre otras. En particular el uso de las computadoras no debe centrarse en que los niños preescolares manejen programas, funciones del teclado, es decir, no se pretende que se vuelvan especialistas, dejando a un lado la riqueza del recurso, para diseñar actividades de aprendizaje novedosas"<sup>4</sup>

Es de importante tener presente el uso de dispositivos tecnológicos en la vida diaria de los preescolares, teniendo en cuenta que hoy más que nunca vivimos en la época de la informática en la cual la tecnología desempeña un papel fundamental en la vida diaria.

#### **1.3.3 Supuesto de acción:**

La utilización de mapas mentales y juegos didácticos como: lotería, memoramas y rompecabezas relacionados con la informática favorecen la coordinación óculomanual, la identificación y la precisión para desarrollar habilidades motrices en niños de preescolar.

#### **1.3.4 Propósitos:**

Los propósitos que se pretenden alcanzar son:

 $\overline{a}$ 

- Desarrollar en los alumnos de preescolar habilidades motrices para lograr el manejo de la computadora.
- Adquirir precisión para el desarrollo de las habilidades digitales.
- Lograr mayor habilidad ojo-mano al utilizar el equipo de cómputo.

#### **1.4. Plan de acción**

"La planificación docente es un instrumento con el que los docentes organizan su práctica educativa articulando el conjunto de contenidos, opciones metodológicas, estrategias educativas, textos y materiales para secuenciar las actividades que se han de realizar.

<sup>4</sup> *Programa de Educación Preescolar 2011. Guía de la educadora* México, Secretaría de Educación Pública, 2011, p.159

Toda situación de enseñanza está condicionada por la inmediatez y la imprevisibilidad, por lo que la planificación permite: por un lado, reducir el nivel de incertidumbre y, por otro, anticipar lo que sucederá en el desarrollo de la clase, otorgando rigurosidad y coherencia a la tarea pedagógica en el marco de un programa."<sup>5</sup>

Es de suma importancia realizar una planificación ya que contribuye al análisis y reflexión de la práctica docente, al mismo tiempo que induce a un trabajo bien organizado para contribuir al logro esperado y alcanzar los aprendizajes esperados al tener una planeación bien fundamentada.

El presente Proyecto de Intervención Socioeducativa se compone de tres fases: sensibilización, vinculación comunitaria e intervención pedagógica que se realizan en ocho meses de aplicación.

El plan de acción se diseñó a partir de la observación de mi práctica docente, tomando en cuenta que los niños no han alcanzado la suficiente motricidad fina y óculo manual para poder manipular de manera correcta el equipo de cómputo.

Consideré desarrollar situaciones didácticas innovadoras como estrategia didáctica para favorecer y adquirir las habilidades motrices necesarias para la utilización del equipo de cómputo y así alcanzar las metas y propósitos de este proyecto.

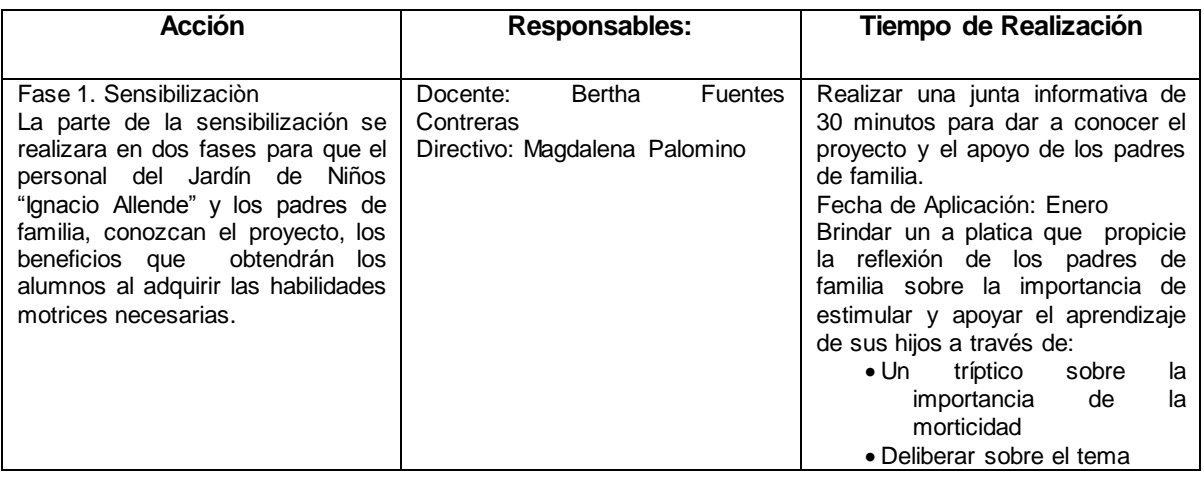

#### **Tabla 3. Plan de Acción**

 $\overline{a}$ 

<sup>&</sup>lt;sup>5</sup> <http://planificacion-ceunico.blogspot.mx/> Consultado el día 1º de febrero 2017.

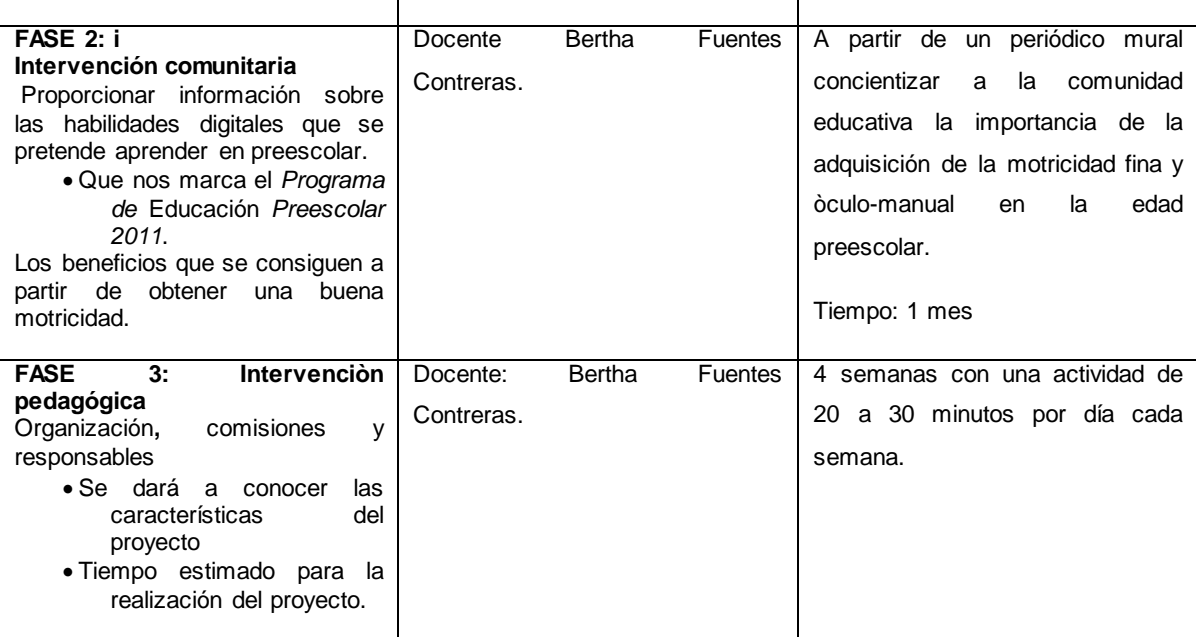

 **Elaboración Propia**

#### **CAPÍTULO II FUNDAMENTACIÓN TEÓRICA.**

#### **2.1 Definición de Psicomotricidad**

"La psicomotricidad como concepto y teoría nace a principios del siglo XX fruto del trabajo y las investigaciones de distintos autores, como por ejemplo Vayer, Le Bouch o Dupré. Luego, de diversas investigaciones los autores de la psicología evolutiva, entre los que destaca Wallón, ponen de manifiesto la relación entre los aspectos motrices del desarrollo y la adquisición de la madurez psicofísica. Las posteriores aportaciones del psicoanálisis y la pedagogía ayudaron a completar las bases de la terapia psicomotriz."<sup>6</sup>

Y si bien es cierto que en la etapa de desarrollo en la cual se encuentran los niños preescolares ponen de manifiesto en ocasiones que no tienen la madurez en sus manos para lograr desarrollar la motricidad óculo-manual la cual les permitirá un buen manejo en el equipo de cómputo y de esta manera aprovechar todas las posibilidades de aprendizaje cibereducativo que se puede ofrecer en edad preescolar.

"La expresión psicomotriz establece la influencia que el movimiento tienen en la organización psicológica general, ya que asegura el paso desde la vertiente corporal anatomo-fisiológica a la cognitivo-afectiva. Por tanto, la actividad psicomotriz, para que sea tal, no puede ser un movimiento reflejo y espontáneo; debe llevar asociado un acto volitivo e intencional."<sup>7</sup>

De acuerdo a estas definiciones la psicomotricidad es una habilidad necesaria para el desarrollo físico y cognitivo de los niños en edad preescolar, ya que es en donde se adquieren las bases necesarias para el desarrollo biológico y psicosocial.

 $\overline{a}$ 

<sup>&</sup>lt;sup>6</sup> Ricardo Pérez Cameselle, *Psicomotricidad, Teoria y Praxis del Desarrollo Psicomotor en la Infancia, España, Ideas* Propias, 2004, p. 1

<sup>7</sup> Jorge Márquez Lozornio, "Desarrollo Psicomotriz en el niño" en *Antología Básica: Aplicaciones Didácticas en Educación Infantil, Licenciatura en Educación Preescolar con Apoyo en las Tecnologías de la Información y la Comunicación plan 2008*, Mexico, Universidad Pedagógica Nacional, 2014, p. -2
"El desarrollo de las habilidades de [psicomotricidad](https://www.guiainfantil.com/1600/desarrollo-de-la-psicomotricidad-fina.html) fina son decisivas para el niño. Sus logros en este campo abren la puerta a la experimentación y al aprendizaje sobre su entorno y, como consecuencia, la psicomotricidad fina juega un papel fundamental en el desarrollo de la inteligencia. Sin embargo, este aprendizaje está sujeto a grandes altibajos, a pesar de que requiere un ciclo progresivo. Por tanto, no debemos alarmarnos si vemos que el niño, en ocasiones, pasa por momentos de progresos acelerados y otras veces manifiesta frustrantes retrasos**.** Ambos son inofensivos y forman parte del ciclo natural de aprendizaje y desarrollo de la psicomotricidad fina"<sup>8</sup>

La motricidad ocupa un lugar importante en la educación infantil, ya que está relacionada con el desarrollo motor, intelectual y afectivo; por ello considero fundamental trabajarla con los niños por medio de situaciones didácticas las cuáles diseñaré con el propósito de favorecer la motricidad óculo-manual teniendo en cuenta que en esta etapa se están formando los cimientos de la personalidad.

a) ¿Qué es la psicomotricidad fina?

"La psicomotricidad fina se corresponde con las actividades que necesitan precisión y un mayor nivel de coordinación. Se refiere a movimientos realizados por una o varias partes del cuerpo. El niño inicia la psicomotricidad fina alrededor del año y medio, ya que implica un nivel de maduración y un aprendizaje previo. Algunos elementos de la psicomotricidad fina son:

1) Coordinación viso manual: la cual conduce al niño/a al dominio de la mano. La coordinación viso manual es la capacidad de realizar ejercicios con la mano de acuerdo a lo que ha visto. En ella intervienen el brazo, el antebrazo, la muñeca y la mano. Una vez adquirida una buena coordinación viso-manual, el niño podrá dominar la escritura. Las actividades que podemos hacer en la escuela para trabajar son numerosas: recortar, punzar, pintar, hacer bolitas, moldear.

enses.<br>8 <https://www.guiainfantil.com/1600/desarrollo-de-la-psicomotricidad-fina.html> Consultado el día 2 de mayo de 2018.

- 2) Fonética: todo lenguaje oral se apoya en aspectos funcionales que son los que dan cuerpo al acto de fonación, a la motricidad general de cada uno de los órganos que intervienen en él, a la coordinación de los movimientos necesarios y a la automatización progresiva del proceso fonético del habla.
- 3) Motricidad gestual: la mano además de los aspectos citados, para adquirir un dominio de la psicomotricidad fina es una condición imprescindible el dominio parcial de cada elemento que compone la mano."<sup>9</sup>

Estos tipos de motricidad son de suma importancia en el desarrollo motor de los niños preescolares ya que serán parte fundamental en la adquisición de las habilidades digitales.

La motricidad fina, micro-motricidad o motricidad de la pinza digital tiene relación con la habilidad motriz de las manos y los dedos. Es la movilidad de las manos centrada en tareas como el manejo de las cosas; orientada a la capacidad motora para la manipulación de los objetos, para la creación de nuevas figuras y formas, y el perfeccionamiento de la habilidad manual.

La actividad motriz de la pinza digital y manos, forma parte de la educación psicomotriz del escolar. Su finalidad es la de adquirir destrezas y habilidades en los movimientos de las manos y dedos.

Por tanto, el concepto de motricidad fina se refiere entre otros aspectos a los movimientos de la pinza digital y pequeños movimientos de la mano y muñeca. La adquisición de la pinza digital así como de una mejor coordinación óculo-manual (la coordinación de la mano y el ojo) constituyen uno de los objetivos principales para la adquisición de habilidades de la motricidad fina.

Las destrezas de la motricidad fina se desarrollan a través del tiempo, de la experiencia, de las vivencias y referencias espacio-temporales, y del conocimiento. El control requiere conocimiento y planificación para la ejecución de una tarea, al igual que equilibrio en las fuerzas musculares, coordinación y sensibilidad natural.

j 9 "*Antologías de la Reforma Integral de la Educación Básica: Primaria 2012*" en *http://www.bcnsip.edu.mx.* Consultado el 30 de marzo del 2016.

La psicomotricidad fina son aquellos movimientos del cuerpo que requieren una mayor destreza y habilidad, un mayor dominio de los movimientos, especialmente de manos y brazos, en las actividades escolares y no escolares que se realizan día a día.

## **2.2. La coordinación óculo-manual y su relación con las actividades escolares.**

"La coordinación óculo-manual, viso-manual o coordinación ojo-mano, es la capacidad que posee un individuo de utilizar simultáneamente las manos y la vista con el objeto de realizar una tarea o actividad, por ejemplo, coser, dibujar, alcanzar una pelota al vuelo, escribir, peinarse, etc".<sup>10</sup>

Requisitos para una correcta coordinación ojo-mano:

- Desarrollo del equilibrio general del propio cuerpo.
- Independencia de los distintos músculos del cuerpo humano.
- Una perfecta adecuación de la mirada a los diversos movimientos de la mano.
- Lateralización bien afirmada, esto quiere decir la independencia de la izquierda y la derecha, expresada por el predominante uso de cualquiera de ellas.
- Adaptación del esfuerzo muscular, es decir que éste se adecue a la actividad que se realiza.
- Un desarrollo del sentido de direccionalidad.

Actividades para desarrollar la coordinación viso-manual

1) Lanzar objetos, tanto con una como con otra mano, intentando dar en el blanco (caja, papelera). Esta actividad generalmente se realiza cuando los niños realizan educación fìsica en la cuàl trabaja con pelotas, aros, boliche.

 $\overline{a}$ <sup>10</sup> <https://www.sites.google.com/site/coordinaciondinamicageneral/coordinacion-viso-manual>. Consultado el día 20 de abril de 2016.

- 2) Enroscar y desenroscar tapas, botes, tuercas. En el aula por lo menos una vez por semana se realizan estas actividades favorecedoras para el logro del desarrollo de la coordinación òculo-manual.
- 3) Ensartar un cordón en planchas y/o bolas perforadas. Esta dinámica les agrada a los niños preescolares ya que de alguna manera el conseguir ensartar toda la figura provoca en los niños gran satisfacción de logro.
- 4) Abrochar y desabrochar botones. Comúnmente esta acción la realizan diario en el aula, al quitarse su suèrter.
- 5) Atar y desatar lazos. Esta actividad se realiza una vez a la semana y aunque generalmente la realizan comúnmente al atar o desatar las cuerdas de sus tenis es enriquecedor para los niños preescolares lograr hacerlo.
- 6) Encajar y desencajar objetos. Comúnmente en el aula se cuenta con bloques apilables los cuales se trabajan de manera general ya sea de manera grupal o individual
- 7) Manipular objetos pequeños (lentejas, botones). La actividad se realiza comúnmente en el aula al pasar de un recipiente a otro semillas o en su caso al clasificarlas de acuerdo a sus características.
- 8) Modelar con plastilina bolas, cilindros. El uso de plastilina o masa moldeable es una actividad sumamente favorecedora ya que mueven toda su mano y dedos para amasar y moldear alguna figura deseada.
- 9) Pasar las hojas de un libro. Actividad frecuente en el aula y todos los días al buscar la página solicitada.
- 10)Repartir cartas. En juegos de mesa como lotería, memoràma o baraja al repartir cartas se pone en práctica la coordinación óculo-manual al entregarlas a compañeros.
- 11)Picado con punzón, perforado de dibujos.
- 12)Rasgar y recortar con los dedos.
- 13)Doblar papel y rasgar por la doblez.
- 14)Recortar con tijeras. La actividad se realiza siguiendo una línea marcada ya sea en zig-zag, líneas curvas o rectas.

Las actividades antes mencionadas generalmente se realizan dentro del aula periódicamente, ya que la mayoría de éstas, se llevan a cabo de manera gradual durante el ciclo escolar.

A los cinco años la coordinación fina está en proceso de completarse, pero esto se logra a la par con el desarrollo de estructuras mentales, que le permitan la coordinación óculo-manual.

#### **2.3 El uso de imágenes, material didáctico, de construcción y mapas mentales en la clase de informática preescolar lll y su relación con el desarrollo óculo-manual.**

Mark Prensky indica que el cerebro de las nuevas generaciones llamado por el mismo nativos digitales despierta en ellos nuevas formas de aprender por lo cual tienen han desarrollado nuevas habilidades mentales, proponen la lectura de imágenes, mapas mentales, destrezas, espacio visuales, descubrimiento inductivo, despliegue de atención lo que dará respuestas rápidas ante los estímulos.

En el presente Proyecto de Intervención Socioeducativa pretendo integrar el juego didáctico como principal aprendizaje en el desarrollo de las Tecnologías de la Información y la Comunicación.

"El juego didáctico es una estrategia que se puede utilizar en cualquier nivel o modalidad del educativo pero por lo general el docente lo utiliza muy poco porque desconoce sus múltiples ventajas. El juego que posee un objetivo educativo, se estructura como un juego reglado que incluye momentos de acción pre-reflexiva y de simbolización o apropiación abstracta-lógica de lo vivido para el logro de objetivos de enseñanza curriculares, cuyo objetivo último es la apropiación por parte del jugador, de los contenidos fomentando el desarrollo de la creatividad. El uso de esta estrategia persigue una cantidad de objetivos que están dirigidos hacia la ejercitación de habilidades en determinada área."<sup>11</sup>

 $\overline{a}$ 

<sup>11</sup> Paula Chacon, *El Juego Didáctico como estrategia de enseñanza y aprendizaje ¿Cómo crearlo en el aula?,*  en Revista Nueva Aula Abierta, año 5, número 16, julio-agosto 2008.

De acuerdo a lo anterior los recursos didácticos como son; el rompecabezas, el memorama y la lotería son juegos en los cuales los alumnos desarrollan sus habilidades motoras, enriqueciendo de esta manera el aprendizaje y llevando a cabo la motricidad viso- manual.

#### **a) Rompecabezas:**

 $\overline{a}$ 

"Los rompecabezas son juegos individuales o de grupo que pueden ser realizados en el aula. Los jugadores tiene un papel concreto, debe tomar decisiones, modificar las condiciones, etc. además tiene un objetivo fundamental, una reglas o serie de pasos que se deben seguir para su desarrollo."<sup>12</sup>

El uso de rompecabezas es un recurso didáctico con el cual los alumnos preescolares ejecutan al mismo tiempo que adquieren habilidades como la percepción, la ubicación espacial, además ayuda a que los niños puedan resolver problemas, igualar, comparar, discriminar, observar las formas geométricas, se pone a prueba su agilidad y lógica.

Ahora bien si el rompecabezas se trabaja por equipos, también es enriquecedor, ya que no sólo se favorecen las habilidades anteriores, sino también logran cumplir con el trabajo colaborativo y se propicia que entre ellos se empleen términos como arriba, abajo, derecha, izquierda.

El alumno puede visualizar la totalidad del dibujo y unir las piezas con base a una imagen en este caso de figuras como: mouse, CPU, monitor, teclado, bocinas, impresora, e.t.c. al mismo tiempo que adquieren habilidades motrices de igual manera conocen y se familiarizan con las partes de la computadora.

"Los rompecabezas estimula la **habilidad óculo-manual**, ejercitando la **memoria visual** y la **[motricidad fina](http://www.quehacemosma.com/2011/11/juegos-de-madera-para-pequenos-enhebrado-encastre-y-asociacion/)**. Por medio de la **exploración** y **manipulación** de las piezas, el niño puede desarrollar y mejorar el uso de sus dedos tanto para tomar como para unir las piezas pequeñas y colocarlas correctamente.El rompecabezas enseña el significado de las metas, el valor de la constancia y la paciencia, es

<sup>&</sup>lt;sup>12</sup> <http://www.bibliotecadigital.univalle.edu.co/bitstream/10893/6769/1/CD-0395385.pdf> .Consultado el dia 27 de abril de 2016.

decir, enseña a insistir en terminar lo que se comenzó a pesar de las dificultades que se presenten. Además, en ciertas palabras, según la temática impresa en el mismo, así mismo el rompecabezas podría ser otra manera de mejorar el vocabulario y la pronunciación de palabas y puede despertar el interés en la naturaleza, ciudades, animales, entre otras cosas más."<sup>13</sup>

#### **b) Lotería:**

La lotería utilizada como recurso didáctico en el área de computación preescolar favorece el aprendizaje, ayudando a pensar, incitando la imaginación y creación, ejercitando la manipulación y construcción, y propiciando la elaboración de relaciones operatorias y el enriquecimiento del vocabulario al mismo tiempo que identifican en este caso partes básicas del equipo de cómputo.

El uso de material didáctico como la lotería computacional, consiste en tarjetas las cuales tienen imágenes de diversas partes de la computadora ( cpu, monitor, ratón, teclado, etc.) así como las tarjetas con las que se mencionan.

Cada que se menciona una tarjeta los alumnos tienen que levantar la vista para observar la tarjeta que tienen en su mesa, siendo así que los alumnos desarrollan en este material didáctico la coordinación óculo-manual. Las imágenes de tamaño oficio de las partes de la computadora se muestran a los alumnos mencionando sus características al mismo tiempo que lo manipulan ellos mismos.

#### **c) Mapas mentales:**

 $\overline{a}$ 

Con los mapas mentales se pretende que los alumnos de preescolar tres conozcan y se familiaricen tanto con las partes básicas como el uso de programas sencillos de manipulación recabando información precisa sobre ciertos temas.

"Los mapas son representaciones mentales, es la imagen que la persona se forma acerca del significado de un conocimiento. Una misma información puede ser representada de muchas maneras -ya que refleja la organización cognitiva

<sup>13</sup> http://www.quehacemosma.com/2012/04/el-rompecabezas-multiples-beneficios-para-losninos-y-adultos. Consultado el día 7 de marzo de 2016.

individual o grupal dependiendo de la forma en que los conceptos o conocimientos fueron captados, esto hace que se dificulte un poco su evaluación sobre todo si se quieren hacer comparaciones entre individuos o grupos. El mapa mental consiste en una representación en forma de diagrama que organiza una cierta cantidad de información. Parte de una palabra o concepto central (en una caja, círculo u ovalo), alrededor del cual se organizan cinco o diez ideas o palabras relacionadas a dicho concepto, cada una se pueden convertir en concepto central y seguir agregando ideas o conceptos asociados a él.

De acuerdo con Zeilik las palabras asociadas a un concepto central deben unirse con líneas direccionales (flechas en cualquier dirección) sobre las cuales se debe colocar una palabra conectiva que le da sentido a la totalidad o mapa y los nodos de conceptos se arreglan en niveles jerárquicos que se mueven de lo general a lo especifico. A los alumnos los mapas les permiten aprender términos o hechos, practicar sobre el uso de gráficas, sintetizar e integrar información, tener una visión global con la conexión entre los términos y mejorar sus habilidades creativas y de memoria a largo plazo.

Es importante mencionar, además, que el resultado de los mapas puede verse y memorizarse con la memoria visual, lo cual favorece el recuerdo. A través de los mapas mentales, los docentes, tenemos la oportunidad de evaluar la visión que tienen los estudiantes de la totalidad de un determinado conocimiento o tópico científico, además, se puede observar como el alumno establece relaciones y formas de organizar la información asociada con dicho conocimiento. Esta técnica nos permite examinar la comprensión y la naturaleza de los errores de pensamiento de los alumnos, edemas de que facilita la identificación de cómo se están realizando las conexiones de los conceptos y el desarrollo de las ideas a lo largo de cierto tiempo."<sup>14</sup>

La realización de mapas mentales en preescolar y utilizados en el área de computación favorecen la comprensión en relación a la comprensión y

 $\overline{a}$ 

<sup>14</sup>[http://www.redeca.uach.mx/instrumentos/Evaluacion%20del%20aprendizaje.%20Alternativas%20y%20nu](http://www.redeca.uach.mx/instrumentos/Evaluacion%20del%20aprendizaje.%20Alternativas%20y%20nuevos%20desarrollos.pdf) [evos%20desarrollos.pdf](http://www.redeca.uach.mx/instrumentos/Evaluacion%20del%20aprendizaje.%20Alternativas%20y%20nuevos%20desarrollos.pdf) consultado el día 7 de abril de 2016.

conocimiento de las partes básicas de la computadora, utilizando imágenes o dibujos para asociar ideas a partir de la imagen central y así generar ideas con respecto al tema en concreto.

#### **d) Memoramas:**

Los memoramas son un recurso didáctico con el cual se pretende favorecer la motricidad óculo-manual. El memorama sirve para desarrollar la memoria al recordar donde estaban ciertas cartas.

Este tipo de juego es muy bueno ya que resulta entretenido y al mismo tiempo ejercitan la memoria y reconocen del equipo de cómputo las partes básicas.

Los materiales didácticos se conciben como estímulo ya que permiten la interacción y se constituyen en el objeto del mismo conocimiento. Las funciones del material didáctico son: estimular el interés, la actividad, la participación, motivar a los alumnos de manera que el aprendizaje permanezca en ellos de manera significativa.

# **CAPÍTULO III FUNDAMENTACIÓN PEDAGÓGICA DEL** *PROGRAMA DE EDUCACIÓN PREESCOLAR 2011.*

## **3.1.** *El Programa de Educación Preescolar 2011* **y el enfoque por competencias**.

Un programa es una propuesta de aprendizaje que realiza una institución educativa y que pretende favorecer en este caso una serie de competencias, además es una herramienta que utiliza la educadora en su trabajo cotidiano.

*El Programa de Educación Preescolar 2011*, es de carácter nacional que se aplica por igual en el Distrito Federal y las entidades federativas. Todas las instituciones como Centro de Desarrollo Infantil, Centro de Apoyo al Desarrollo Integral, trabajan en él, está orientado para trabajar en el aula a partir de un trabajo colaborativo.

*"El Programa de Estudios 2011* es de carácter nacional, de observancia general en todas las modalidades y centros de educación preescolar, sean de sostenimiento público o particular."<sup>15</sup>

*El Programa de Educación Preescolar 2011* es de carácter abierto, es decir, no presenta una secuencia de actividades que deban realizarse continuamente ya que la educadora es responsable de establecer el orden en que se abordaran las actividades y situaciones didácticas que considere convenientes para promover las competencias.

Resulta fundamental resaltar que la educación preescolar en nuestro país tiene el carácter de obligatorio para los niños cuya edad oscila entre los dos años siete meses a seis años cumplidos y se imparte en Estancias Infantiles, escuelas de gobierno y del ámbito privado.

"En general el *Programa de Educación Preescolar 2011*:

 $\overline{a}$ 

Establece aprendizajes globales para la educación preescolar.

<sup>15</sup> *Programa de Estudios 2011, Guia de la educadora*, México, Secretaria de Educación Pública, 2011, p-13

- Especifica en términos de competencias lo que los alumnos deben desarrollar a través del enunciado de propósitos.
- Tienen un carácter abierto y de participación de la comunidad educativa.
- Da pautas para que las educadoras generen propuestas de intervención creativa y acorde a las características de sus grupos y contexto en el que se encuentra la institución educativa."<sup>16</sup>

El *Programa de Educación Preescolar 2011* está compuesto por los siguientes elementos:

- Características del programa
- Propósitos de la educación preescolar
- Bases para el trabajo en preescolar
- Estándares curriculares
- Campos formativos

 $\overline{a}$ 

Guía para la educadora

*El Programa de Educación Preescolar 2011* se enfoca al desarrollo de competencias y se maneja a partir de seis campos formativos.

Con el grupo de preescolar que pretendo trabajar en este Proyecto de Intervención Socioeducativa, tomare en cuenta el Campo Formativo Desarrollo Físico y Salud, con el cual procuraré favorecer habilidades motrices en niños de cinco a seis años, utilizando situaciones didácticas en las cuales se desarrollen dichas habilidades.

"Las capacidades motrices gruesas y finas se desarrollan rápidamente cuando las niñas y los niños se hacen más conscientes de su propio cuerpo, y empiezan a darse cuenta de lo que pueden hacer"<sup>17</sup>

<sup>16</sup>Marisa Ramírez Apaez, Pérez Mendia, *Notas para comprender el PEP2011,* México, Editorial Trillas, 2012, p. 5- 6

En el entendido que los niños en edad preescolar en general han alcanzado los niveles de logro en cuanto a la coordinación de sus movimientos como son: mantener el equilibrio, correr, trepar, lanzar, etc. La coordinación óculo-manual es importante destacarla para el presente proyecto.

La coordinación ojo-mano es importante ya que en la edad preescolar, es una habilidad cognitiva ya que se deben guiar los movimientos de la mano de acuerdo a los estímulos visuales. El desarrollo de coordinación ojo-mano es especialmente importante para el desarrollo normal del niño para el aprendizaje escolar.

El Campo Formativo Desarrollo Físico y Salud favorece las habilidades de coordinación, control, manipulación y desplazamiento teniendo en cuenta la participación con sus pares.

Hasta antes del año 2004, la forma en la que se trabajaba en la edad preescolar dependía de cada centro educativo, teniendo en cuenta que en ocasiones el personal docente en ocasiones no contaba con los conocimientos de acuerdo a la labor a realizar, las actividades solo se limitaban a entretener.

El *Programa de Educación Preescolar 2011*, "establece que una competencia es la capacidad que una persona tiene de actuar con eficacia en cierto tipo de situaciones mediante la puesta en marcha de conocimientos, habilidades, actitudes y valores"<sup>18</sup>

Deberá tenerse presente que una competencia no se adquiere de manera definitiva se enriquecen en función de la experiencia, de los desafíos que enfrente el individuo durante su vida, siendo asi que el programa menciona que las competencias se van adquirieron a lo largo de la educación básica durante los doce años que conforman el preescolar, la primaria y la secundaria.

A lo largo de este trabajo de investigación desarrollare las habilidades motrices necesarias para lograr que los alumnos de preescolar 3 sean competentes para

 $\overline{a}$ 

<sup>17</sup> *Ibídem* p. 68

<sup>18</sup> *Ibídem* p-14

que al utilizar las tecnologías de la información de igual manera sean usuarios creativos.

Las competencias que pretendo que favorezcan los alumnos de preescolar 3 en este proyecto son: la coordinación óculo-manual, la identificación del equipo de cómputo así como la precisión para desarrollar habilidades digitales.

#### **3.2. Situaciones didácticas**

Una situación didáctica es una actividad o conjunto de acciones que se lleva a cabo con base en el proceso enseñanza-aprendizaje, conteniendo en su proceso didáctico de manera precisa el contenido de la misma.

"Las situaciones didácticas: Son [actividades de aprendizaje](http://www.editorialmd.com/?s=actividades+para+imprimir+&post_type=product) organizadas, que responden a la intención de abordar el estudio de un asunto determinado, con un nivel de complejidad en tres fases:

Inicio Desarrollo y Cierre.

 $\overline{a}$ 

Y presentan una situación problematizadora de manera ordenada, estructurada y articulada.

Por su parte las Situaciones de Aprendizaje: Son el medio por el cual se organiza el trabajo docente, a partir de planear y diseñar experiencias que incorporan el contexto cercano a los niños y tienen como propósito problematizar eventos del entorno próximo.

Por lo tanto son pertinentes para el desarrollo de las competencias de las asignaturas que conforman los diferentes campos formativos. Una de las principales características es que se pueden desarrollar a través de talleres o proyectos."<sup>19</sup>

<sup>19</sup> Disponible en: <https://www.editorialmd.com/blog/situaciones-didacticas>

"Para el docente la planificación didáctica representa una oportunidad para la revisión, análisis y reflexión que contribuyen a orientar para orientar su intervención en el aula."<sup>20</sup>

De tal modo, que en las escuelas de educación preescolar el planear situaciones didácticas, se realizan de acuerdo al contexto del alumnado, llevándose a cabo de manera semanal o quincenal de acuerdo a la necesidad de la docente, con esta estrategia didáctica, se logran desarrollar las competencias y aprendizajes esperados plasmados en la misma.

Para diseñar una situación didáctica, la docente realiza su diseño de acuerdo a las necesidades de su grupo, sin embargo, los elementos que debe contener son: aprendizajes esperados, campo formativo, los tres momentos en que se llevará a cabo (inicio, desarrollo y cierre), título de la situación, previsión de los recursos.

El presente Proyecto de Intervención Socioeducativa, se enfocan diversas situaciones didácticas, en las cuales se plasman actividades innovadoras y divertidas basadas en favorecer la motricidad fina y óculo-manual en niños preescolares, las cuales se diseñaron para ser aplicadas en tres meses de trabajo, tomando en cuenta el campo formativo Desarrollo Físico y Salud.

### **3.3 La planificación docente y los Campos Formativos del** *Programa de Educación Preescolar 2011*

"Es una herramienta fundamental para impulsar un trabajo intencionado, organizado y sistemático que contribuya al logro de aprendizajes esperados en los niños; en esta fase del proceso educativo se toman decisiones sobre la orientación de la intervención docente, la selección y organización de los contenidos de aprendizaje, la definición de metodologías de trabajo, la organización de los

 $\overline{a}$ 

*<sup>20</sup> Programa de Estudios 2011. Guía de la educadora. Educación Básica:* Preescolar, México, Secretaría de Educación Pública- Subsecretaria de Educación Básica, 2011, pág. 167.

alumnos, la definición de espacios físicos y selección de recursos didácticos, las estrategias de evaluación y difusión de resultados, principalmente" $^{21}$ .

La planificación docente es un instrumento con cual las docentes organizan su práctica educativa, tomando en cuenta contenidos, metodologías, estrategias educativas, textos y materiales a utilizar para llevar una secuencia en las actividades.

"Para el docente la planificación didáctica representa una oportunidad para la revisión, análisis y reflexión que contribuyen para orientar su intervención en el aula"  $^{22}$ 

Toda situación de enseñanza puede estar mediada en ocasiones por la improvisación, por lo que la planificación permite reducir la inseguridad al realizar el quehacer docente; al realizar un proceso de previsión y realización del logro de los aprendizajes esperados en el marco de lo que dicte el *Programa de Educación Preescolar 2011.*

De acuerdo al *Programa de Educación Preescolar 2011*, menciona los siguientes elementos para la planificación:

- "Selección de los aprendizajes esperados y articulación de los campos formativos…….
- Atención diferenciada y graduación en las situaciones de aprendizaje…..
- Consignas y cuestionamientos…….
- Actividades de apoyo a los aprendizajes…..
- Actividades cotidianas o permanentes…….
- Recursos didácticos……
- Participación de las familias y otros adultos responsables de la atención del niño. …..
- Duración.,,,,,."23

 $\overline{a}$ <sup>21</sup> *Programa de Estudios 2011. Guía de la educadora. Educación Básica:* Preescolar, México, Secretaría de Educación Pública- Subsecretaria de Educación Básica, 2011, pág. 167.

<sup>22</sup> *Íbidem Pág. 168*

En el plan de trabajo escrito, se asienta lo màs importante, teniendo en cuenta el periodo en el cual se llevará a cabo la planeación enfocándose a todos los campos formativos poniendo importancia y atención a imprevistos en relación al tiempo, las actividades a realizar y los recursos necesarios y suficientes.

El realizar una planeación es diseñar para el futuro previendo lo que sucederá ante alguna situación que se presente en el momento oportuno. El aprender a planear es una competencia docente la cual implica un proceso del dìa a dìa, teniendo en cuenta que la planeación deberá ser flexible teniendo en cuenta sucesos imprevistos.

El planificar es un proceso reflexivo antecediendo el *Programa de Educación Preescolar 2011,* para lo cual permitirá diseñar situaciones y experiencias en las cuales los niños puedan poner en juego las capacidades implícitas en las competencias teniendo un propósito definido, tomando en cuenta: el propósito, la competencias, el tiempo ( cuando, hora), así como realizar una descripción sencilla. Es recomendable que en un mes se aborden al menos una competencia por campo formativo resultado del proceso de la planeación teniendo en cuenta que la planeación en preescolar es formativa ya que se ajusta sobre la marcha y retomando las necesidades de los niños.

"*El programa de Educación Preescolar 2011* se organiza en seis campos formativos, denominados así porque en sus planteamientos se destaca no sólo la interrelación entre el desarrollo y el aprendizaje, sino por el papel relevante que tiene la intervención docente para lograr que los tipos de actividades en que participen las niñas y los niños constituyan experiencias educativas."<sup>24</sup>

En el presente Proyecto de Intervención Socioeducativa, trabajaré el Campo formativo: Desarrollo Físico y Salud, en el cual pretenderé favorecer la coordinación, fuerza y equilibrio, destacando las siguientes competencias: Mantiene el control de movimientos que implican fuerza, velocidad y flexibilidad en juegos y actividades de ejercicio físico; y utiliza objetos e instrumentos de trabajo

 $\overline{a}$ 

<sup>23</sup> *Ibidem p. 168-170*

 $24$  http://www.curriculobasica.sep.gob.mx/index.php/prog-preescolar1/campos-formativos

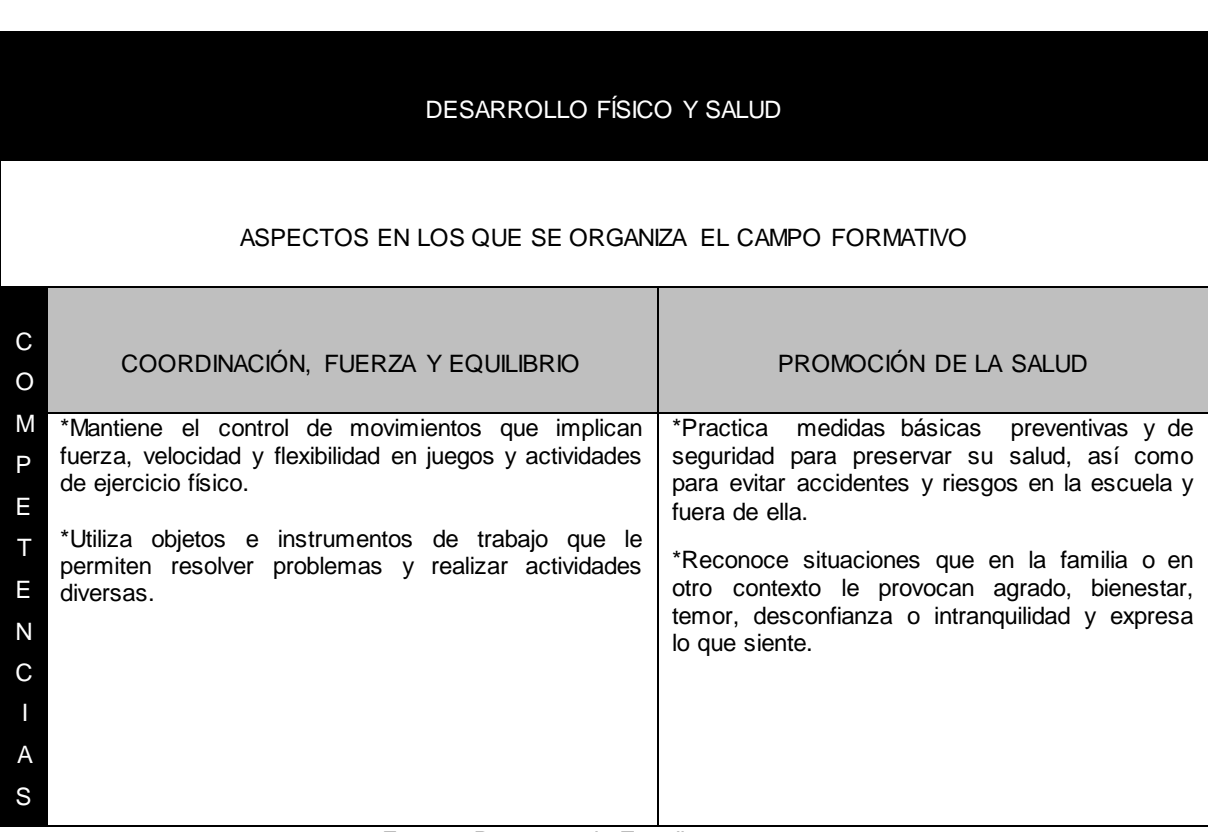

que le permiten resolver problemas y realizar actividades diversas. (Véase cuadro siguiente).

Fuente: *Programa de Estudios 2011 p. 72*

*El Programa de Educación Preescolar 2011* define seis campos formativos, tomando en cuenta que se "denominan asì porque en sus planteamientos se destacan no sòlo la interrelación entre el desarrollo y aprendizaje, sino el papel relevante que tiene la intervención docente para logra que los tipos de actividades en que participan las niñas y los niños constituyan experiencias educativas"<sup>25</sup>

| Campos formativos       | Aspectos en que se organiza |
|-------------------------|-----------------------------|
| Lenguaje y comunicación | • Lenguaje oral             |

 $\overline{a}$ <sup>25</sup> *Programa de Estudios 2011, Guia de la educadora*, México, Secretaria de Educación Pública, 2011, p-39

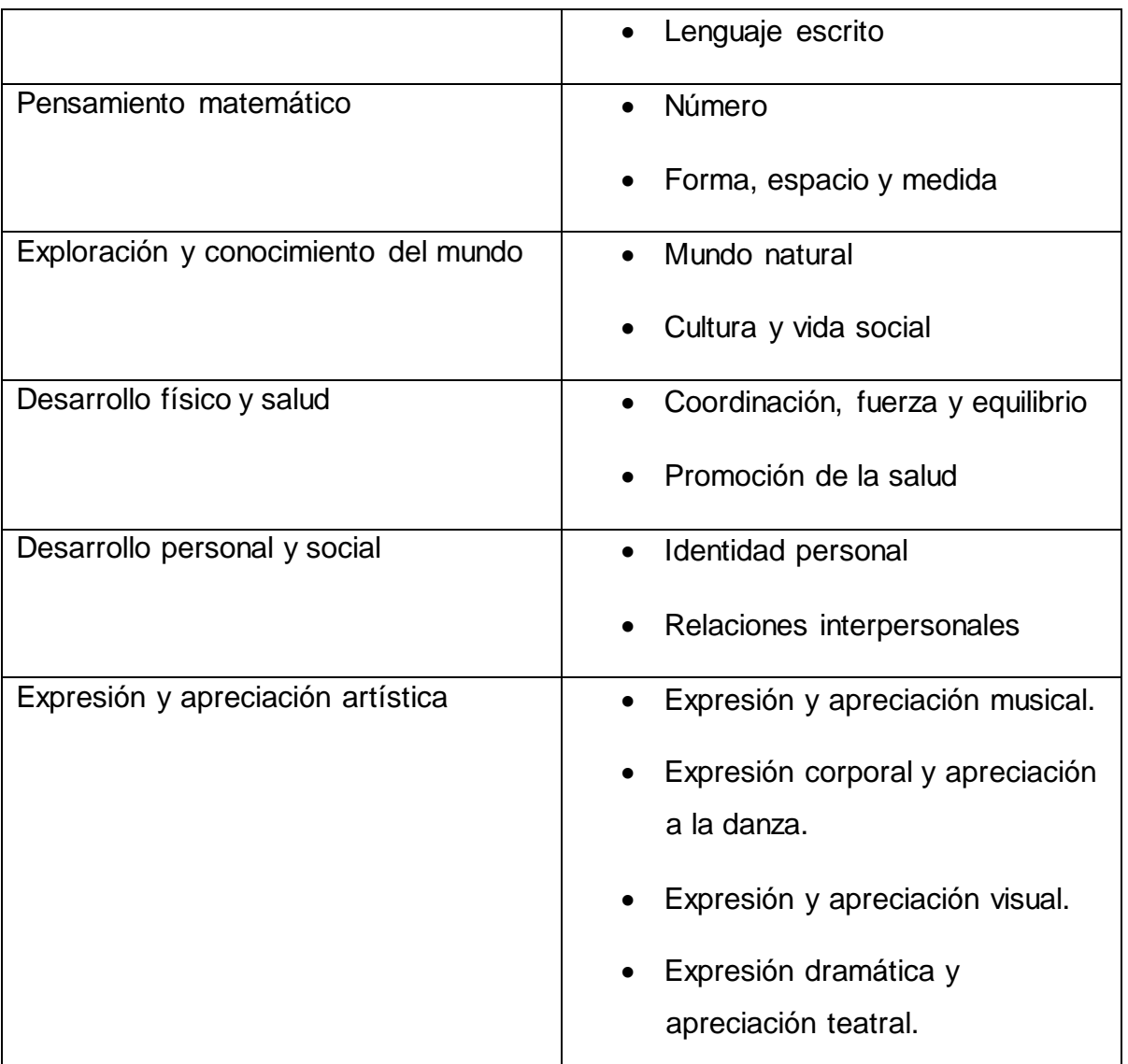

Fuente: *Programa de Estudios 2011 p. 40*

## **3.4. Evaluación en preescolar**

Se puede definir la evaluación como "proceso por medio del cual los profesores buscan y usa información procedente de diversas fuentes para llegar a un juicio de valor sobre el alumno o sistema de enseñanza en general o sobre alguna faceta particular del mismo".<sup>26</sup>

 $\overline{a}$ <sup>26</sup>[http://www.campusvirtual.upn.mx/lep2008/u094/pluginfile.php/5034/mod\\_page/content/2/EVALUACIO](http://www.campusvirtual.upn.mx/lep2008/u094/pluginfile.php/5034/mod_page/content/2/EVALUACION_Halcones.pdf) [N\\_Halcones.pdf](http://www.campusvirtual.upn.mx/lep2008/u094/pluginfile.php/5034/mod_page/content/2/EVALUACION_Halcones.pdf) p-5.

El docente es el encargado de la evaluación de los aprendizajes de los alumnos de Educación Básica y por tanto, es quien realiza el seguimiento, crea oportunidades de aprendizaje y hace las modificaciones necesarias en su práctica de enseñanza para que los estudiantes logren los aprendizajes establecidos en el presente *Programa de Estudios 2011.*

Para realizar la evaluación en preescolar se requiere de un sustento a partir de alguna situación planteada teniendo como precedente la observación, y que todos los niños son distintos, es decir, tienen diferentes procesos, experiencias.

Para lograr una buena evaluación es de suma importancia que la docente tenga en cuenta que para favorecer ciertas competencias debe tener bien fundamentadas las actividades a realizar, ya que en ocasiones las actividades no son las indicadas. Sin embargo es el sentido de la evaluación ajustar, replantear e intentar de nuevo para mejorar..

De igual manera la finalidad de la evaluación es constatar los aprendizajes de los alumnos, sus logros y dificultades que manifiestan para alcanzar las competencias señaladas en los campos formativos, identificar los factores que influyen en los aprendizajes de los niños, así como la práctica docente y mejorar la misma en el proceso educativo.

La evaluación en preescolar es de carácter formativo, es utilizada como un medio para el mejoramiento del proceso educativo.

El sentido de la evaluación formativa, se realiza de manera progresiva y paralelamente a las diferentes situaciones y actividades que se llevan a cabo.

Tiene más sentido e importancia en esta etapa educativa porque permite modificar la intervención a partir de la información obtenida a través de las actividades que se realizan en el aula.

Su finalidad es proporcionar información para ajustar o cambiar la actuación educativa.

49

La evaluación es un proceso que consiste en comparar o valorar lo que los niños conocen y saben hacer al comenzar un ciclo escolar, un periodo de trabajo o una secuencia de actividades, respecto a las metas o propósitos establecidos en el programa educativo, basándose en la información que se recoge, organiza e interpreta en diversos momentos del trabajo diario y a lo largo de un ciclo escolar.

Teniendo en cuenta que como referente de información parte de la observación de la práctica docente.

Los soportes para una valoración en primera instancia es el trabajo realizado por la docente, la situación didáctica planteada, la finalidad que se pretendió, lo que hacen los niños; sus producciones, las explicaciones que da el alumno sobre lo que hizo.

Durante el ciclo escolar se evalúa en tres momentos y definen la evaluaciòn en: inicial o diagnóstica, intermedia y final y permanente.

La evaluación diagnóstica se aplica al inicio del ciclo durante las dos o tres primeras semanas, puede ser por la observación o aplicando un instrumento.

La evaluación intermedia y final se aplica a mediados del ciclo escolar para obtener los resultados de los aprendizajes obtenidos hasta ese momento, teniendo en cuenta la evaluación inicial para observar los avances, siendo de suma importancia el resguardo de instrumentos de evaluación y evidencias.

La evaluación permanente como su nombre lo indica se lleva a cabo durante todo el ciclo escolar, teniendo en cuenta el desarrollo significativo de los niños, realizando un registro para lograr identificar fortalezas y debilidades de cada alumno.

Las estrategias para recopilar y organizar la información van encaminadas en primer plano a la observación atenta en el desarrollo de los niños dialogando con ellos, así como la entrevista con los padres de familias.

Los instrumentos de evaluación que se utilizan en preescolar son:

Lista de cotejo.-

- Lista de verificación
- Rúbrica
- Escala estimativa

En mi práctica docente evalúo a través de rúbrica la cual me permite saber si los niños lograron las competencias en relación a las habilidades digitales.

En el presente Proyecto de Intervención Socioeducativa, la evaluación la llevaré a cabo por medio de listas de cotejo.

# **CAPÍTULO IV. DISEÑO Y SISTEMATIZACIÓN DEL PROYECTO DE INTERVENCIÓN SOCIOEDUCATIVA.**

#### **4.1. Fase de sensibilización directivo y docentes:**

La presentación del Proyecto de Intervención Socioeducativa en la Fase de Sensibilización para docentes y directivo, la realice el día diez de agosto del 2016 a las once de la mañana, para lo cuál solicité permiso a la Directora Josefina Magdalena Palomino para llevarla a cabo en uno de los salones del "Jardín de Niños "Ignacio Allende". A continuación anexo formato de la fase de sensibilización:

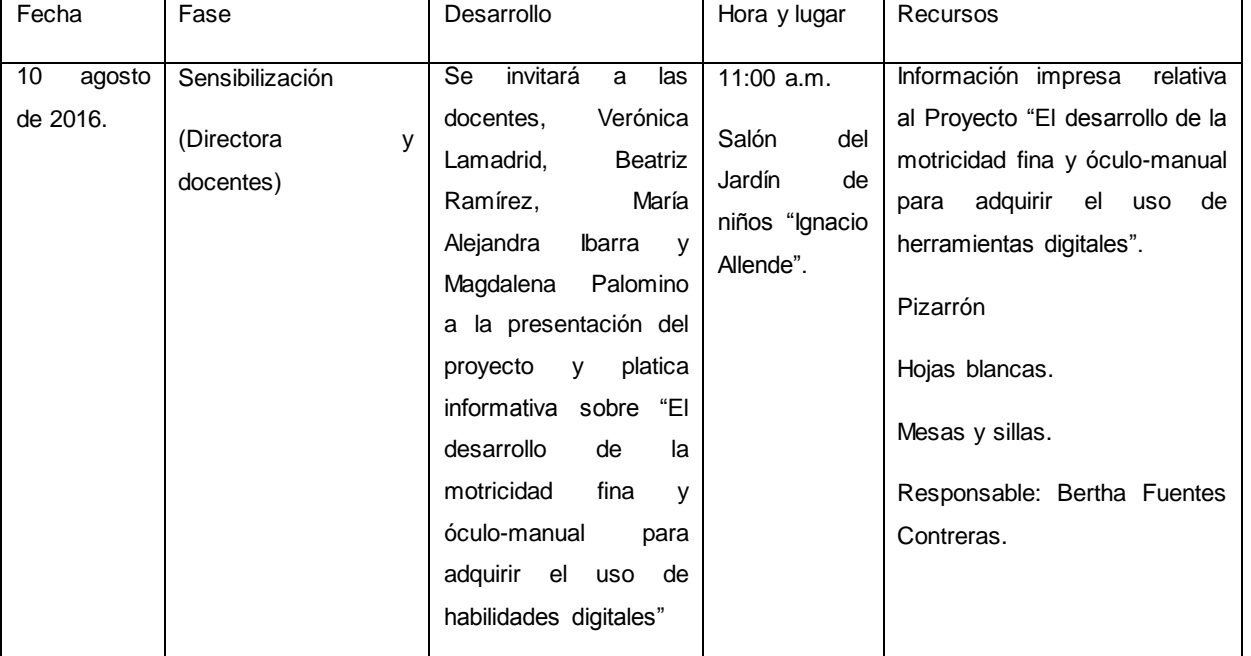

#### **Tabla 4. Fase de sensibilización docentes.**

Elaboración propia

Inicié puntual con tres compañeras, Beatriz Ramírez psicóloga, Alejandra Ibarra profesora de inglés y Verónica Lamadrid profesora de segundo de preescolar, la directora no pudo estar ya que estaba demasiado ocupada, teniendo en cuenta que la intervención la realicé en periodo de inscripciones.

Comencé comentando a las compañeras sobre la importancia que se le debe dar al desarrollo de motricidad fina y óculo-manual para favorecer las habilidades digitales, tema del cual trata el Proyecto de Innovación, dando una explicación sobre el mismo, mostré parte del trabajo e hice hincapié en la necesidad de realizar actividades didácticas diversas referentes para favorecer.

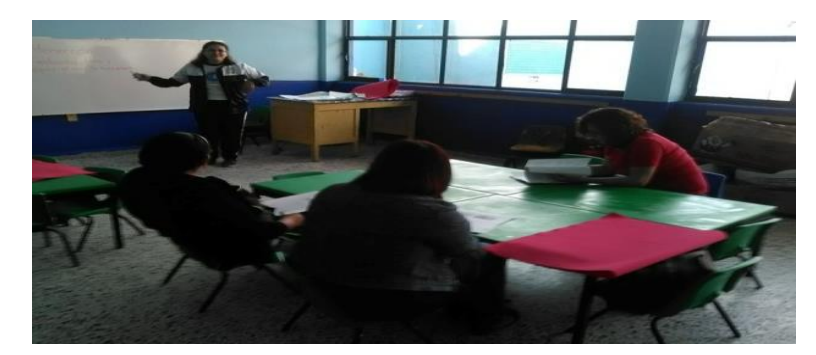

Foto 18. Presentación del Proyecto de Intervención al personal docente. Elaboración: Propia

En un principio lo que hicieron al hojear y revisar el material que les entregué fue criticar el cómo estaba diseñado el proyecto, mencionó la maestra Beatriz que su proyecto fue completamente distinto y que las fotos se ponían como anexo al igual que todos los cuadros, me sentí un poco incómoda, sin embargo, le expliqué que ese es el diseño que llevamos en la Universidad Pedagógica Nacional y es el que la asesora estaba solicitando.

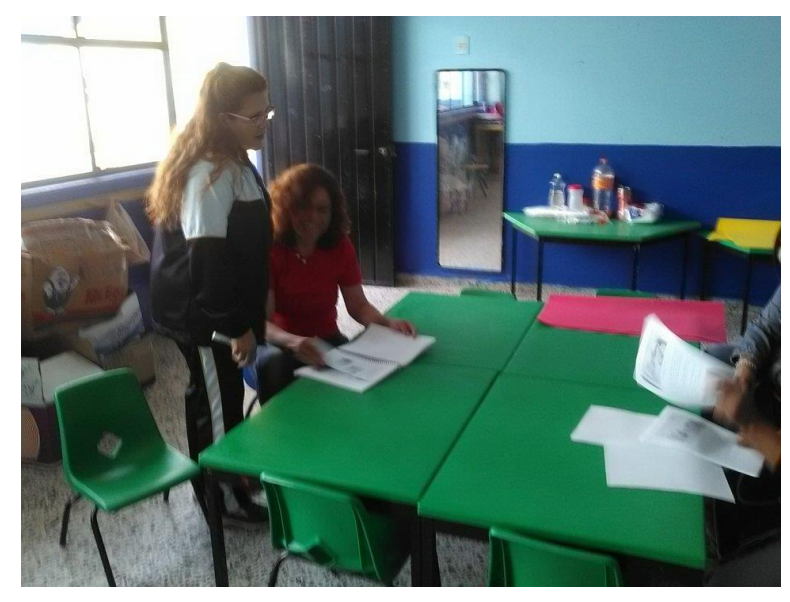

Foto 19. Maestras comentando sobre la estructura del Proyecto Fuente: Propia

Les mostré las situaciones didácticas con las cuales pretendo favorecer la motricidad fina y óculo manual la maestra Alejandra mencionó que le habían llamado la atención, ya que ella no le deba la importancia debida.

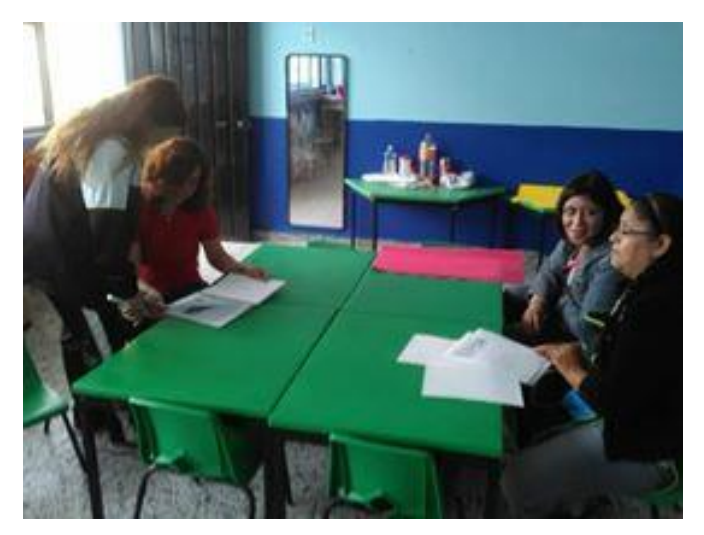

Foto 20. Mostrando situaciones didácticas Fuente: Propia.

Cuando les mencioné los beneficios de tener un trabajo previo en relación a la motricidad fina y óculo manual, y la importancia de tenerla presente durante las actividades que se lleven a cabo durante el ciclo escolar, se mostraron interesadas ya que generalmente entran de lleno a ciertos aprendizajes dejando de lado el área motriz, fundamental en el desarrollo de los niños. Fue entonces que se mostraron comprometidas para realizar al menos dos actividades que menciono para llevarlas a cabo en sus aulas.

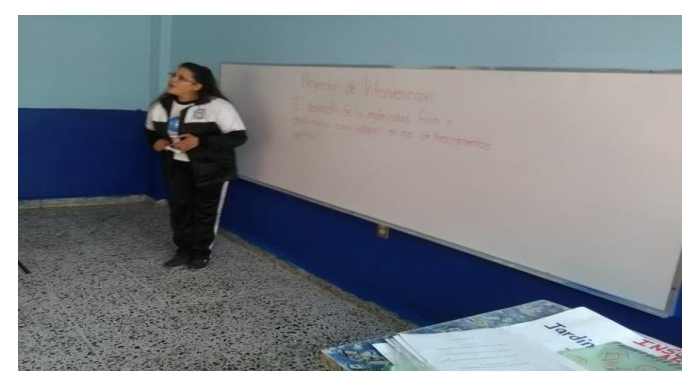

Foto 21. Mención de los beneficios de la motricidad en el desarrollo motriz Fuente: Propia

Para evaluar esta etapa de la fase de sensibilización se utilizó la siguiente lista de cotejo:

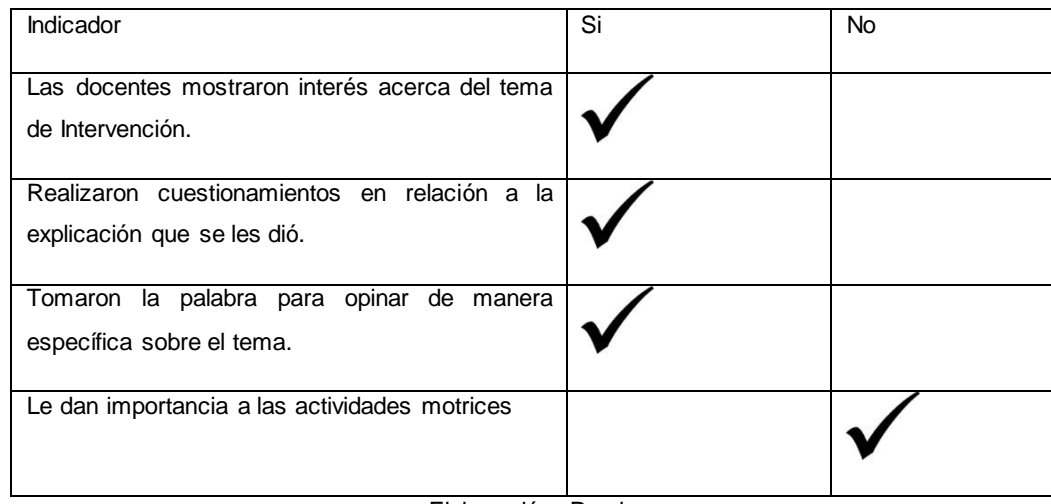

**LISTA DE COTEJO DOCENTES** 

Elaboración: Propia

#### **4.1.1. Fase de sensibilización alumnos.**

La presentación del Proyecto de Intervención Socioeducativa en la fase de sensibilización con alumnos, la realice el día diez de mayo del 2017 a las diez de la mañana, para lo cuál solicité permiso a la Directora Josefina Magdalena Palomino para llevarla a cabo en el salón del grupo 3º de preescolar del "Jardín de Niños "Ignacio Allende". A continuación anexo formato de la fase de sensibilización con alumnos:

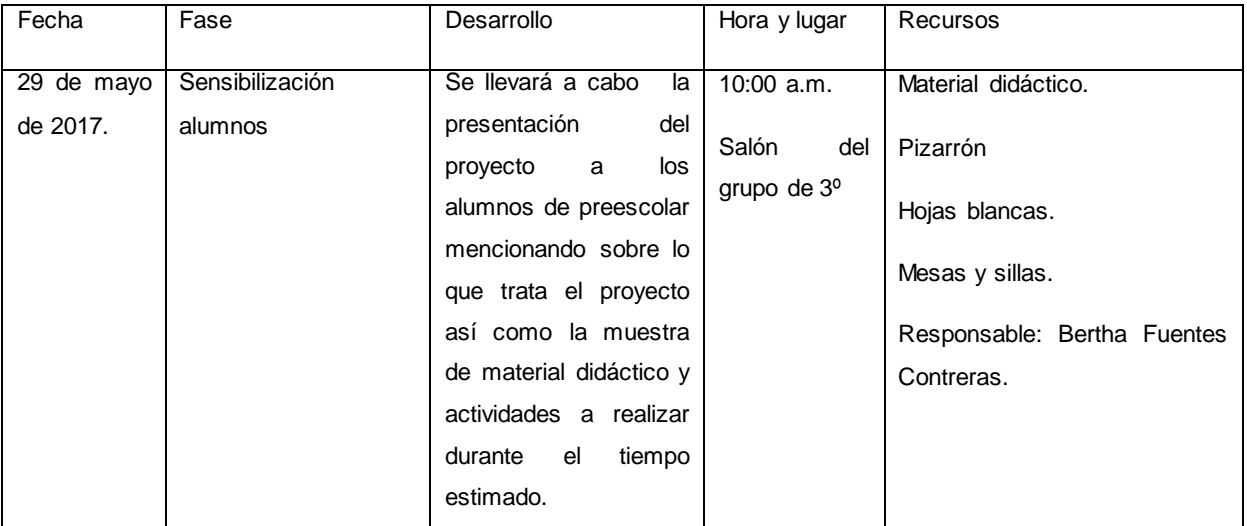

#### **Tabla 5. Sensibilización a alumnos del Jardín de Niños "Ignacio Allende"**

Elaboración: Propia

La sensibilización con los alumnos la llevé a cabo el día veintinueve de mayo de 2017 en el salón de clases del grupo 3º, asistí al salón con el permiso de la titular de grupo.

Inicié la plática mencionándoles que los días sábado asisto a la escuela por lo cual al igual que ellos me habían dejado de tarea realizar con ellos con un proyecto el cual tendría actividades divertidas y que favorecería en ellos su motricidad, el alumno Isaías me preguntó -¿miss qué es la motricidad? le conteste que era la habilidad de mover sus manitas y deditos con mayor facilidad para lograr manejar tanto el ratón de la computadora así como el teclado.

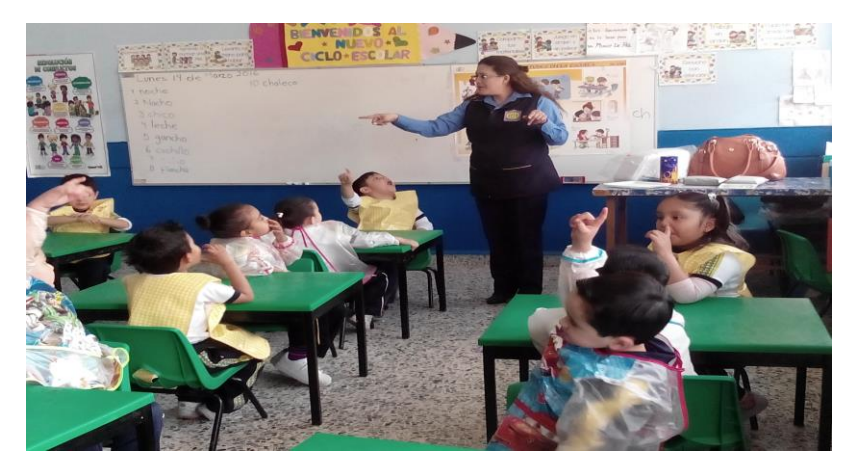

Foto 22. Explicacion del Proyecto de Intervencion Socioeducativa con alumnos de 3º de preescolar. Fuente: Propia

Les pregunté ¿si se les dificulta tomar el ratón y observar al mismo tiempo el monitor? a lo que la mayoría me respondió que si movían el ratón se les dificultaba al mismo tiempo observar el monitor.

Les indiqué que las actividades buscaban favorecer la motricidad fina y óculomanual para lograr agarrar correctamente el ratón y realizar las actividades en el área de cómputo sin tener dificultad alguna. Tomé en cuenta su opinión y lo interesados que se mostraban. Les mencioné que las actividades consistían en el uso de juegos didácticos como: memoráma y rompecabezas, así como ensartar piezas de cartón de las partes de la computadora como son: el ratón, el CPU, el monitor y el teclado, les mencioné también que realizaríamos mapas mentales sencillos de cada parte de la computadora para conocer su uso y funcionamiento.

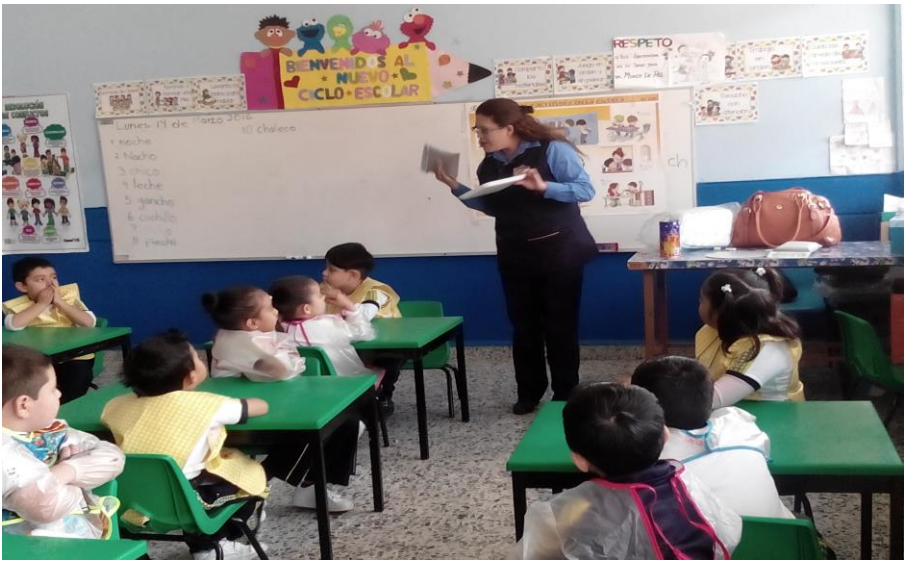

Foto 23. Demostración de los materiales a ocupar durante el Proyecto de Intervención Fuente: Propia

Para evaluar esta etapa de la fase de sensibilización se utilizó la siguiente lista de cotejo:

#### Lista de cotejo alumnos

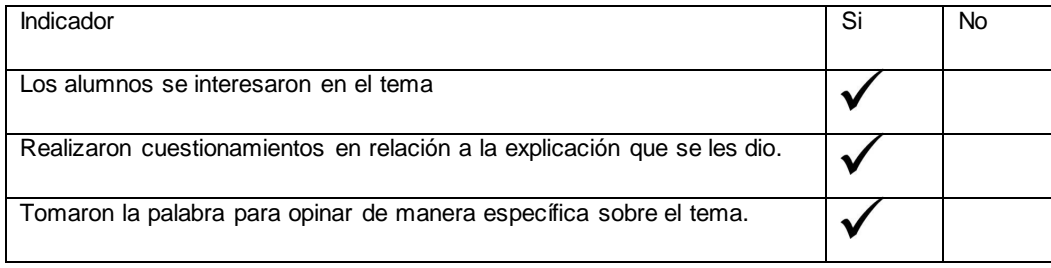

Elaboración: Propia

#### **4.1.2. Sensibilización con padres de familia.**

La presentación del Proyecto de Intervención Socioeducativa en la fase de sensibilización con padres de familia, la realicé el día siete de junio de 2017 a las diez de la mañana, para lo cual solicité permiso a la Directora Josefina Magdalena Palomino para llevarla a cabo en uno de los salones del "Jardín de Niños "Ignacio Allende". A continuación anexo formato de actividad de la vinculación comunitaria:

# **Tabla 6.Sensibilización con padres de familia del Jardín de Niños**

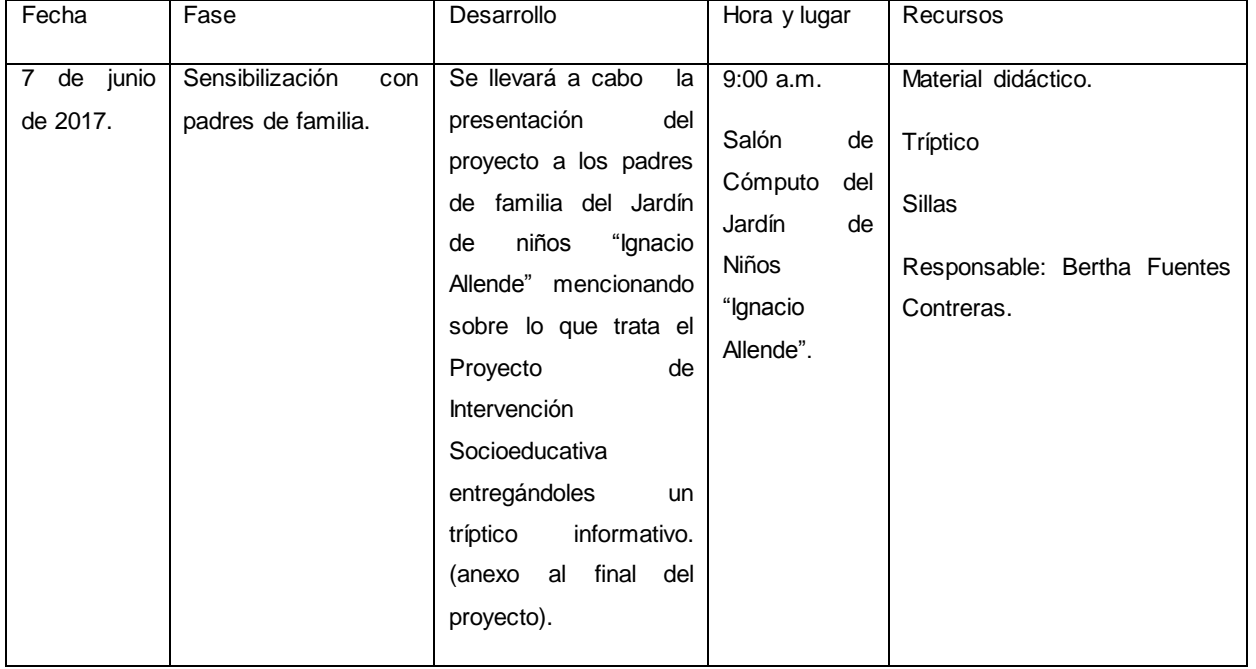

#### **"Ignacio Allende"**

Elaboración: Propia

Esta fase la llevé a cabo el día siete de junio de 2017 en junta con padres de familia en el salón de cómputo del Jardín de Niños "Ignacio Allende", para lo cuál les entregué un tríptico (véase anexo documento número 4) en el cuál se menciona la importancia de la adquisición de motricidad fina y óculo-manual y los beneficios que ello conlleva para lograr desarrollar las habilidades digitales precisas para conseguir el uso adecuado del equipo de cómputo.

La junta la inicié presentándome e indicándoles que era estudiante de la Universidad Pedagógica Nacional en la que realizo un Proyecto de Intervención Socioeducativa denominado "El desarrollo de la motricidad fina y óculo-manual para la adquisición de habilidades digitales" para lograr titularme en relación a la Licenciatura en Educación Preescolar seguido de darles las gracias por su asistencia y mencionándoles que no tardaría mucho ya que entendía que tenían que ir a trabajar.

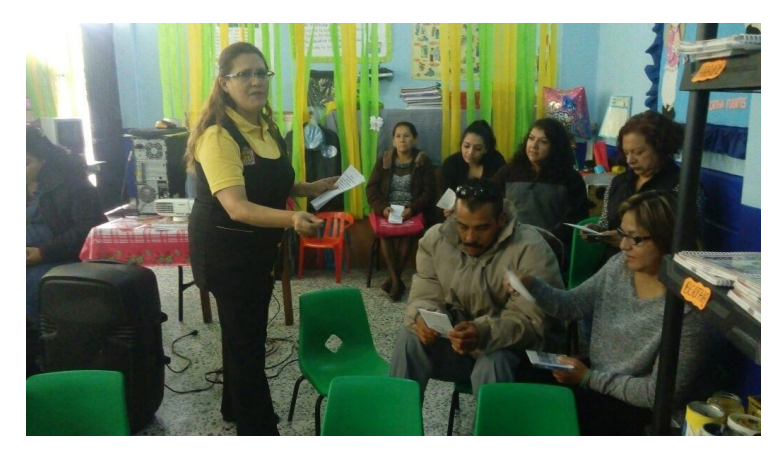

Foto 24. Entrega de trípticos a padres de familia. Fuente: Propia

Indiqué que el tema que retome es "El desarrollo de la motricidad fina y óculomanual para adquirir el uso de habilidades motrices" preguntándoles ¿si sabían en que consistían o que entendían por motricidad fina y óculo-manual en sus niños?, una mamá mencionó: – el uso adecuado de sus manos para realizar una actividad- otra mamá indicó: – cachar un objeto y lanzarlo a otra persona y si no lo logra no tiene buena coordinación.

Les dí las gracias por participar y les indiqué que la motricidad fina es: la coordinación de los movimientos musculares pequeños que ocurren en partes del cuerpo como los dedos, generalmente en coordinación con los ojos. En relación con las habilidades motoras de las manos y los dedos, el término destreza se utiliza comúnmente. y la coordinación óculo-manual tiene como campo de acción la visión y la motricidad de la mano y dedos. Acto seguido repartí los trípticos los cuales contenían información precisa sobre el Proyecto de Intervención Socioeducativa el cual pretendo implementar en el Jardín de Niños "Ignacio Allende".

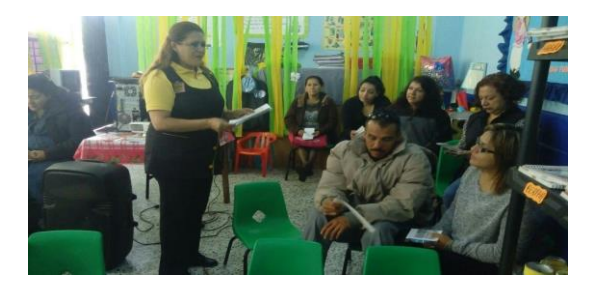

Foto 25. Explicación del tríptico a padres de familia Fuente: Propia

Les indiqué el porqué del tema mencionándoles que hay muchos niños que no logran tomar correctamente el ratón y al mismo tiempo observar la pantalla para lo cual realizaré diversas actividades basadas en el desarrollo de motricidad fina y óculo-manual para lograr que los alumnos logren adquirir las habilidades motrices precisas para lograr manejar de manera correcta un equipo de cómputo en este caso con el que contamos en la escuela.

Al preguntarles qué les parecía este proyecto, una mamá mencionó –maestra la verdad no había puesto atención en observar que mi hija tuviera una buena coordinación motriz, me parece interesante su proyecto- le agradecí su comentario.

De igual manera les mostré el material de ensartar con el cual pretendo favorecer la motricidad así como los rompecabezas y memorámas con los que trabaje; mencionado que este tipo de material didáctico favorece la memoria y la motricidad óculo-manual. Así mismo les comenté que realizaría pequeños mapas mentales con los alumnos para conocer las partes básicas del equipo de cómputo para conocer el funcionamiento de las mismas.

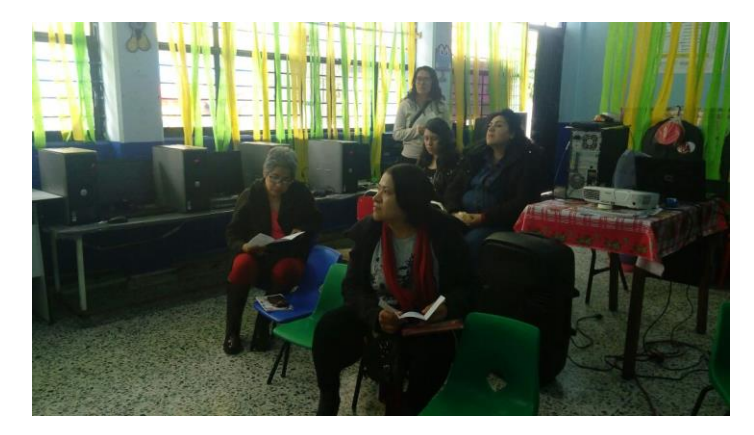

Foto 26. Padres de familia escuchando la explicación del Proyecto de Intervención Socioeducativa. Fuente: Propia

Pregunté si tenían alguna duda o sugerencia en relación a lo que pretendía lograr, una mamá mencionó: – No tengo objeción alguna me parecen interesantes las actividades que va a realizar en su proyecto le deseo buena suerte y que obtenga los resultados que espera; le di las gracias por sus comentarios

Me despedí de los padres de familia dándoles las gracias por asistir a la reunión e invitándolos a observar a sus niños y verificar la motricidad de cada uno de ellos.

Para evaluar esta fase utilice la siguiente lista de cotejo:

# Indicador **Indicador** Si No Los padres de familia se interesaron en el tema Realizaron cuestionamientos en relación a la explicación que se les dio. Tomaron la palabra para opinar de manera específica sobre el tema. Le dan importancia a la motricidad de sus hijos.

#### Lista de cotejo

Fuente Propia

#### **4.2. Fase de intervención comunitaria**

Para concluir la fase de intervención comunitaria del Proyecto de Intervención Socioeducativa realicé un periódico mural solicité permiso a la directora Magdalena para colocarlo fuera del salón de cómputo el cuál coloqué el día ocho de junio de 2017.

El periódico mural lo coloqué por la mañana previa autorización de la directora del Jardín de Niños "Ignacio Allende", las compañeras docentes se mostraron interesadas en observar el periódico mural, haciendo énfasis en que ellas no daban la debida importancia al realizar actividades en las cuales se viera favorecida la motricidad en sus alumnos, sin embargo, retomarían alguna actividad para realizarla con ellos.

Los padres de familia a la hora de salida se pararon a observar el periódico, sin embargo, no le dieron la importancia debida ya que solo veían las imágenes sin percatarse de la información.

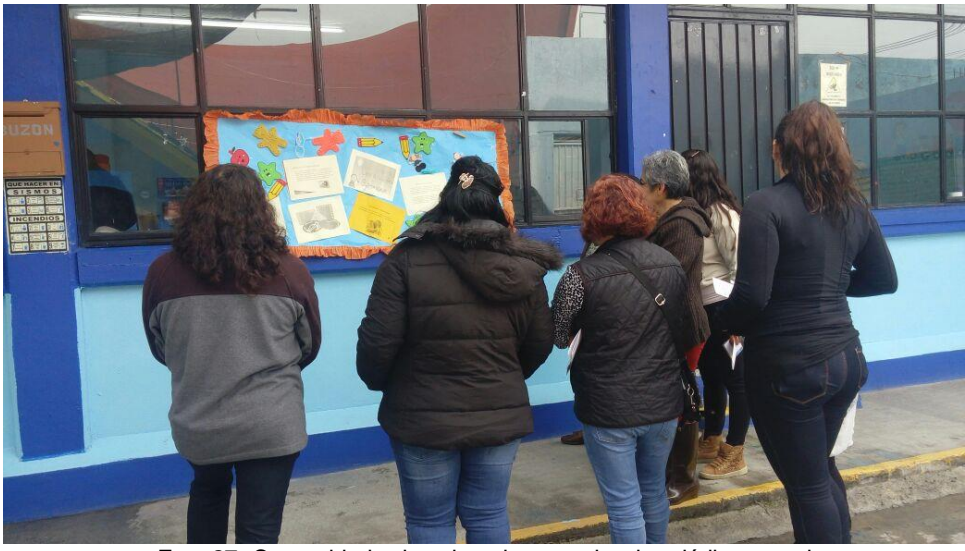

Foto 27. Comunidad educativa observando el periódico mural Fuente: Propia

Algunos niños mencionaron que eran actividades para la clase de computación que serían divertidas.

El periódico mural se quedó al menos quince días.

Para evaluar esta fase utilicé la siguiente lista de cotejo:

#### Lista de cotejo

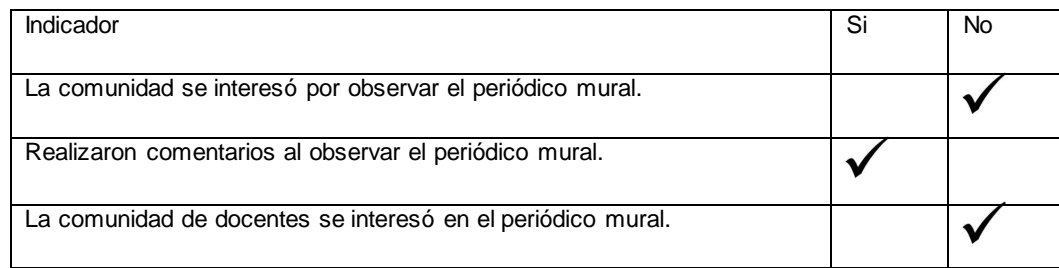

Elaboración Propia

## **4.3. Fase de Intervención Pedagógica**

En esta fase se diseñaron y aplicaron 11 situaciones didácticas para favorecer la motricidad fina y la óculo-manual en los niños de tercero de preescolar.

A continuación narro cada una de ellas y muestro el cuadro de situaciones didácticas.

Tabla 7. Cronograma de situaciones didácticas.

**Nombre del proyecto**: "El desarrollo de la motricidad fina y óculo-manual para adquirir el uso de herramientas digitales"

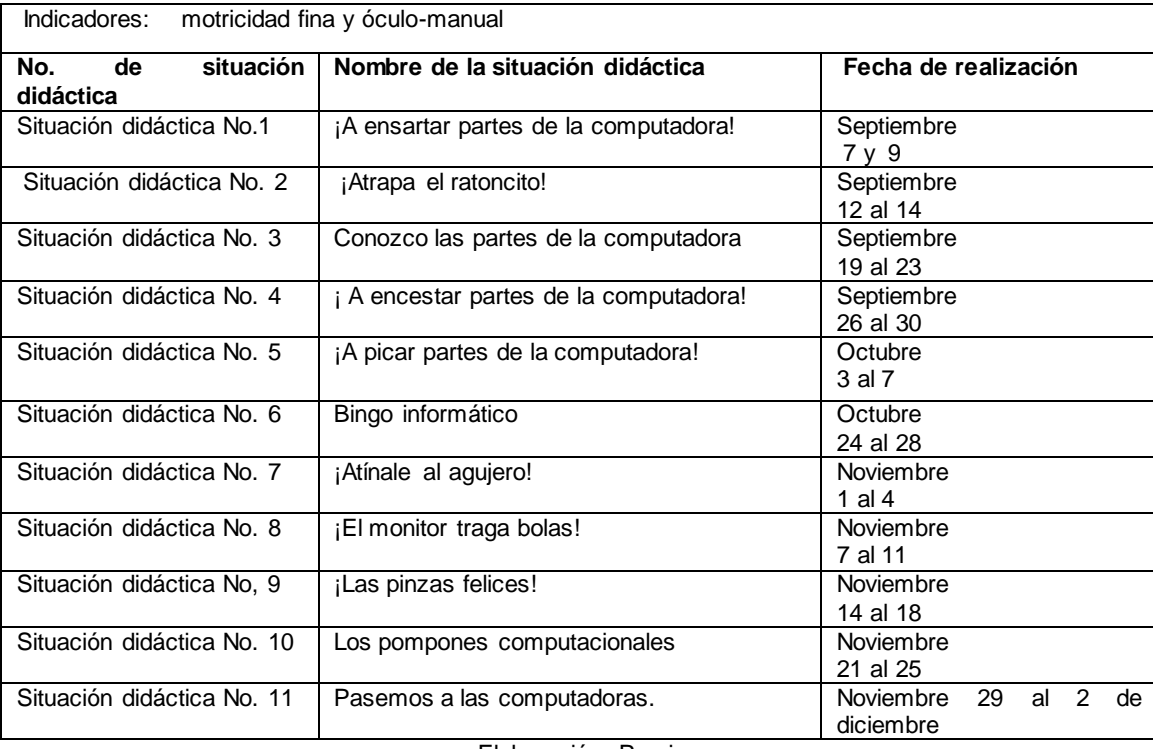

Elaboración: Propia

# **Situación didáctica No. 1 "A ensartar partes de la computadora"**

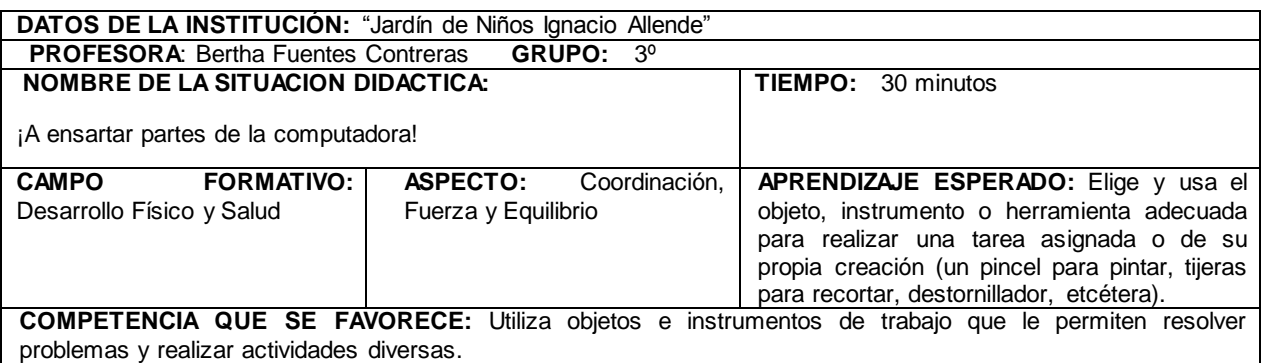

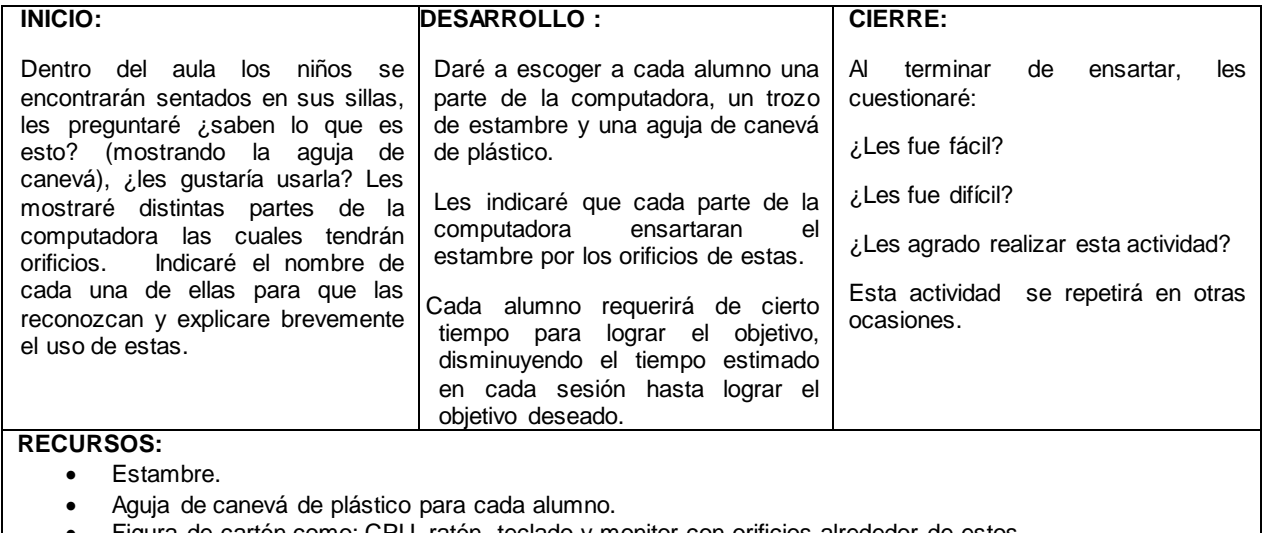

Figura de cartón como: CPU, ratón, teclado y monitor con orificios alrededor de estos.

Elaboración: Propia.

Inicié la actividad indicando a los alumnos que el día de hoy realizaríamos una actividad diferente, la cual consistiría en ensartar partes de la computadora de cartón, Ricardo comentó.- maestra ¿Qué es ensartar?, le respondí que era pasar un cordón, hilo o estambre por algún orificio con ayuda de una aguja de plástico. Alondra mencionó maestra mi abuelita cose con hilo pero en una máquina que hace chucu chucu.

El grupo en general se mostró atento cuando les mostré la aguja de canevá, les indiqué que aunque era de plástico no debían tratar de picar a algún compañero, metérsela a la boca o realizar algún uso indebido; en caso de hacerlo les tendría que retirar el material.

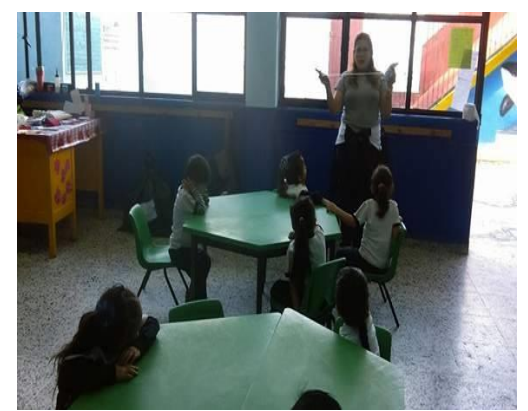

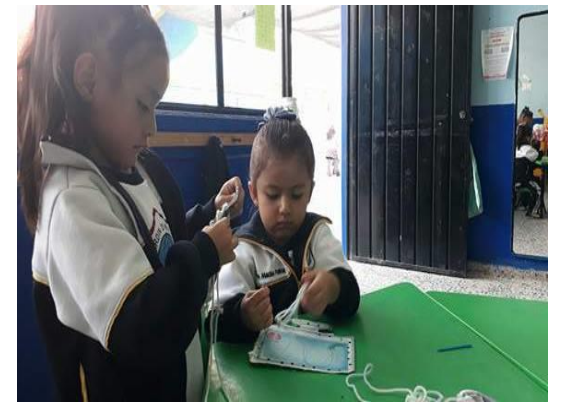

Foto 28. Mostrando el material a los alumnos Foto 29. Alumnas ensartando partes de la computadora Fuente: Propia Fuente: Propia

Les mostré cada parte de la computadora y les mencioné lo siguiente: el monitor es como una tele pero no lo es, el CPU es como el cerebro de la computadora, el ratoncito tiene dos orejas que si las apretamos hacen clic clic, y el teclado tienen muchas letras con números y letras.

Les dí a escoger la parte de la computadora que más llamara su atención, Jeremy quiso el ratoncito, Airam tomo el teclado, Tamara tomo el CPU, sucesivamente cada alumno tomo una parte de la computadora, enseguida les proporcioné las agujas con estambre.

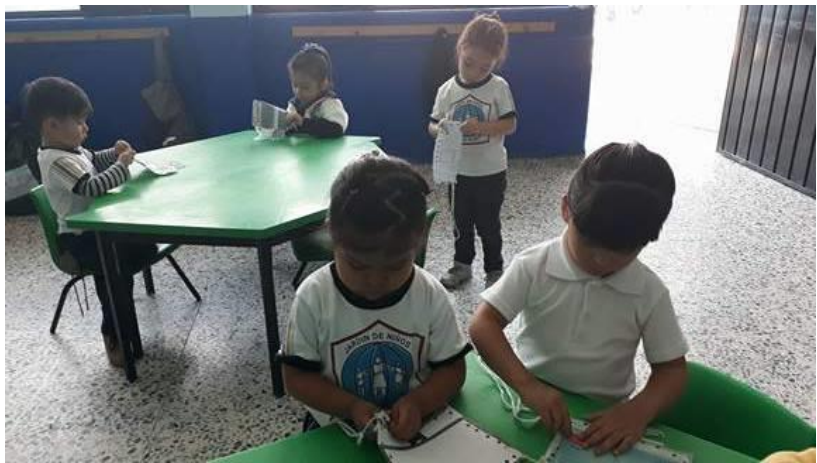

Foto 30. Alumnos ensartando partes de la computadora de cartón Fuente: Propia

Al tener lista su aguja les mostré cómo se realizaría la actividad solicitándoles que lo intentaran, Alondra, Ricardo y Airam quienes mencionaban: "maestra no puedo" me acerqué a ellos y les mostré como debían hacerlo.

A Allison y Jeremy, aunque en principio se les enredó el estambre, sí lograron ensartar en los orificios el estambre en la parte de la computadora que escogieron, Allise y Luna requirieron acompañamiento para logra el objetivo, ya que no lograban ensartar el estambre y se les enredaba, animándolas a continuar con su trabajo.

Los observaba para apoyarlas en caso necesario.

Al momento de comenzar a realizar la actividad los alumnos se mostraban en silencio y concentrados para lograr ensartar el estambre.

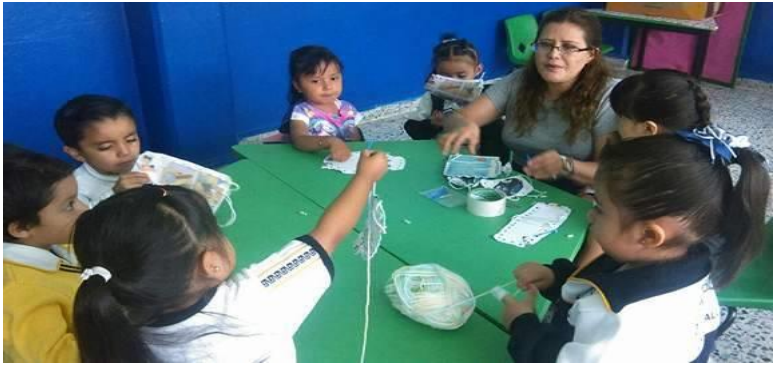

Foto 31. Apoyando a los alumnos para lograr el objetivo Fuente: Propia

Continuando con la actividad me pude percatar que de los trece alumnos, once lograron ensartar las partes de la computadora, los dos restantes requirieron acompañamiento para lograr el objetivo, sin embargo al preguntarles ¿les agradó ensartar partes de la computadora? Tamara, Airam, Jeremy, Jimena, Melissa mencionaron que ensartaron sin problema alguno las partes de la computadora que escogieron, a lo cual Arjen, Madeleine, Ricardo, Alondra mencionaban: "Al principio se nos dificultó pero logramos ensartar toda la pieza". Luna y Alisse mencionaron: "Es difícil maestra nos costó mucho trabajo, pero al final ensartamos todas las partes de la computadora".

Por último comentaron que les gustaría volver a repetir la actividad al día siguiente.

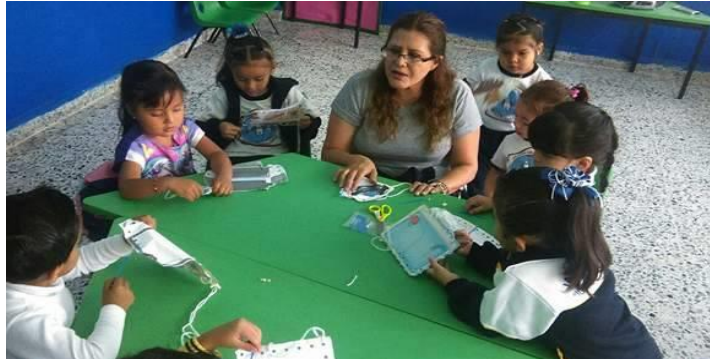

Foto 32. Docente respondiendo preguntas a los alumnos Fuente: Propia

Para la evaluación de la actividad utilicé una lista de cotejo Lista de cotejo :

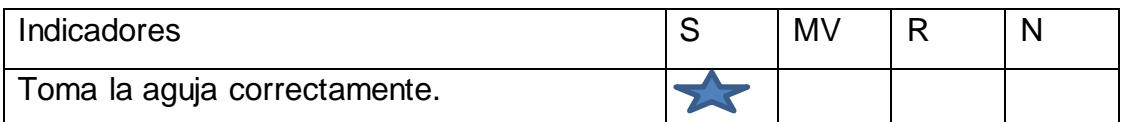
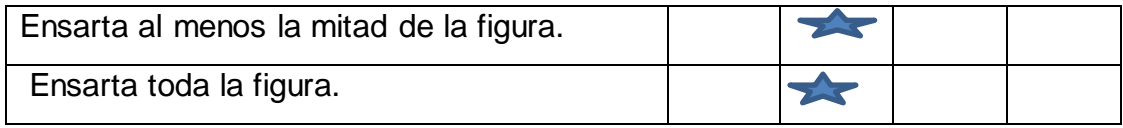

Elaboración: Propia

S= Siempre MV= Mayoría de veces R= Regularmente N= Nunca

# **Situación didáctica No. 2 ¡Atrapa al ratoncito**

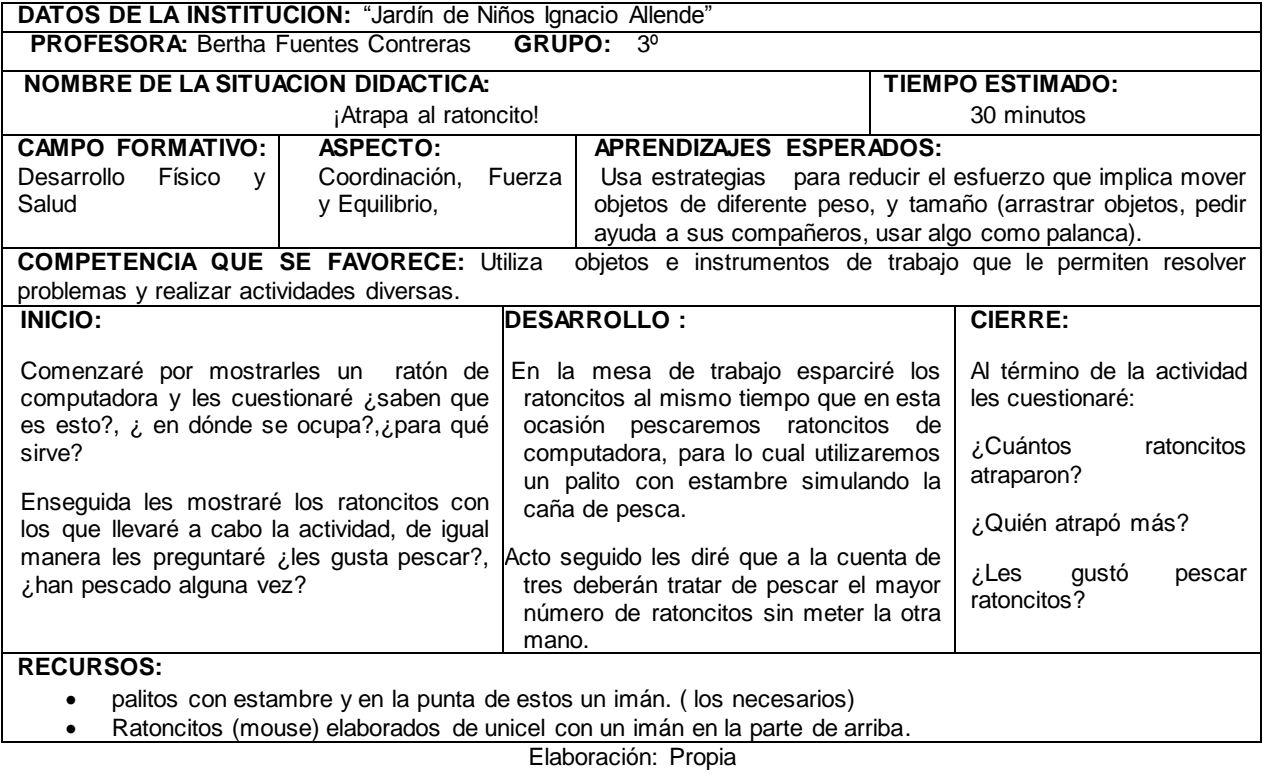

La actividad la realicé por la mañana, inicié cantando la canción del saludo "hola, hola amigo", esta canción les agrada a los niños ya que se muestran contentos al entonarla. Al término de la canción les pregunté ¿si les gustaría pescar?, la mayoría de los alumnos se mostraron emocionados.

Enseguida Jimena mencionó – "maestra yo he ido a pescar con mis papás a un lago que está lejos"- a lo que Ricardo agregó - "yo también fui a pescar con mi papá y luego nos comimos el pez" – excelente comenté.

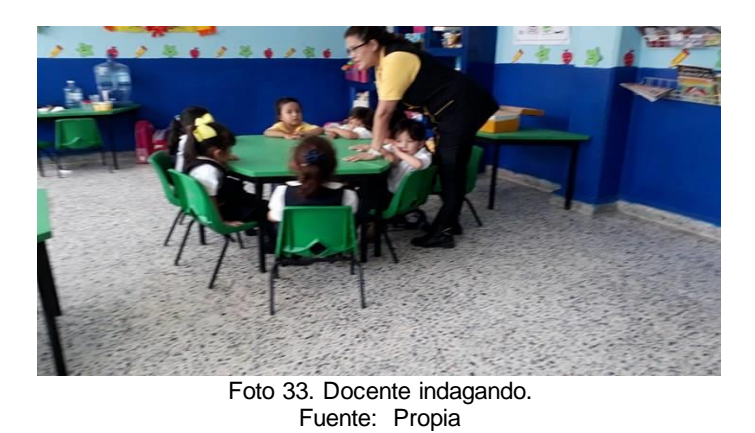

Les mencioné que en está ocasión pescaríamos ratoncitos de computadora, les mostré un ratoncito y les pregunté si sabían para qué sirve, una alumna mencionó es una computadora y otra le indicó que era un mouse y se utilizaba en la computadora, perfecto les indiqué que era una parte importante del equipo de cómputo y servía para mover el cursor y señalar en la pantalla.

Coloqué los ratoncitos sobre la mesa de trabajo y proporcioné un palito a cada alumno, todos querían tocarlos y verificar de que material estaban elaborados.Tamara mencionó "Ay qué bonitos ratoncitos maestra ¿tú los hiciste?" "Le contesté: que sí que los había pintado y estaban hechos de unicel".

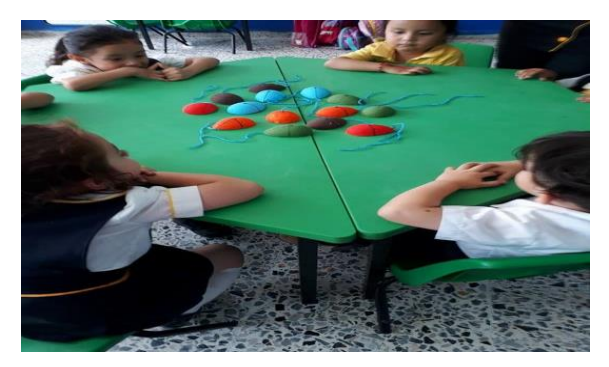

Foto 34. Colocación de los ratoncitos en la mesa de trabajo Fuente: propia

Enseguida les di la siguiente consigna: "con el palito que tienen en sus manos tratarán de pescar ratoncitos de computadora tantos como puedan, él que tenga más ratoncitos ganará, no deben ocupar la otra manita solo el palito de pescar".

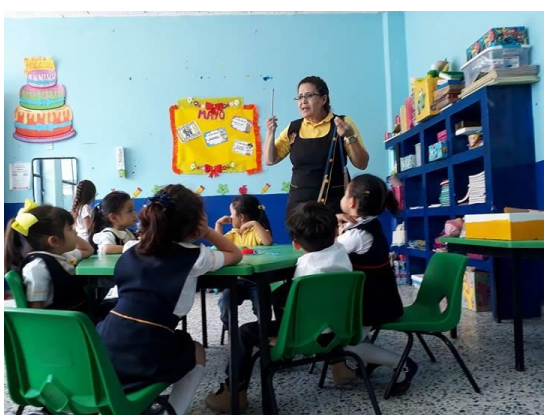

Foto 35. Explicación de la consigna Fuente: Propia.

¿"Ya podemos empezar maestra"? menciono Arjen, le contesté que contaríamos hasta tres y empezábamos. Listos todos contemos uno, dos y tres empezamos.

Emocionados por querer ganar el mayor número de ratoncitos, iniciaron la actividad. Pude percatarme que a Jimena no le costó trabajo atrapar ratoncitos al igual que Airam, a Alisse y Luna se les dificultaba un poquito más atrapar los ratoncitos, Arjen, Joannie y Ricardo se apoyaban del cordón para atraparlos por lo que les indiqué que no debían meter la otra mano, ni tocar el cordón.

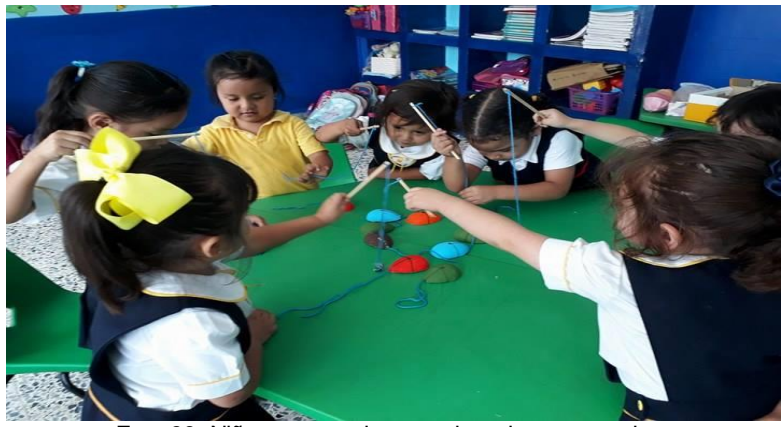

Foto 36. Niños pescando ratoncitos de computadora Fuente: Propia

Al término de la actividad, Ricardo preguntó: "maestra ¿En dónde venden este juego?; le diré a mi mamá que me compre uno me gustó mucho maestra", le respondí que no lo vendían que yo lo había elaborado pero que otro día se lo prestaría para llevárselo a casita Ricardo se mostró contento al pensar que se lo podría llevar a casa.

Recogimos el material y dimos un aplauso todos ya que lo habían hecho muy bien.

Para la evaluación de la actividad utilicé la siguiente lista de cotejo

Lista de cotejo:

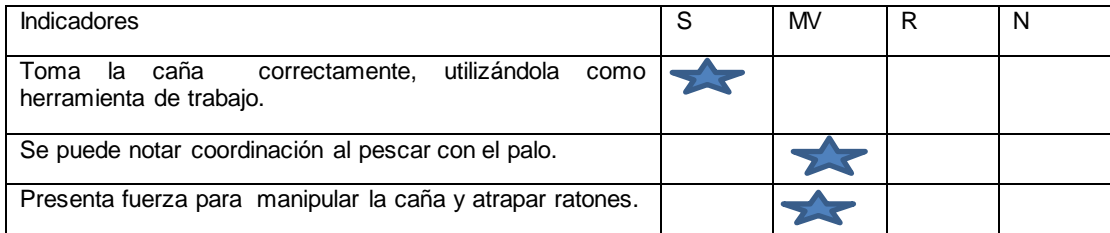

S= Siempre MV= Mayoría de veces R= Regularmente N= Nunca

## **Situación didáctica No. 3 "Conozco las partes de la computadora"**

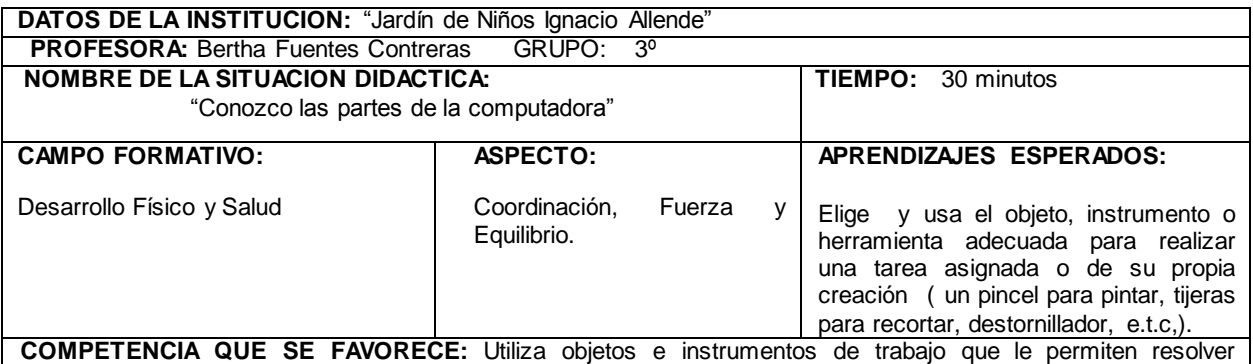

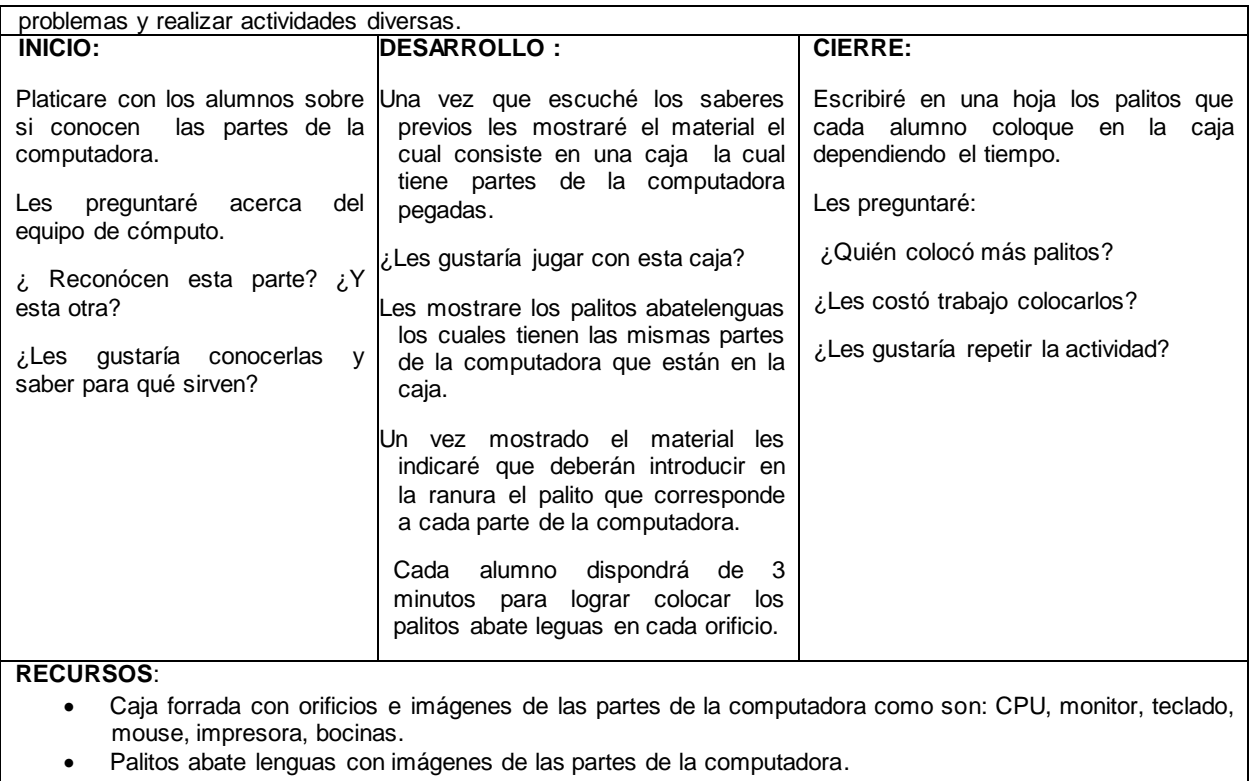

Hoja para anotaciones

Pluma

#### Elaboración: Propia

La actividad la realicé dentro del salón de clases, ubicando a los niños en una mesa, cada alumno sentado en su silla.

Ya instalados les comenté que hoy realizaríamos una actividad para aprender las partes de la computadora, les pregunté ¿Qué parte de la computadora conocen? Ricardo entusiasmado contesto: "Yo conozco el ratón, mi mamá me dijo que asi se llamaba porque tenía esa forma y una colita"- muy bien le contesté, ¿alguien más conoce otra parte de la computadora a parte del ratón?, Jimena mencionó: "maestra yo tengo una computadora pero es de juguete y tiene una televisión", le mencioné que parece una televisión pero el nombre correcto es monitor y efectivamente parece una televisión pero no lo es. Nadie más mencionó conocer las partes de la computadora.

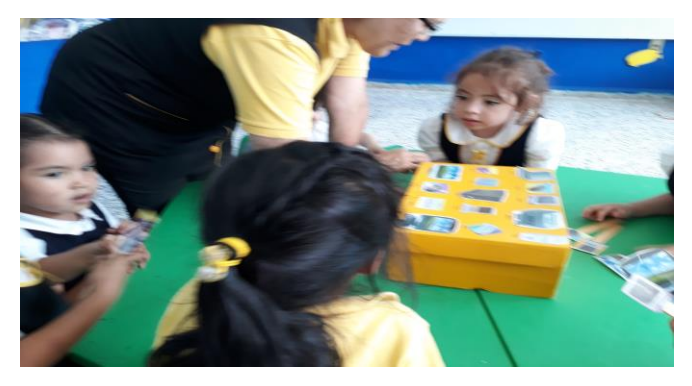

Foto 37. Mostrando el material a los niños Fuente: Propia

Acto seguido les mostré la caja indicándoles, esta caja tiene diversas partes de la computadora como son: el monitor que como mencionaba su compañera parece una tele; éste es el CPU, es como el cerebro de la computadora; acá tenemos el mouse y es como un ratoncito ya que tiene esa forma pero sirve para seleccionar y moverse por la pantalla; éste es el teclado tiene muchas teclas con números y letras; ésta es la impresora y sirve para ver en papel lo que escribimos en la computadora. Mientras les mencionaba las partes de la computadora se mostraban atentos y ponían mucha atención, aquí tenemos las bocinas, sirven para escuchar los sonidos del equipo de cómputo.

Al terminar de mostrarles las partes de la computadora que estaban en la caja les indique que cada palito tenía la misma imagen que estaba en la caja, Arjen indicó "ese palito lo ocupa el doctor maestra para verme la boca el me dice abre la boca y mete un palito", le indiqué que sí lo usaban los doctores pero en la clase no se debían meter nada a la boca y mucho menos los palitos.

¿Quieren jugar? les pregunté, la mayoría contestó que "sí, yo primero" dijo Ricardo, los demás alumnos querían participar por lo que les indiqué que en el juego al mismo tiempo sería por turnos y tiempo lo cual tomaron a bien, le proporcioné los palitos a Ricardo y comenzó a colocarlos uno a uno fijándose perfectamente bien que estuvieran correctos, los demás alumnos fungían como observadores. Al término del tiempo les dije: "contemos 5, 4, 3, 2, 1, ¡tiempo fuera!" Gritaron todos los alumnos, Ricardo quería continuar no respetando las reglas por lo que sus compañeros le decían: "ya Ricardo ya se terminó el tiempo"

"me toca a mi maestra" mencionó Tamara, le respondí "si sigues tu pero vamos contar cuantos palitos metió Ricardo contamos todos juntos uno, dos, tres, cuatro, cinco, seis, siete, ocho". Todos comentaron: "Ricardo metió ocho maestra", y anoté el resultado en una hoja.

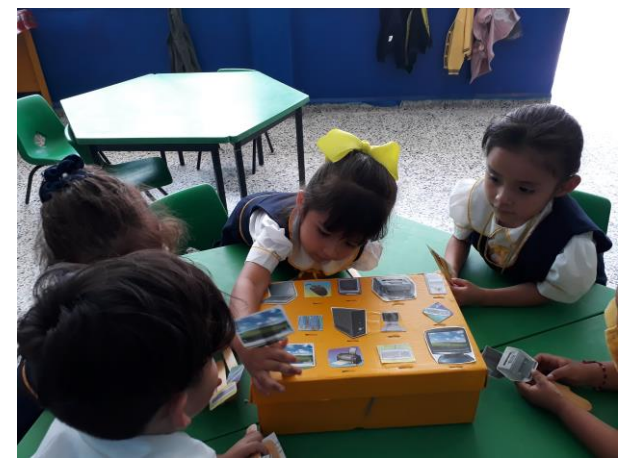

Foto 38. Tamara tomando su turno para colocar los palitos abate lenguas Fuente: Propia

Al tocarle el turno a Tamara observé que no se le dificultó colocar los palitos e identificar las partes de la computadora ella me preguntó, ¿maestra lo estoy haciendo bien? le contesté: "sí, muy bien continua". Los demás alumnos observaban atentos, "contemos el tiempo a Tamara" les indiqué. Todos los demás niños comenzamos contando, cinco, cuatro, tres, dos, uno, ¡ Tiempo !, contemos los palitos que colocó, uno, dos, tres, cuatro, cinco, seis, siete, ocho, nueve, diez, "maestra puse muchos", mencionó Tamara.

Joannie mencionó: "maestra me toca a mí yo no he pasado" decía en tono de enojada por no pasar enseguida, le mencioné "sí ya sigues, pero recuerda que debes esperar tu turno, ok maestra perdón".

Les indiqué que todos pasarían pero debían esperar turno, en este momento le corresponde a Joannie colocar los palitos, "sí me toca", respondió mostrándose entusiasmada, "maestra mi mamá dice que no debo enojarme ni pelear", así es Joannie no debemos enojarnos.

Airam le dijo: "no tienes por qué enojarte todos vamos a pasar verdad maestra", "asi es" le contesté.

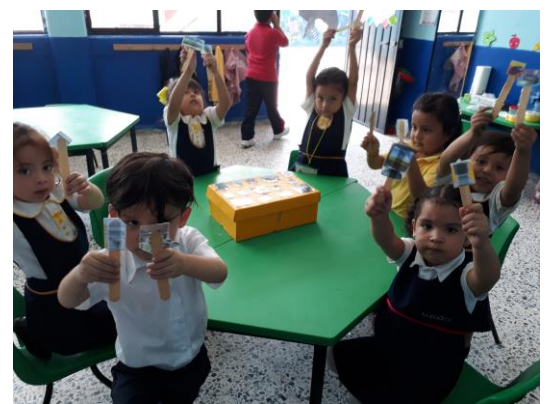

Foto 39. Alumnos mostrando los palitos abate lenguas Fuente: Propia.

Uno a uno pasaron a colocar los palitos abate lenguas a la caja. Me pude percatar que a Joannie, Alisse y Luna les costó más trabajo colocarlos y encontrar la partes de la computadoras colocando de manera errónea los palitos, sin embargo, sus compañeros les indicaban en que lugar debían colocarlas.

Arjen, Ricardo, Tamara y Jimena colocaron el mayor número de palitos en la caja. Al término de la actividad comparamos quien había colocado mayor número de palitos de acuerdo a las partes de la computadora. Les pregunté: ¿Les costó trabajo colocar los palitos? Ricardo mencionó: "a mi no maestra", al igual que Tamara y Arjen, Alisse dijo: "si a mí si maestra ¿mañana podemos jugar otra vez?" A lo que le contesté si claro mañana volvemos a jugar.

¿Les gustó jugar con la caja? Todos mostraron interés al unísono dijeron que sí. Recogimos el material que usamos y echamos una porra para todo el grupo.

Esta actividad se puede realizar en repetidas ocasiones para reforzar el desarrollo de las competencias y los aprendizajes esperados contemplados en el *Programa de Educación Preescolar 2011.*

Para la evaluación de la actividad utilicé lista de cotejo.

Lista de cotejo:

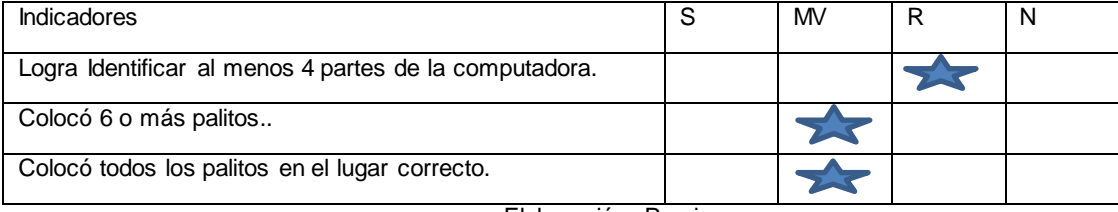

Elaboración: Propia

S= Siempre MV= Mayoría de veces R= Regularmente N= Nunca

## **Situación didáctica No. 4 ¡A encestar partes de la computadora!**

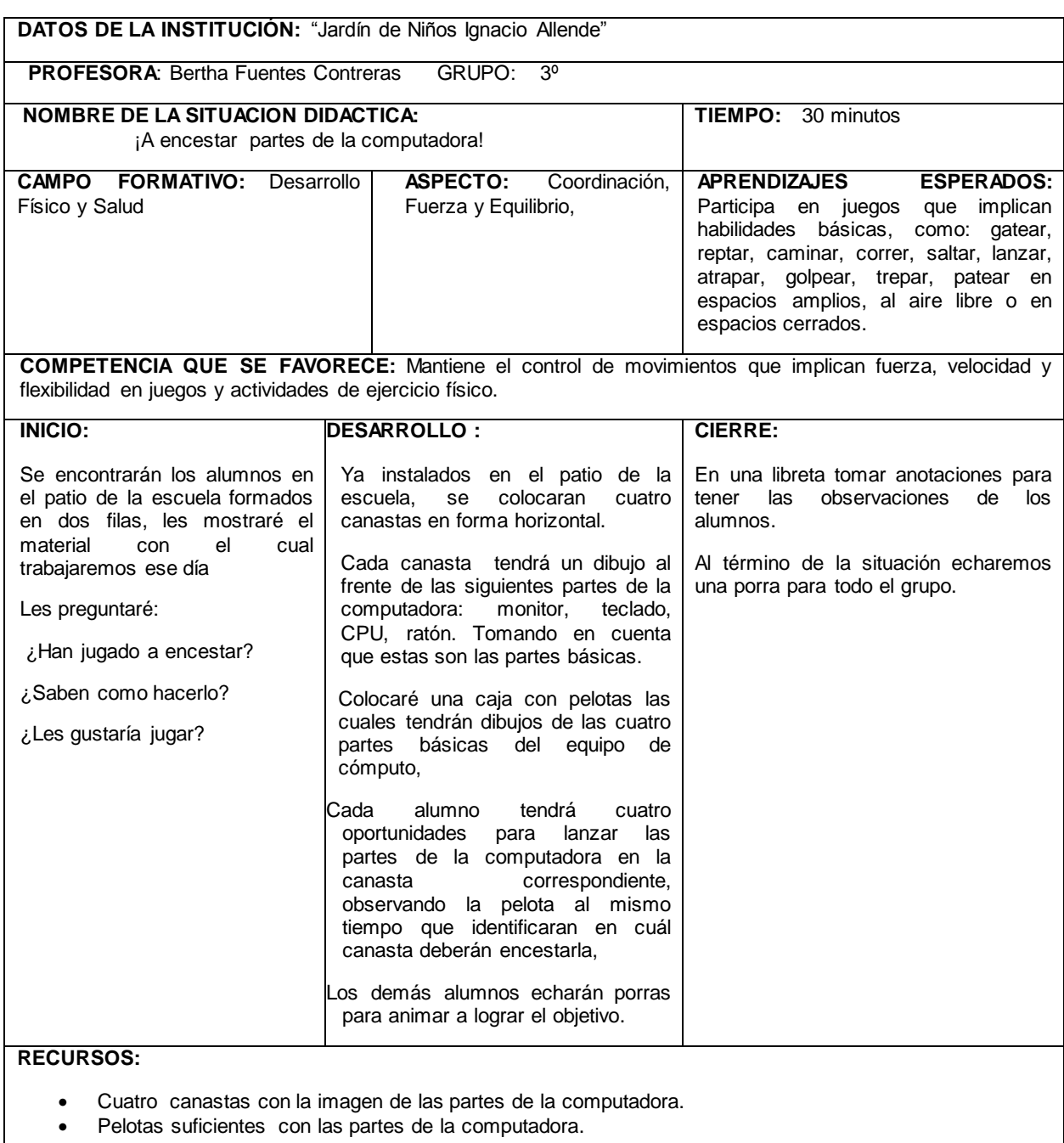

Libreta para hacer anotaciones.

Elaboración: Propia

Esta actividad la realicé en el patio de la escuela, como primer momento les mencioné a los niños que íbamos a salir al patio a jugar por lo que les solicité que se formaran, entusiasmados metieron su silla y se formaron.

Salimos al patio cantando la cantando la canción "Como las hormiguitas" pude percatarme que a los alumnos les agrada trabajar en el patio ya que se mostraban contentos, les mostré las canastas una por una, mencionándoles las partes de la computadora que tenían cada una de ellas pegada enfrente, en este caso el monitor, el CPU, el mouse y el teclado.

Les comenté que las canastas estarían colocadas en el piso de manera que observaran cual parte de la computadora tenia cada canasta. Tamara mencionó: "maestra la rosa tiene el teclado y la azul el ratoncito", "muy bien" le contesté, a lo que Airam dijo: "si y la de color naranja tiene el monitor, y la verde el CPU", perfecto le contesté.

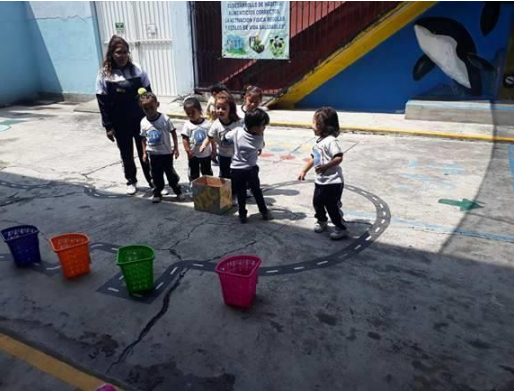

Foto 40. Colocación de las canastas en el patio Fuente: Propia

Enseguida les indiqué que se hicieran dos filas para empezar el juego ya que la actividad se realizaría por turnos y en orden. Jimena se mostraba emocionada diciendo: "maestra yo yo quiero pasar" le indiqué que todos pasarían a encestar pero que debían esperar su turno, "está bien maestra" contestó.

La primera en pasar fue Jimena quién se mostró muy concentrada para lograr meter las pelotas en donde correspondía, todos le echaban porras gritando "Jimena, Jimena, Jimena"; ella sea entusiasmo aún más al escuchar las porras.

Jimena logró meter tres pelotas de las cuatro que lanzó.

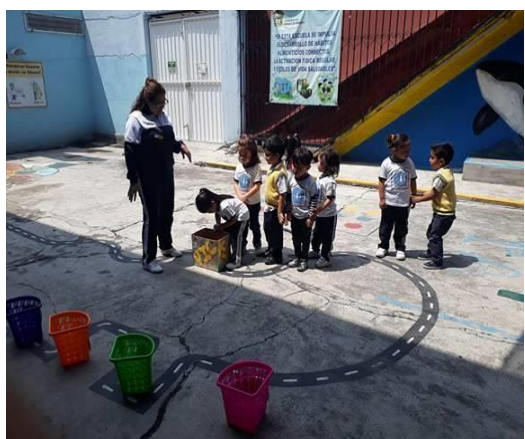

Fuente: Propia **Fuente: Propia** 

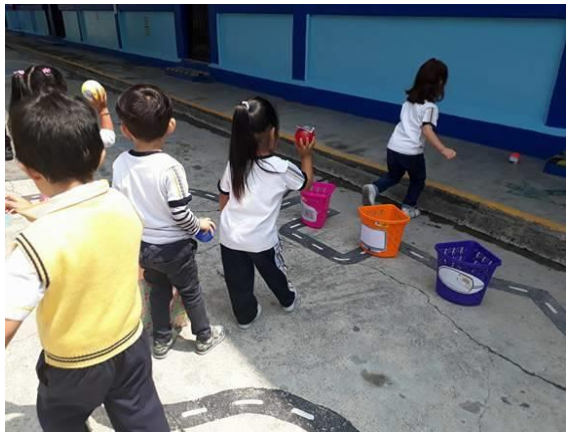

Foto 41. Alumnos tomando turnos Foto 42. Alumnos encestando pelotas.

Tocó el turno a Allisson que me indicó: "maestra lo voy a hacer bien", a lo que le conteste "claro que lo vas a hacer bien", ella observaba cada pelota que tomaba para encestarla en la canasta correspondiente, "¿maestra ésta va en la azul?", le pregunté ¿Cómo se llama esa parte de la computadora Allisson? "Es el ratoncito maestra" contestó, muy bien Allison encéstala, la animé a encestarla, sus compañeros le echaban porras. Allison, Allison, Allison, le gritaban todos, ella se mostró más animada. Allison logró meter tres pelotas de las cuatro que había lanzado.

Al tocarle turno a Ricardo solo metió una pelota de las cuatro que había sacado, se sintió un poco triste al no lograr meter más pelotas, sus compañeros lo animaban a lograr el objetivo, le decían: "Ricardo, Ricardo, Ricardo"; pude notar que al alumno no le agradó no meter más pelotas por lo que se sentó a observar a sus compañeros.

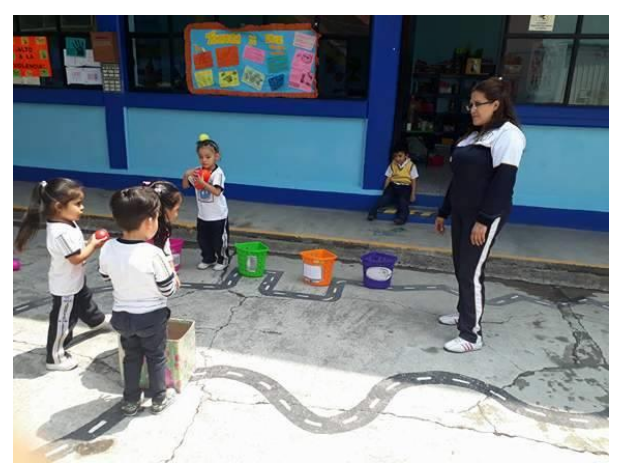

Foto 43. Alumnos recogiendo pelotas para encestar. Fuente: Propia

Me llamó la atención el estilo que retomo Alisse al dar un pasito para lograr encestar las pelotas a los canastos, logrando de este modo encestar las cuatro pelotas. Al continuar con la actividad los alumnos se mostraron contentos e interesados por querer meter el mayor número de pelotas, al momento de tocar turno a Tamara dijo a sus compañeros "me echan porras ¿si?", todos sonriendo comenzaron a gritarle: "Tamara, Tamara, Tamara". Ella se mostró con mucho ánimo logrando meter tres de cuatro que lanzó, "maestra metí tres" mencionó emocionada, "maestra ¿puedo volverlo a intentar?", le contesté claro pero debes volver a formarte, "está bien maestra" me contestó, y fue a formarse para volver a jugar.

Llame a Ricardo para animarlo y lo intentara otra vez, vamos chicos échenle porras a Ricardo, todos comenzaron a gritar:, "¡Ricardo, Ricardo, Ricardo!" se mostró un poco más animado logrando meter tres pelotas de las cuatro que debía meter.

Al terminar la actividad les indiqué que debíamos recoger todas las pelotas y las canastas para evitar que se extraviaran, todos entusiasmados cooperaron. Jimena preguntó: "¿maestra podemos otro día volver a jugar?" "Claro" le contesté. Ya recogido el material todos echamos una porra ya que lo hicieron muy bien.

Para la evaluación de la actividad utilicé lista de cotejo.

Lista de cotejo:

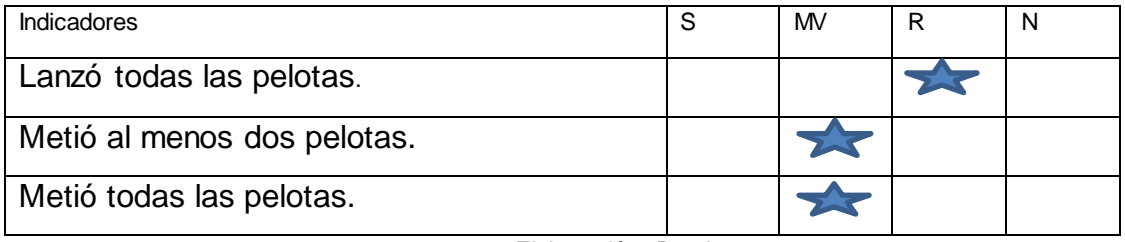

Elaboración: Propia

S= Siempre MV= Mayoría de veces R= Regularmente N= Nunca **Situación didáctica No. 5 ¡A Picar partes de la computadora!**

**DATOS DE LA INSTITUCION:** "Jardín de Niños Ignacio Allende"

**PROFESORA:** Bertha Fuentes Contreras **GRUPO:** 3º

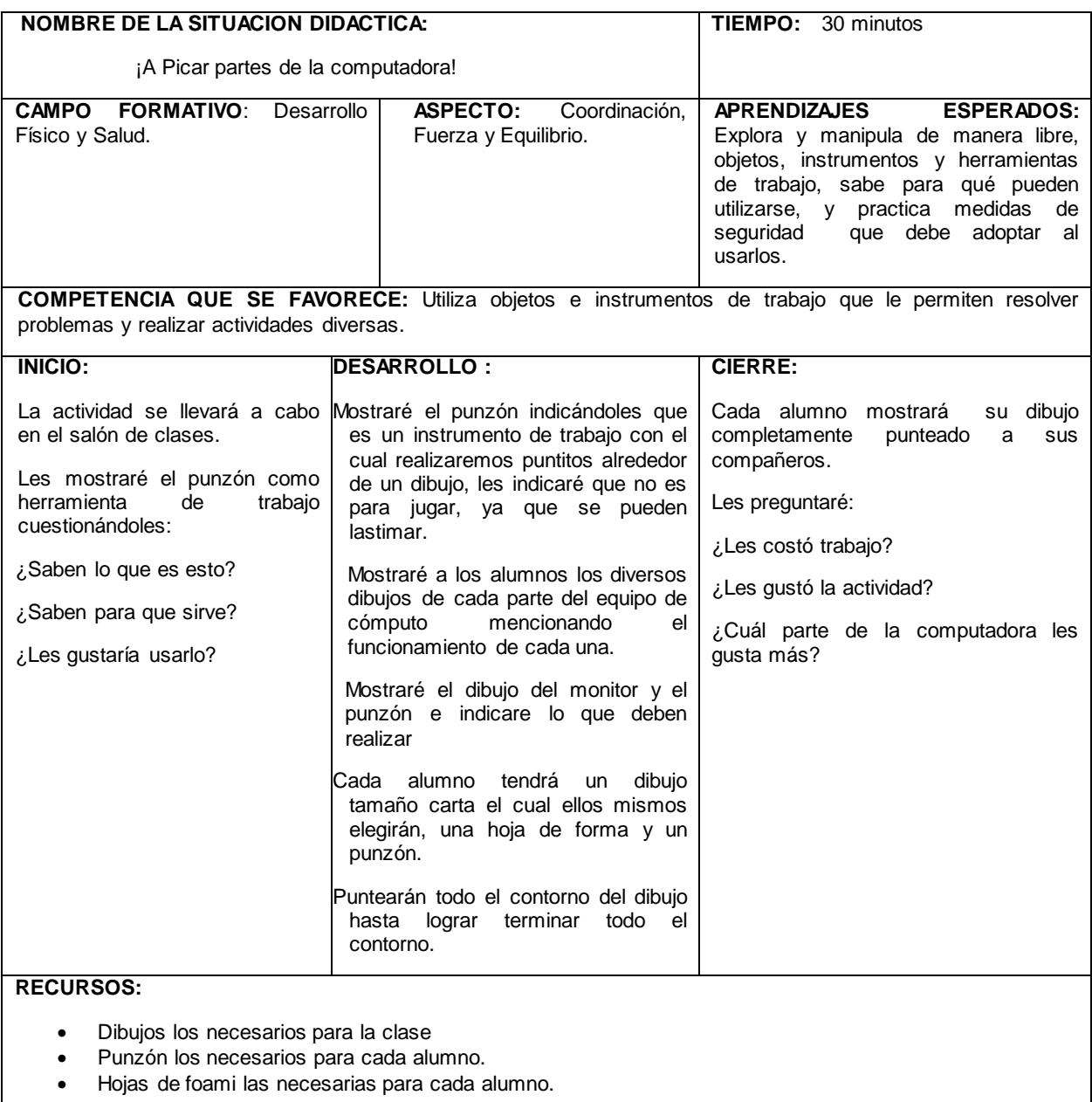

Elaboración: Propia

La actividad la realicé en el salón de clases, comencé por indicarles que el día de hoy realizaríamos un trabajo distinto, en el cual ocuparíamos un punzón, ¿saben para qué sirve? Todos contestaron "que no", Ricardo mencionó: "es como una aguja maestra", "así es" le contesté. Enseguida les expliqué que efectivamente como mencionaba Ricardo era como una aguja y era un instrumento con el cual íbamos a trabajar y con el cual debíamos tener mucho cuidado, para evitar

accidentes. Todos se mostraban atentos cuando les estaba mostrando el material que se utilizaría.

Enseguida les mostré la hoja de foami señalándoles que el foami debía estar por debajo del dibujo con el cual íbamos a trabajar.

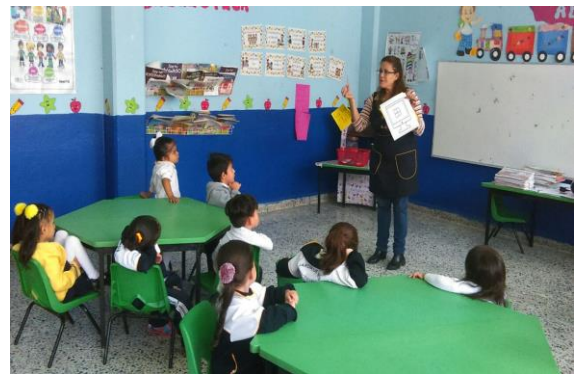

Foto 44. Mostrando el punzón, los dibujos y la hoja de foami Fuente: Propia.

Les mostré cada dibujo indicándoles el funcionamiento de cada una de la siguiente manera: el monitor recordemos que es como una tele pero no lo es, éste es el ratoncito que tiene dos orejitas que hacen clic clic y una colita, el CPU recordemos que es el cerebro de la computadora es la parte de la computadora que guarda toda la información, éste es el teclado tiene muchas teclas con números y letras.

A continuación, pasé a cada lugar con los dibujos de las partes de la computadora para que ellos eligieran la que quisieran, Allison dijo: "yo quiero el ratoncito maestra", Airam escogió el teclado, Ricardo el CPU, Jeremy tomo el monitor, Alisse escogió el ratoncito, Madeleine tomo el teclado, Tamara escogió el monitor y Arjen el ratoncito.

Proporcioné a cada uno una hoja de foami solicitándoles que la colocaran por debajo de su dibujo. Allison que es una niña muy entusiasta menciono: "así maestra, así está bien", colocando su dibujo y el foami de manera correcta, "sí, así está muy bien Allison" le contesté, Jeremy por imitación colocó su hoja de fomy y su dibujo correctamente.

Inmediatamente después entregué a cada alumno su punzón asegurándome de que entendieran que no debían jugar con él, ni metérselo a la boca, ni muchos tratar de picar a algún compañero, me di a la tarea alumno por alumno de que quedará claro el uso adecuado de esta herramienta de trabajo.

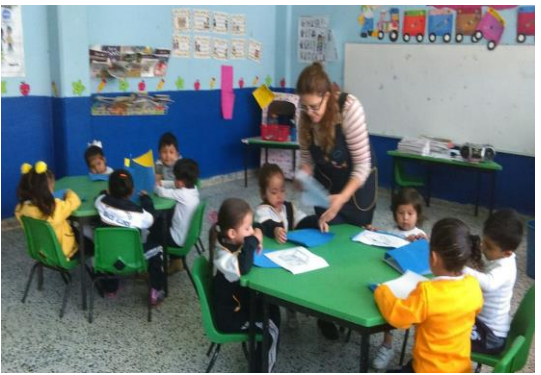

Foto 45. Repartiendo el material Fuente: Propia

Ya cada alumno con su material completo les mostré como debían picar el contorno del dibujo que eligieron, mostrándole a cada mesa como debían hacerlo. Arjen comentó: "maestra ¿Qué es el contorno?" contesté que: era todo el recuadro del dibujo que tenía cada uno, "ok maestra gracias" respondió.

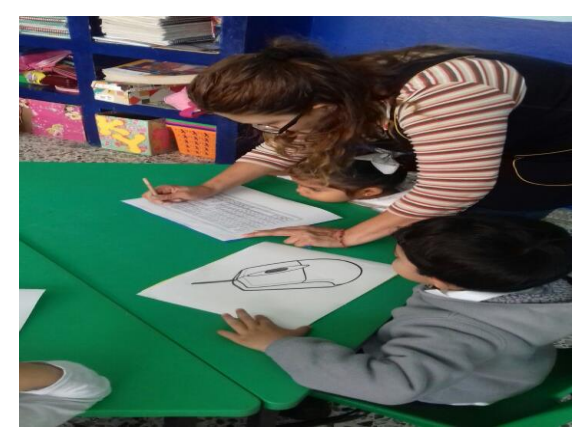

Foto 46. Mostrándoles como picar el contorno de la figura Fuente: Propia

Comenzaron a picar el contorno de su dibujo, pude percibir que todos los alumnos tomaban correctamente el punzón. Jimena lo hizo muy rápido por lo que le solicité que tomara otro dibujo al igual que Airam.

Al momento de estar utilizando el punzón en su dibujo los alumnos se mantuvieron en silencio y concentrados para terminar su punteo. Pude percatarme que los alumnos se mostraron interesados en la actividad tratando de hacer el punteo preciso en cada dibujo.

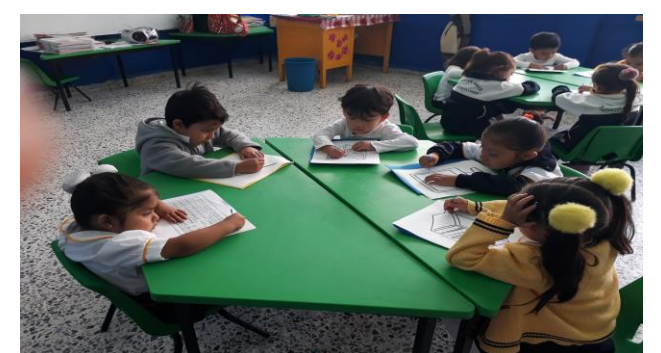

Foto 47. Alumnos picando con el punzón las partes de la computadora. Fuente: Propia

Para la evaluación de la actividad realicé lista de cotejo.

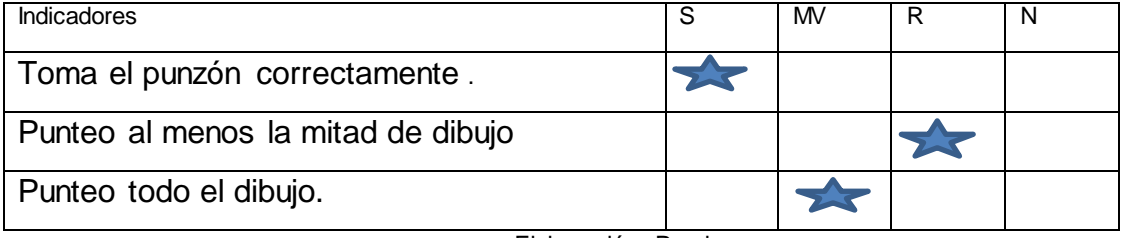

Lista de cotejo:

Elaboración: Propia

S= Siempre MV= Mayoría de veces R= Regularmente N= Nunca

# **Situación didáctica No. 6 Bingo informático.**

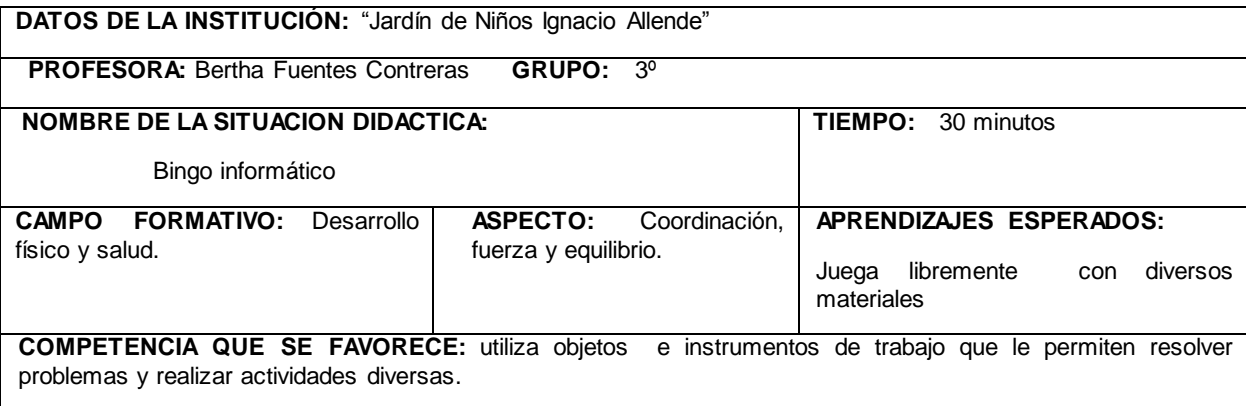

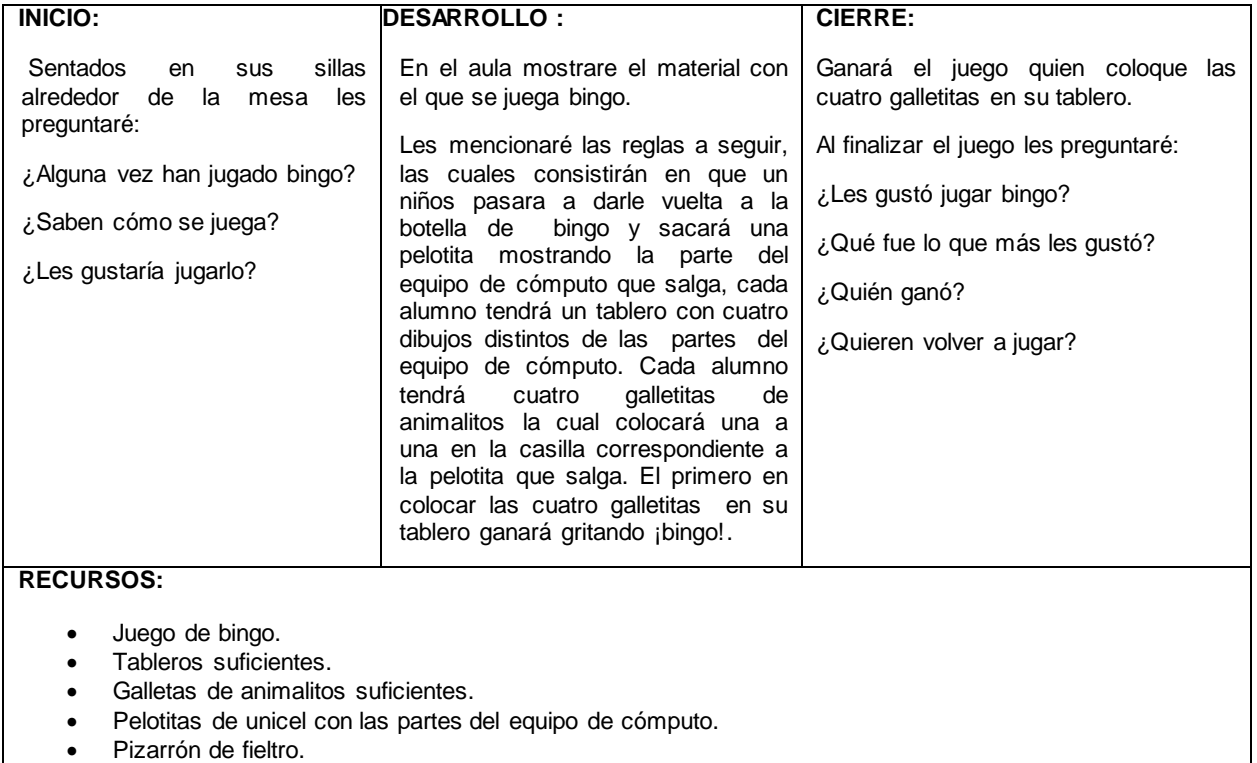

### Elaboración: Propia

La actividad la realicé en el salón de clases, inicié preguntándoles a los alumnos: "si les gustaría jugar bingo", Arjen respondió: "maestra no se jugarlo me dices ¿Cómo se juega?", "sí claro le contesté", pero primero les mostraré los materiales. Aquí tenemos una botella en la cual tiene adentro unas bolas de unicel; éstas tienen pegadas unos dibujos de diversas partes de la computadora, un alumno pasará a girarla y sacara una por una las bolitas mostrándolas a ustedes y pegándolas en este pizarrón rosa, cada uno de ustedes tendrá un tablero y unas galletas de animalitos las cuales colocaran una por una dependiendo la bolita que salga, el primero que coloqué las cuatro galletas ganara el juego y deberá gritar ¡Bingo!.

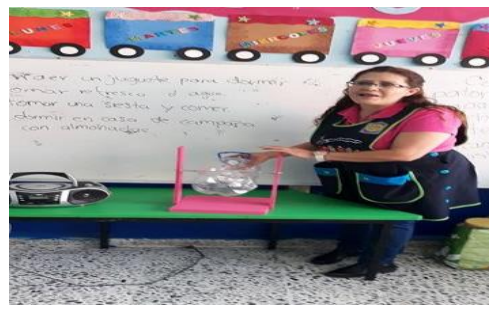

Foto 48. Mostrando el material para jugar bingo Fuente: Propia

Enseguida les pregunté: "¿Quién quiere pasar a repartir las galletas?" Ricardo dijo: "yo maestra yo paso", "muy bien" le di el bote de galleta y les pedí que les diera cuatro galletas a cada uno, volví a preguntar: "¿Quién quiere pasar a entregar los tableros?", Allison levantó la manita diciendo: "yo, yo se los doy maestra" muy bien le dije: "dale a escoger a cada uno de tus compañeros el que ellos quieran tomar". Por último pregunté ¿Quién quiere pasar a girar el bingo? Todos querían pasar a lo que les indiqué que todos pasarían pero sería por turnos.

Tamara fue la primera en pasar a darle vuelta al bingo, la primer bolita que sacó fue la del monitor, le indique que se las mostrara a sus compañeros y la colocará en el pizarrón para que todos la vieran, "muy bien Tamara" le dije, le animé para que volviera a darle vuelta al bingo, saca otra Tamara, la siguiente bolita que sacó fue el mouse, le indiqué que se las mostrara a sus compañeros, y la colocara en el pizarrón, así sucesivamente saco una a una las pelotitas.

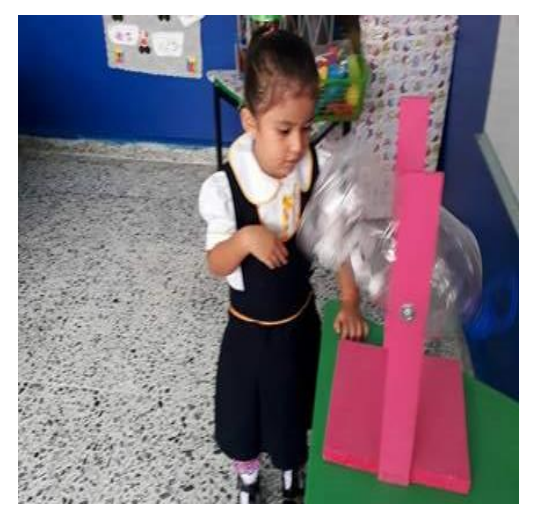

Fuente: Propia

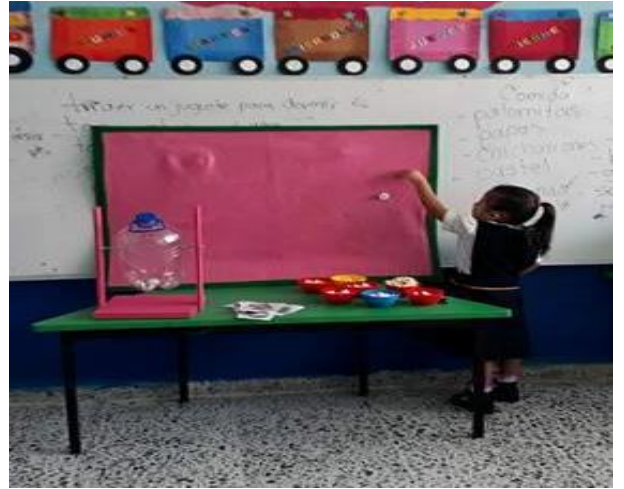

Foto 49. Tamara girando el bingo foto 50 Alumna colocando la pelotita en el pizarrón<br>Fuente: Propia Fuente: Propia

Mientras tanto observaba que los alumnos colocaran las galletas en el casillero correspondiente. Al verificar si estaban colocando las galletas en el casillero correspondiente pude percatarme que Jeremy ya se había comido dos galletas situación que me causó gracia, le pregunté: "Jeremy ¿por qué te las comiste?" Primero jugamos y luego las comemos le indiqué en tono de juego, "¿me das otras maestra?" Le contesté: "sí, claro que te doy otra pero primero juega y luego las comemos de acuerdo", "si maestra" me contestó.

El primero en gritar Bingo fue Ricardo todos le dimos un aplauso por ganar el juego. La siguiente en pasar a girarle al bingo fue Jimena muy entusiasta comenzó a girarle y sacando una a una pelotita colocándolas en el pizarrón rosa.

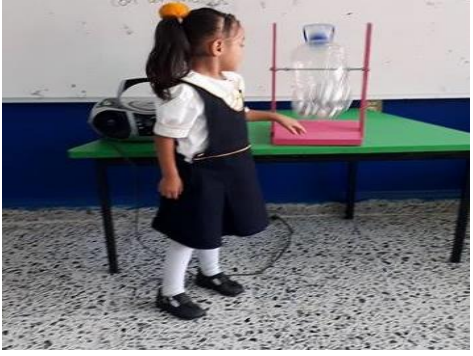

 Foto 51. Jimena girando el bingo Fuente: Propia

Jimena se mostró entusiasmada cuando le tocó su turno sacó y gritó cada parte de la computadora, este es el ratoncito ¿Quién lo tiene? Verificando que colocaran la galleta en el casillero correspondiente, este es el teclado, prosiguió sacando las pelotitas, acercándose a Alisse diciendo: "tú lo tienes, ponle una galleta" le dijo, Alisse le contestó: "gracias amiga por decirme", continuó girando y colocando las bolitas en el pizarrón rosa de fieltro, en esta ocasión ganó Madeleine el juego gritando ¡Bingo!, muy bien Madeleine y verifiqué que tuviera todas sus galletas en el tablero, le echamos una porra por ganar el juego.

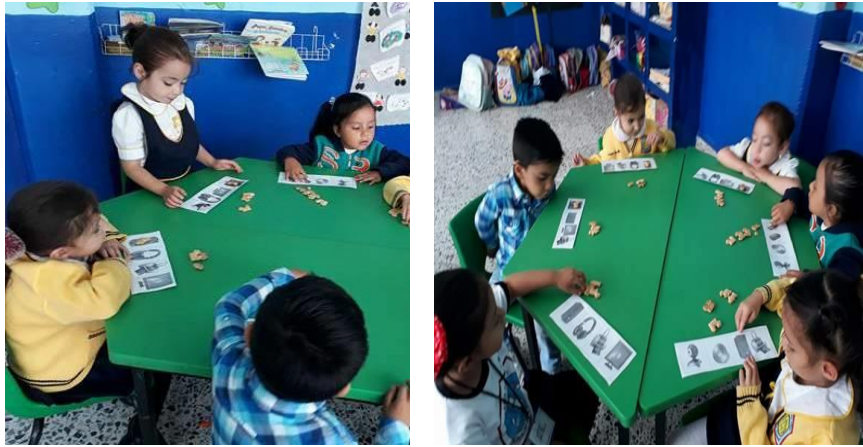

Fotos 52 y 53. Alumnos colocando galletas en sus tableros Fuente: Propia

Cuando terminó la actividad todos se comieron sus galletas, les di las gracias por haber jugado bien.

Al llevar acabo esta actividad pude percatarme que les agrada jugar este tipo de juegos, ya que se noté su entusiasmo por querer pasar a girar el bingo, agradándoles colocar galletitas en lugar de fichas de colores.

Para la evaluación de la actividad realicé lista de cotejo.

Lista de cotejo:

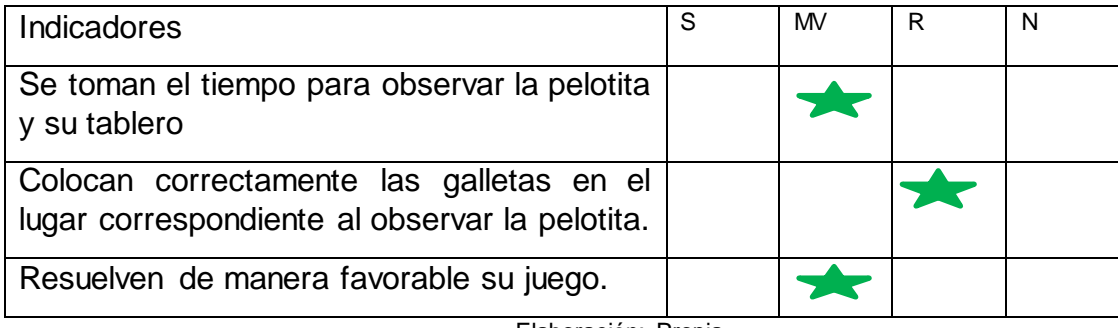

Elaboración: Propia

S= Siempre MV= Mayoría de veces R= Regularmente N= Nunca

## **Situación didáctica No. 7 ¡Atínale al agujero !**

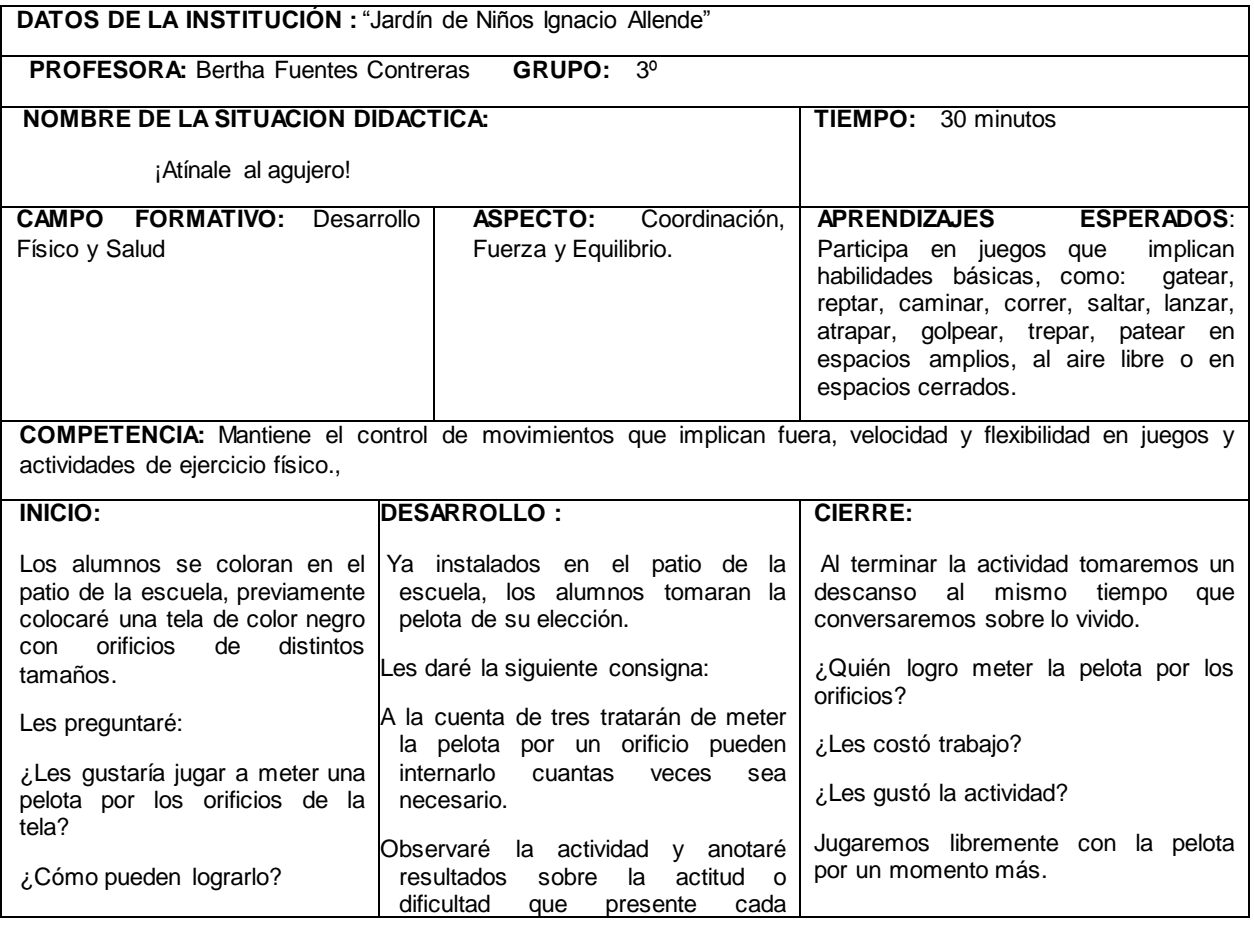

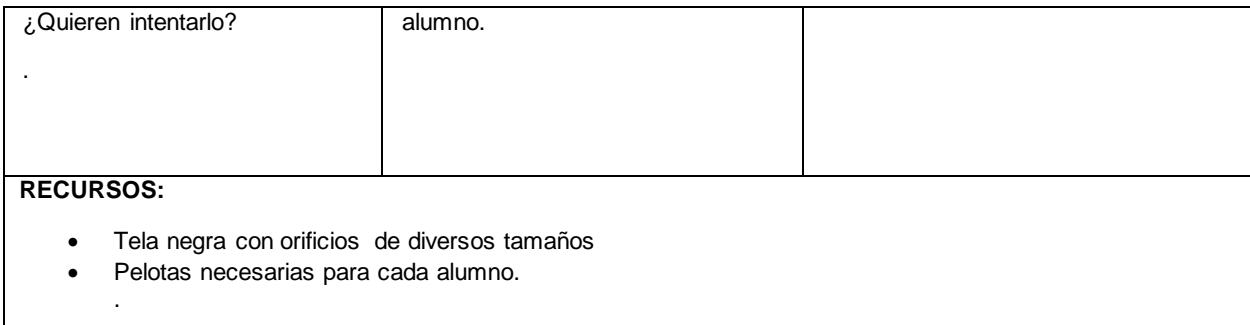

Elaboración: Propia

La actividad se inició en el patio de la escuela, previamente coloqué la tela sosteniéndola con mecates de un lado a otro.

Solicité que se sentaran en la bardita del patio para darles algunas indicaciones. Se mostraron asombrados al observar la tela colgada, Ricardo mencionó: "maestra ¿Qué es eso? ¿Para qué sirve?" Le contesté que en esta ocasión jugaríamos a meter pelotas por esos orificios, a lo que Tamara insistentemente mencionó: "sí, que padre maestra puedo intentarlo ya maestra ándale si maestra", le mencioné que debíamos tener cuidado al correr por la pelota cada vez que se cayera para evitar accidentes, todos contestaron: "sí, maestra".

Les cuestioné "¿Les gustaría jugar a meter una pelota por los orificios de la tela?" Todos contestaron: "si maestra", les pegunté: "¿Cómo pueden lograrlo?", Ricardo comentó: "atinándole maestra para que pase", muy bien Ricardo le respondí. ¿Alguien más quiere decirme?: "¿Cómo pueden meter la pelota por los orificios?" Alondra respondió: "con mucho cuidado maestra para no lastimarnos", "muy bien Alondra", le dije.

"¿Quieren intentarlo?" Todos contestaron: "si maestra", muy bien niños nos colocaremos frente a la tela y trataran de meter su pelota por los orificios, ¿tienen alguna duda? les pregunté a lo cual Arjen pregunto: "¿si no puedo lo puedo volver a intentar maestra?" Le dije que podía intentarlo cuantas veces quisiera.

Todos se mostraron sumamente emocionados, les indiqué que se formaran para que tomaran una pelota, cada alumno tomo la pelota de su elección y a la cuenta de tres iniciamos el juego, contamos una, dos, tres. Muy entusiasmados comenzaron a lanzar la pelota para lograr meterla por los orificios.

Alisse mencionaba: "maestra no puedo", la animé a intentarlo enseñándole como podía meter la pelota, lo intento en diversas ocasiones hasta lograr meter la pelota por los orificios.

A Jimena le costó menos trabajo introducir la pelota ya que la pelota que escogió era pequeña y cabía en cualquier orificio al darse cuenta de esto Tamara le dijo: "me la cambias", a lo que Jimena le dijo: "déjame intentarlo una vez más y te la prestó ¿sí?" Tamara se conformó y espero a que Jimena le prestara la pelota pequeña.

Todos al parecer se divirtieron mucho con esta actividad se mostraban felices al tratar de meter la pelota por los orificios, corrían de un lado a otro para agarrar la pelota que les iba por todo el patio.

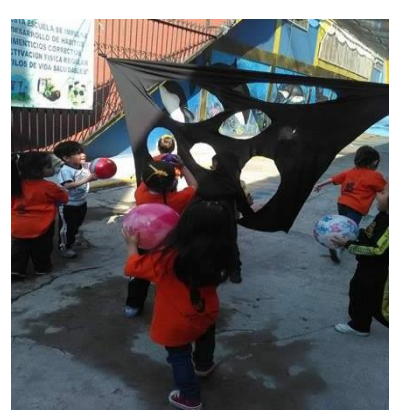

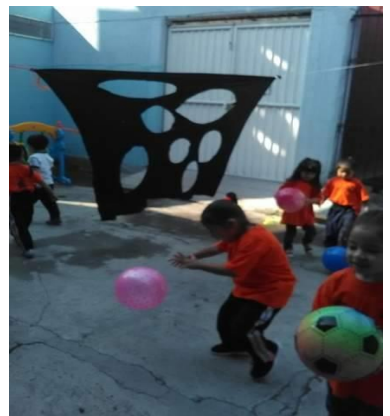

 Fotos 54 y 55. Alumnos lanzando las pelotas Fuente: Propia

En esta actividad fungí como observadora ya que me interesaba mirar quién se mostraba perseverante para meter la pelota una y otra vez, de tal modo que me percaté que Jimena, Airam, Tamara y Ricardo lograban sin problema introducir la pelota por los orificios una y otra vez, les animé diciéndoles: "muy bien niños continúen". A los que les costaba más trabajo meter la pelota fueron a Allison, Jeremy, Alisse, Luna y Arjen a los cuales anime a intentarlo cuantas veces fuera necesario.

Al finalizar la actividad nos sentamos en bardita del patio de la escuela y les cuestioné: "¿Quién logro meter la pelota por los orificios?" "Yo maestra" contestó Jimena muy entusiasmada, muy bien Jimena te felicito, "también yo maestra" mencionó Ricardo, Allison dijo: "maestra a mí me costó mucho trabajo pero si logre meter la pelota por el hoyito que está abajo mira este maestra", señalando el circulo de abajo, "excelente" le contesté.

Les pregunté: "¿Les gustó la actividad?" todos contestaron: "si, maestra", muy bien ahora jugaremos libremente con las pelotas un ratito.

Todos gritaron ¡si!, al cabo de cinco minutos de jugar libremente con las pelotas, les llame para recoger el material y quitar la tela en cuestión, todos ayudaron a recoger el material.

Nos dirigimos al salón a tomar agua en conitos de papel para refrescarnos al terminar la actividad.

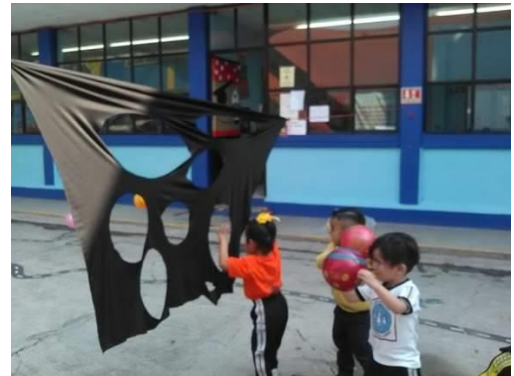

Foto 56. Alisse, Arjen y Ricardo tratando de meter su pelota en los orificios. Fuente: Propia

Para la evaluación de la actividad utilicé lista de cotejo.

Lista de cotejo:

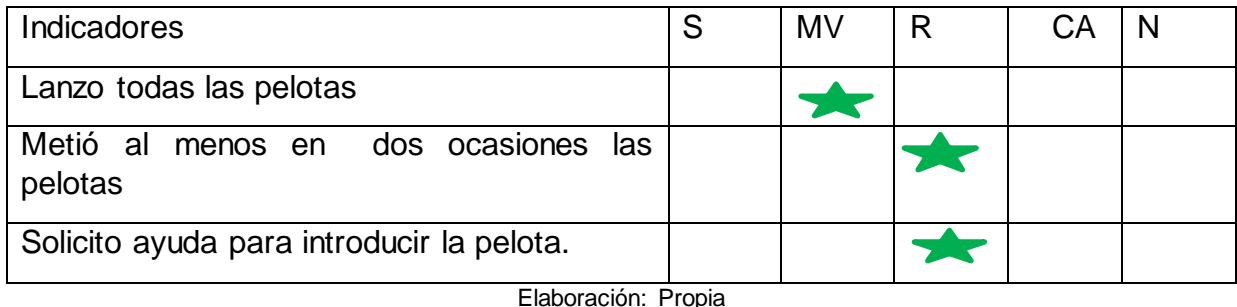

S= Siempre MV= Mayoría de veces R= Regularmente N= Nunca

**Situación didáctica No. 8 ¡El monitor traga-bolas!**

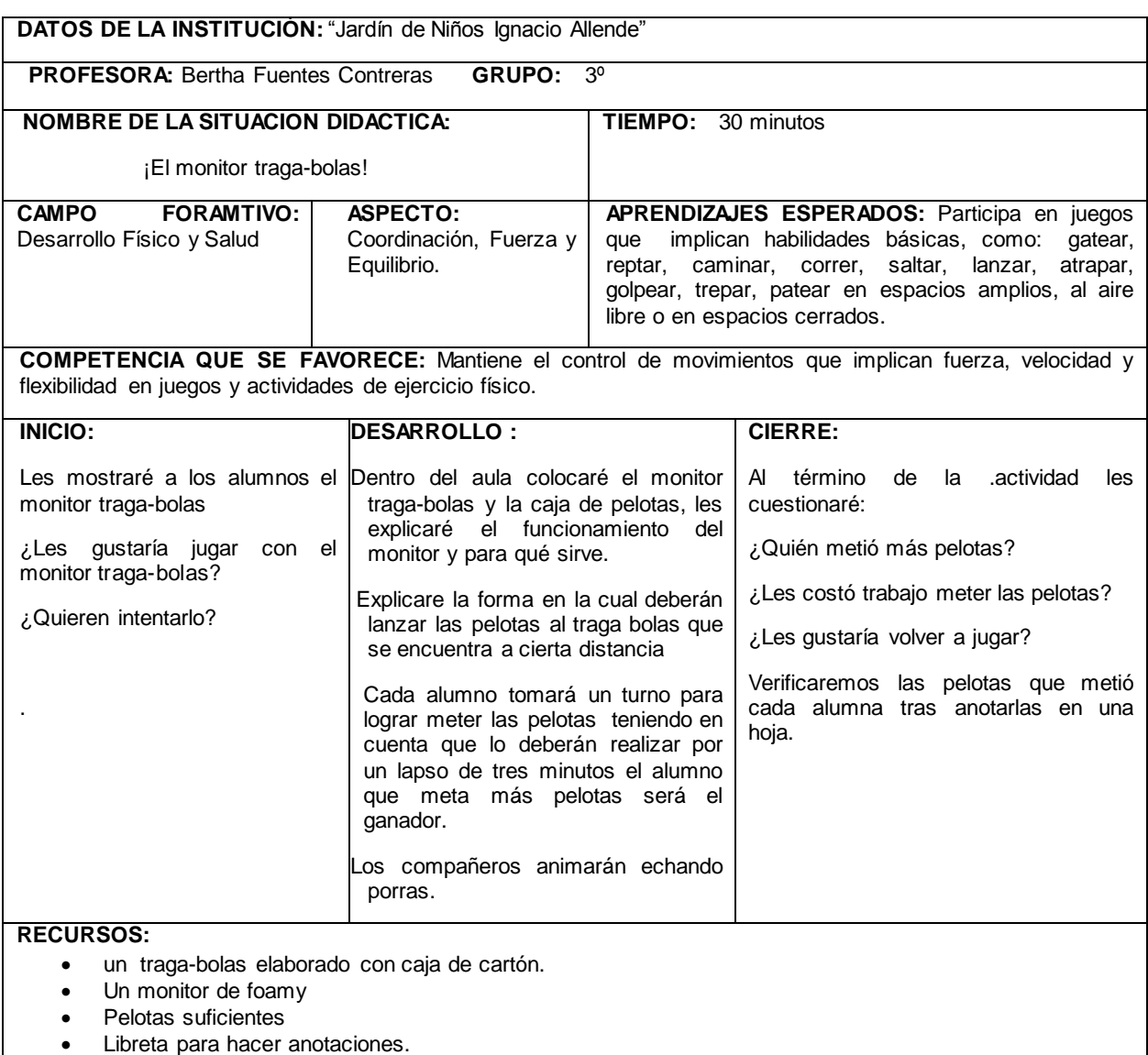

Elaboración: Propia

Esta actividad la realicé en el salón de clases, tomando como base en monitor como objeto que pueda propiciar el aprendizaje, sentados en sus sillas comencé por mostrarles el monitor mencionándoles: "que era una parte importante del equipo de cómputo" indicando que era como una tele que en él se podía observar las imágenes y trabajos que hacíamos en la computadora no sin antes indicarles en donde se encontraba el botón de encendido.

Tamara mencionó: "maestra mi mamá tiene una computadora y me deja jugar con ella, y también tiene un monitor ahí veo películas", "muy bien Tamara" le contesté.

Posteriormente, les mostré el monitor traga bolas el cuál es formado por una caja forrada y la imagen del monitor, así como una caja llena de pelotas de colores. "¿Quieren jugar?" "¡sí!" Todos contestaron emocionados al observar la caja llena de pelotas.

Les indiqué que la forma de jugar sería la siguiente: "cada alumno pasara a tomar pelotas y la lanzara a modo de que cayeran dentro del monitor traga bolas, tendrán dos minutos para lanzar todas las pelotas que quieran", una indicación más que les di fue: "que en el piso había una marca en la cual ellos debían tomar en cuenta para no pasarse de ella al tirar las pelotas".

"¿Tienen alguna duda?", les pregunté, contestaron: "no maestra", muy bien comencemos el juego, les pregunté: "¿Quién quiere pasar?" "Yo maestra yo primero" indicó Tamara, "muy bien Tamara pasa, recuerda que debes pararte justo en la línea que está en el piso y lanzar".

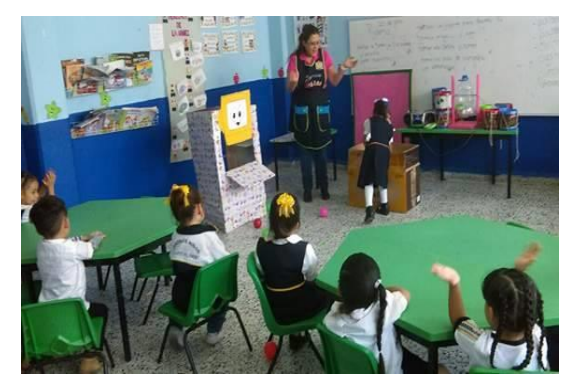

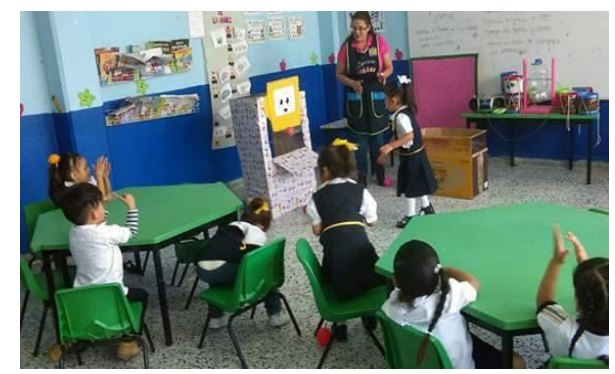

 Foto 57. Tamara tomando pelotas para lanzar Foto 58. Tamara lanzado pelotas al monitor traga bolas Fuente: Propia.

Al momento que Tamara pasaba lanzar las pelotas los demás compañeros le echaban porras gritando todos: "Tamara, Tamara, Tamara", ella se mostraba emocionada de lanzar las pelotas y mucho más de lograr atinarle, en los dos minutos Tamara logro meter doce pelotas, "muy bien Tamara felicidades metiste doce pelotas", ella se mostró muy contenta diciendo:"¡sí pude maestra, sí pude!", "excelente" le contesté. "¿Quién sigue?" les pregunté, "yo maestra yo" indico Alisse, "muy bien pasa ¿tienes alguna duda Alisse?" le pregunté. Ella contestó "no maestra, aquí, aquí me paro ¿verdad? señalando la línea verde", así es Alisse le indiqué muy bien toma tus pelotas, animé a los demás a contar hasta tres para que empezara Alisse, todos contemos: "una, dos, tres" empezó Alisse a tomar pelotas y a lanzar, pude observar que ella daba un pasito para intentar meter la mayor cantidad posible tomando en cuenta en actividades anteriores se mostraba sumamente perseverante ante cualquier reto, teniendo en cuenta esto se esforzó para logar meter muchas pelotas, al momento de estar lanzando las pelotas todos le gritaban: "Alisse, Alisse, Alisse" ella se mostraba emocionada de escuchar las porras, "maestra ¿cuántas metí?" "Metiste diez pelotas, muy bien Alisse, lo hiciste excelente".

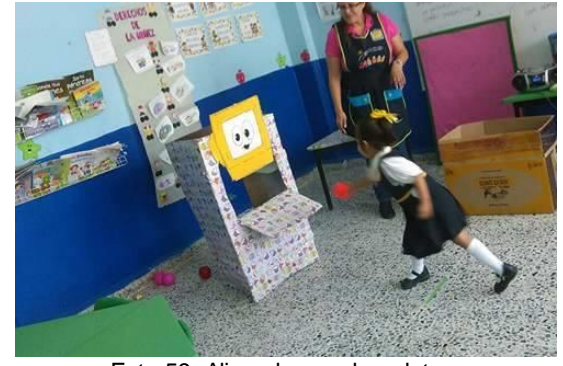

Foto 59. Alisse lanzando pelotas. Fuente: Propia

Tocó el turno a Airam, "muy bien Airam sigue tú ¿tienes alguna duda?" "No maestra ¿ya puedo empezar?" "Vamos contemos tres para que inicie su compañera; todos uno, dos, tres". Comenzó Airam a tomar pelotas para lograr meter el mayor número de pelotas. Todos le echaban porras: "Airam, Airam, Airam", yo la animaba recordándole que debía colocarse en la línea verde que estaba en el piso.

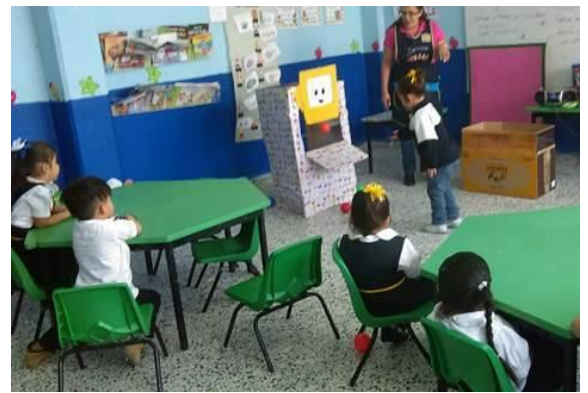

Foto 60. Airam tomando su turno para lanzar pelotas. Fuente: Propia

Uno a uno pasaron todos los alumnos estaban muy emocionados por lo que hicieron una fila para formarse y lanzar el mayor número de pelotas ya formados traían las pelotas en las manos, pude percatarme que cada uno busco la forma de tener más pelotas en su poder. Arjen, Jimena y Jeremy usaron sus manos sosteniéndolas a su pecho para evitar que se les cayeran, sin embargo Allison fue la que causó mi asombro al colocar muchas pelotas en una silla formando su silla en la fila para tomar su turno y tomarlas de ella, ya por imitación los demás compañeros hicieron lo mismo. Al término de la actividad echamos una porra, ya que todos lo hicieron muy bien. Esta actividad resultó sumamente divertida y enriquecedora tomando en cuenta la facilidad, destreza, dificultad y formas de resolver situaciones en las que los alumnos se veían inmersos.

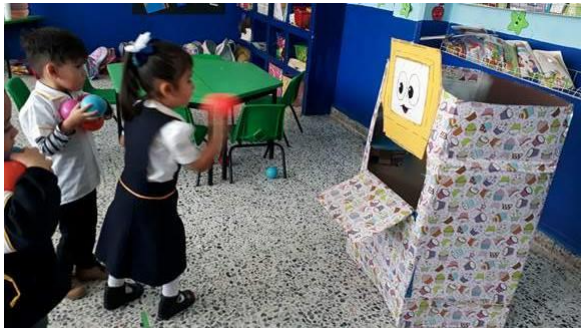

Foto 61. Alumnos formados para tomar su turno Fuente: Propia

Para la evaluación de la actividad utilicé una lista de cotejo. Lista de cotejo:

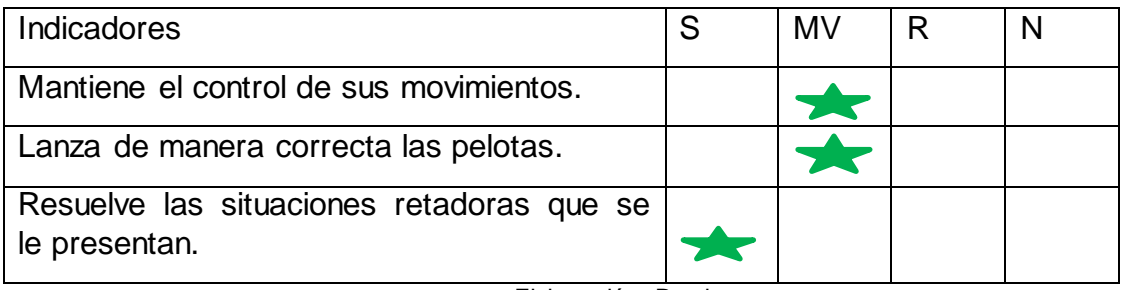

Elaboración: Propia

# S= Siempre MV= Mayoría de las veces R= Regularmente N=Nunca

# **Situación didáctica No. 9 ¡Las pinzas felices!**

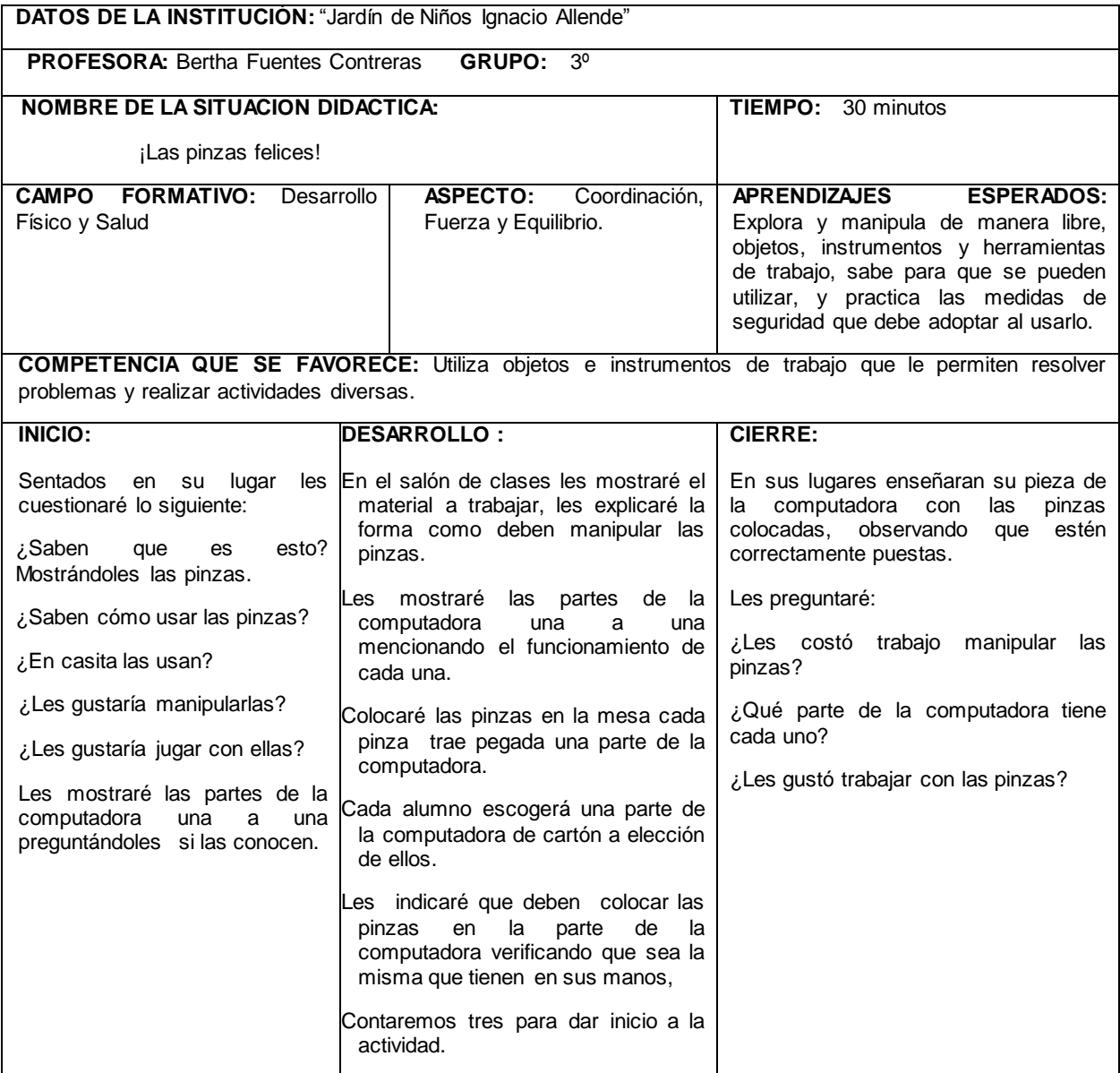

### **RECURSOS:**

Pinzas de ropa con distintas imágenes de las partes básicas de la computadora. (Véase anexo número 5). Cartoncillos con imágenes de la parte de la computadora.

Elaboración: Propia

La actividad la inicié en el salón de clases. Todos se encontraban sentados en sus sillas, comencé mostrándoles las pinzas de ropa con las cuales se trabajarían cuestionándoles: "¿Saben qué es esto?", Airam, enseguida contestó: "esas son pinzas de ropa maestra, mi abuelita las usas para colgar la ropa", "muy bien" le contesté, "también mi mami las usas maestra" respondió Jimena "las compra en la central", "excelente Jimena" le respondí.

Le pregunté: ¿Les gustaría jugar con ellas?", todos contestaron: "¡si, maestra!", les mostré que las pinzas tenían dibujados y pegados partes de la computadora (véase anexo documental número 4) por lo que debían colocar en un cartoncillo las partes del equipo de cómputo, que se encontraban en las pinzas.

Les indique: éste es el monitor, enseguida Ricardo mencionó: "si, es como una tele maestra pero no lo es", "así es Ricardo" le contesté, éste es el teclado tienen muchas teclas con números y letras; "este ¿cuál es?" mostrándoles el mouse, Allson, Tamara y Arjen mencionaron enseguida: "es el ratoncito maestra", "excelente" les dije; "éste otro es el CPU", Jimena indicó: "es como el cerebro maestra, ahí guarda todas nuestras cosas", "excelente Jimena", le contesté; "ésta es la impresora, en ella se imprimen en papel los trabajos que realizamos en la computadora".

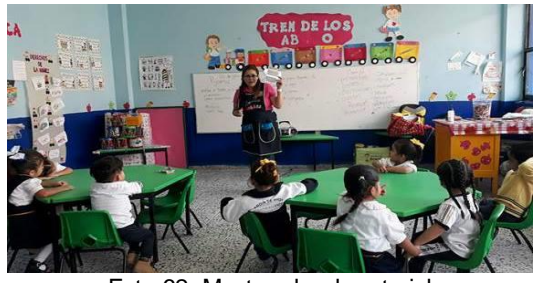

Foto 62. Mostrando el material Fuente: Propia

Les indiqué la consigna mencionándoles que: "ellos escogerían una parte de la computadora a la cuál deberían colocar todas las pinzas que encontraran de esa misma parte del equipo de cómputo". Solicité a Tamara les repartiera los cartoncillos de las partes de la computadora dándole la indicación de que ellos escogieran la que quisieran. Tamara, pasó con cada uno de sus compañeros diciéndoles: "escoge la que más te guste", Arjen y Jimena tomaron el teclado; Ricardo el monitor; Airam tomó la impresora; Tamara y Alisse el mouse.

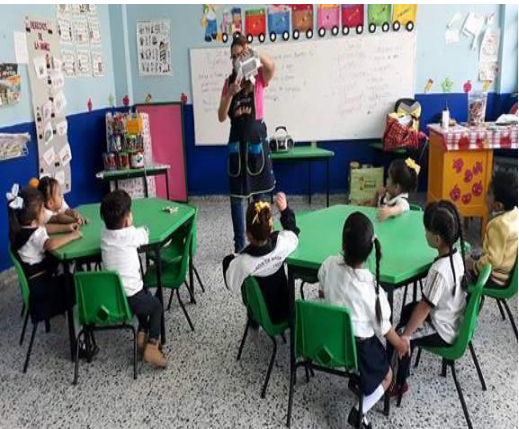

Foto 63. Docente dando la consigna a los alumnos Fuente: Propia

Ya que todos los alumnos tenían la parte de la computadora, coloqué las pinzas en medio de la mesa, les indiqué que: "debían buscar las pinzas que tuvieran la parte de la computadora que tenían en sus manos y colocarla alrededor del cartoncillo". Les pregunté: "¿Tienen alguna duda?" Todos contestaron: "¡no, maestra!" "Muy bien contemos hasta tres y empecemos ¡uno, dos y tres!" Contaron todos en coro.

Pude percatarme que todos buscaban la pinza que debían colocar de acuerdo a la parte de la computadora que escogieron, se notaban muy concentrados realizando la actividad.

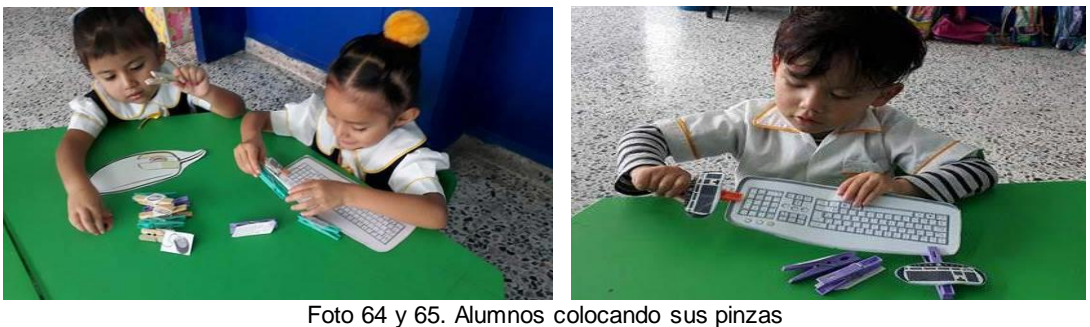

Fuente: Propia

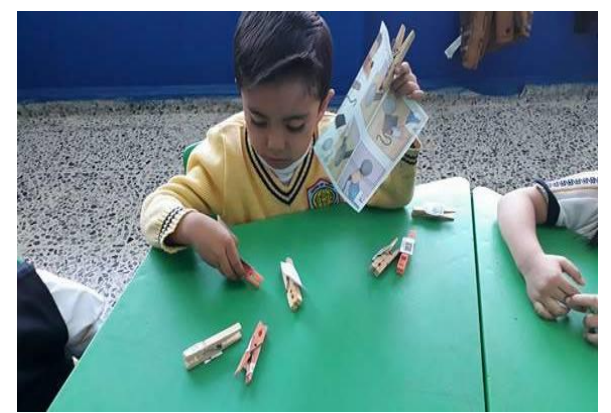

Foto 66. Ricardo colocando sus pinzas Fuente: Propia

La primera en terminar de colocar las pinzas fueron, Tamara y Jimena, comentando: "listo maestra ya terminamos", les pedí que me enseñaran su trabajo para observar que hubieran colocado solo las pinzas de la parte de la computadora que eligieron. Muy bien, "me pueden indicar ¿Qué parte de la computadora eligieron?" "Si maestra, yo escogí el teclado indicó Jimena porque me gustan las teclas que tiene"; a lo que Tamara indicó: "yo el ratoncito porque me gusta ver su colita", muy bien, mostraron su trabajo al grupo.

"¿Alguien más terminó?" Pregunté al resto del grupo, Airam contestó: "ya no hay más pinzas con impresora maestra, ya terminé", "muy bien" Airam le objeté; pude darme cuenta que a Ricardo le costó más trabajo colocar las pinzas hasta el punto de dar por terminada la actividad siendo que aún había pinzas que tenían el monitor, sin embargo logró colocar al menos tres pinzas de las cinco que había de esa parte de la computadora.

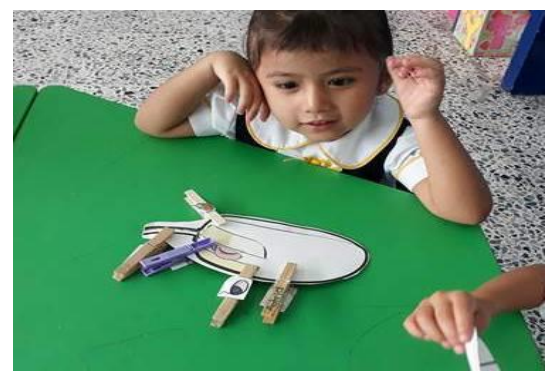

Foto 67. Tamara terminando de colocar las pinzas Foto 68. Airam utilizó la impresora para la actividad en el mouse. **Fuente:** Propia en el mouse. Fuente: Propia

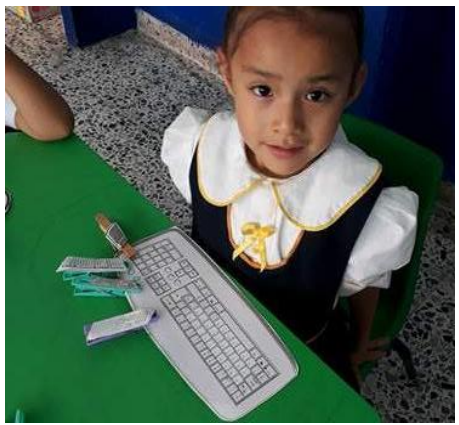

Foto 69. Jimena colocando las pinzas en el teclado. Fuente: Propia

Al finalizar la actividad les cuestioné: "¿les costó trabajo manipular las pinzas?" A lo que Ricardo mencionó: "si, maestra estaban duras y no podía", Tamara dijo: "yo si pude maestra", Jimena indicó: "yo también pude maestra", cada alumno mencionó la parte del equipo de cómputo que habían escogido. Les pregunté: "¿les gustaría jugar nuevamente con este material?" La mayoría indicó que sí, solo Ricardo mencionó que a él no, por qué estaban duras las pinzas. Recogimos todo el material, y nos dimos un aplauso porque lo hicieron muy bien.

Para la evaluación de la actividad utilicé lista de cotejo.

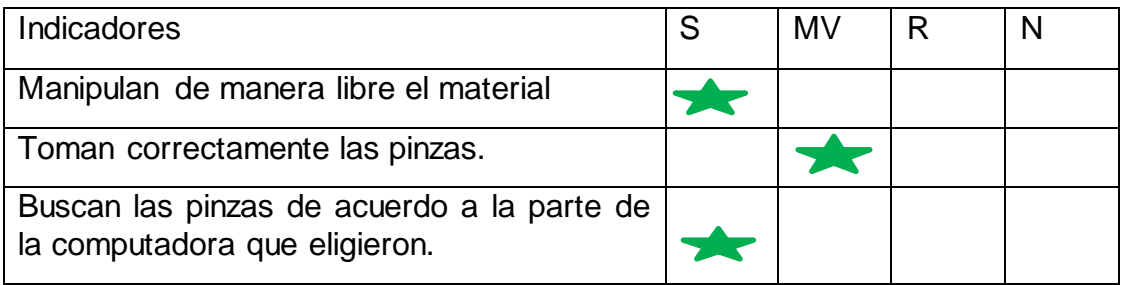

Elaboración: Propia

S= Siempre MV= Mayoría de las veces R= Regularmente N=Nunca

## **Situación didáctica No. 10 Los pompones computacionales.**

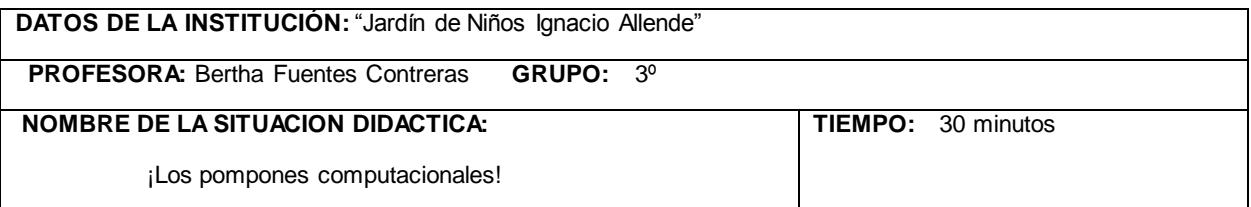

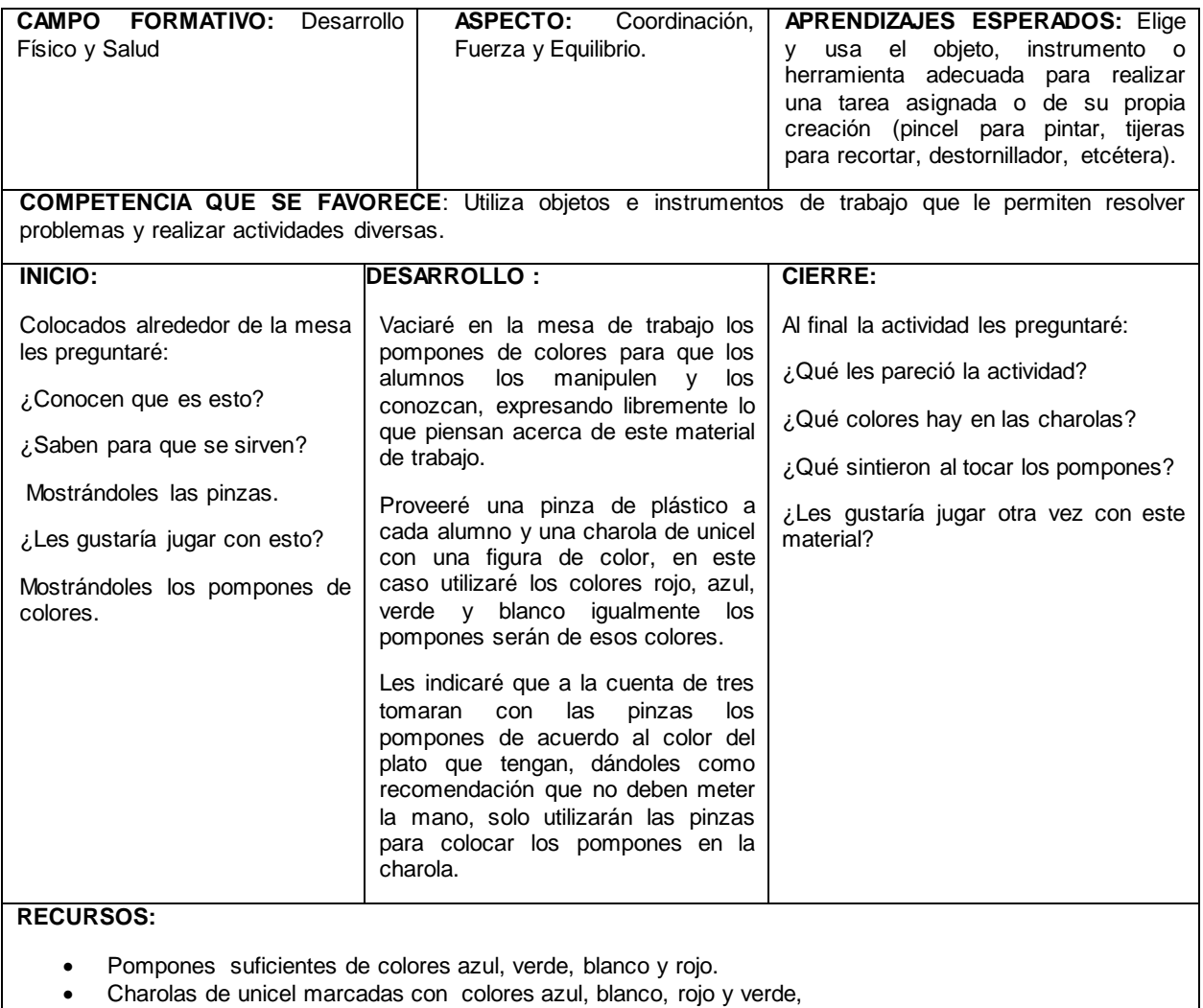

Pinzas de plástico pequeñas.

Elaboración: Propia

La actividad la inicié en el aula, los alumnos se encontraban sentados alrededor de la mesa, comencé por mostrarles las charolas de unicel "¿saben que es esto?" Ricardo mencionó: "es un plato maestra, de esos platos compró mi mamá para mi fiesta", muy bien Ricardo, Tamara le dijo: "si yo fui a su fiesta maestra".

Muy bien niños "¿Qué colores tienen estas charolas?", les mostré una por una y ellos mencionaban: "azul, verde, roja y esa no tiene nada maestra es blanca" indicó Airam, al referirse a la charola que no tenía color, "excelente" les contesté, enseguida escogió cada alumno una charola a su elección pude observar que escogían su color favorito.

Jimena tomó la charola que tenía el color rojo, Ricardo tomo la de color azul, Tamara la blanca, Allison la de color verde y así sucesivamente.

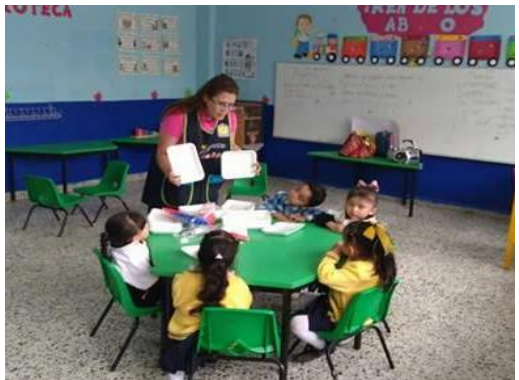

 Foto 70. Mostrándoles el material a trabajar Fuente: Propia

Enseguida les mostré los pompones de colores vaciándolos todos en la mesa, todos querían tocarlos, Tamara señaló: "maestra se sienten muy suavecitos me gustan los blancos", Jimena le dijo: "sí, son como algodones", "muy bien, así es son como algodones de colores" les indiqué. Les mostré las pinzas dándoles una por cada alumno, enseguida comenzaron a maniobrarlas, a continuación les indiqué lo siguiente: "con la pinzas van a tomar un pompón del color que tiene su charola y lo colocarán en ella sólo pueden ocupar la pinza y solo deben tomar el color que escogieron, ¿tienen alguna duda?" les pregunté, todos contestaron: "no, maestra", pude percibir que lo que querían era comenzar ya con la actividad ya que les llamó la atención los pompones.

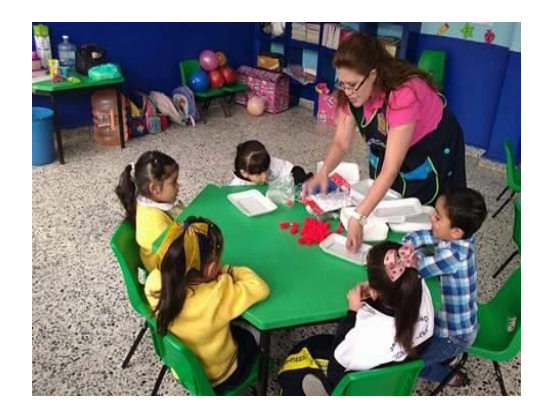

 Foto 71. Al momento de vaciar los pompones de colores Fuente: Propia

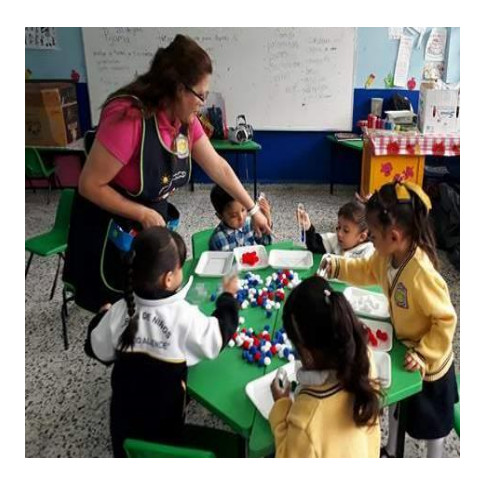

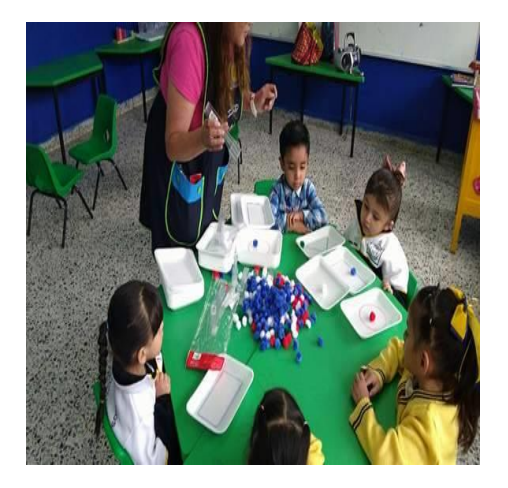

 Fotos 72 y 73. Docente dando la indicación de tomar solo el color que les correspondía Fuente: Propia

Pude notar la emoción y el entusiasmo que tenían al momento de tomar con las pinzas los pompones, entre diversos comentarios como: a mí me gustan los rojos, indicaba Jimena, a mí, me agradan los blancos, mencionaba Allison, Melissa comentaba a mí me gustan todos se sienten muy suaves.

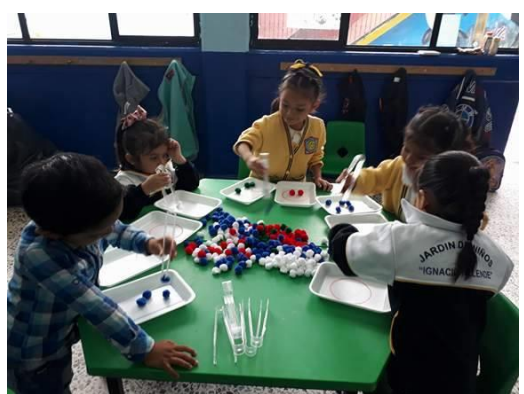

Foto 74. Alumnos iniciando la actividad Fuente: Propia

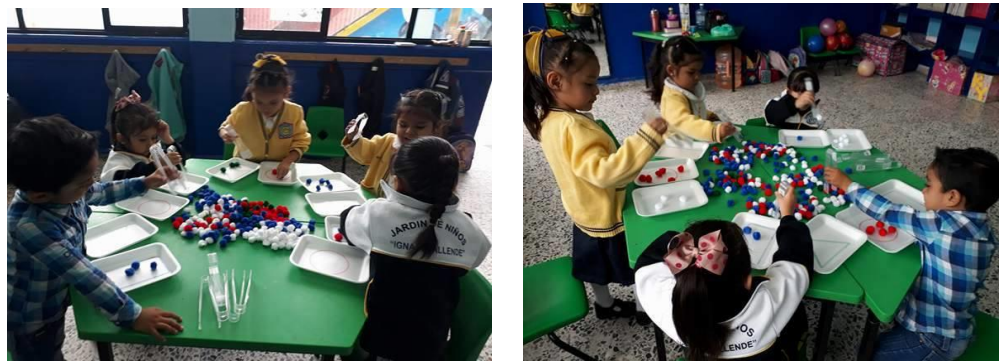

Fotos 75 y 76. Alumnos escogiendo los pompones de acuerdo al color que tienen su charola Fuente: Propia

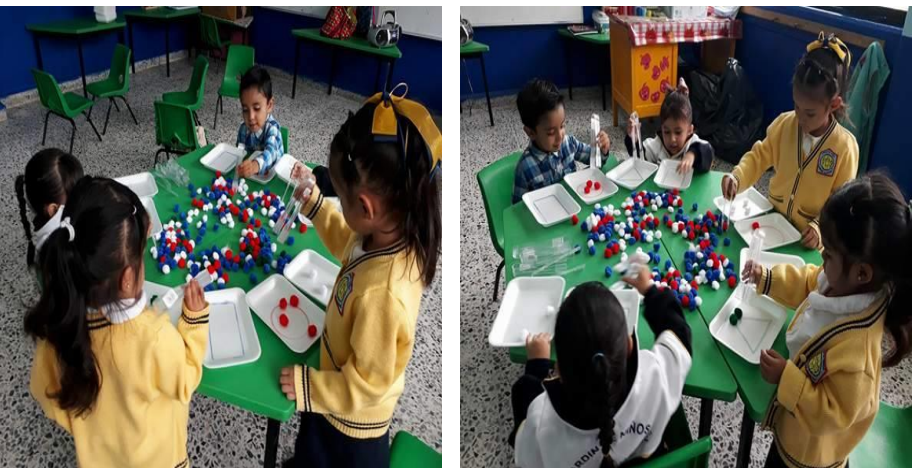

Fotos 77 y 78. Alumnos concentrados escogiendo los pompones Fuente: Propia

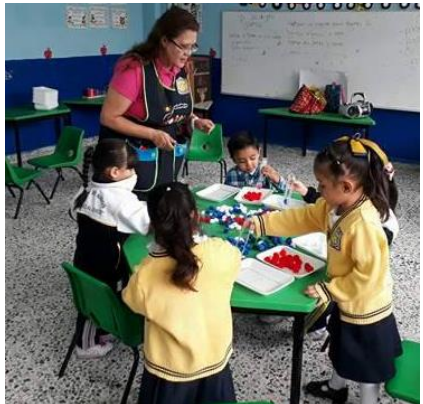

Foto 79. Observando el trabajo que realizaban los alumnos Fuente: Propia

Para la evaluación de la actividad utilicé lista de cotejo

Lista de cotejo:

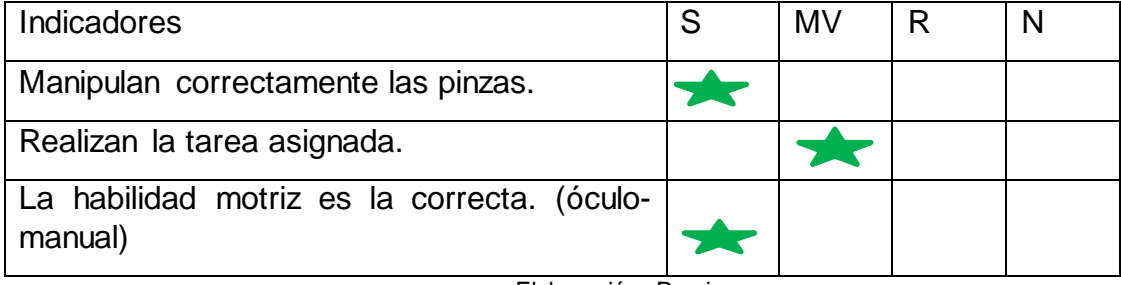

Elaboración: Propia

S= Siempre MV= Mayoría de las veces R= Regularmente N=Nunca

**Situación didáctica No. 11 "Pasemos a las computadoras"**
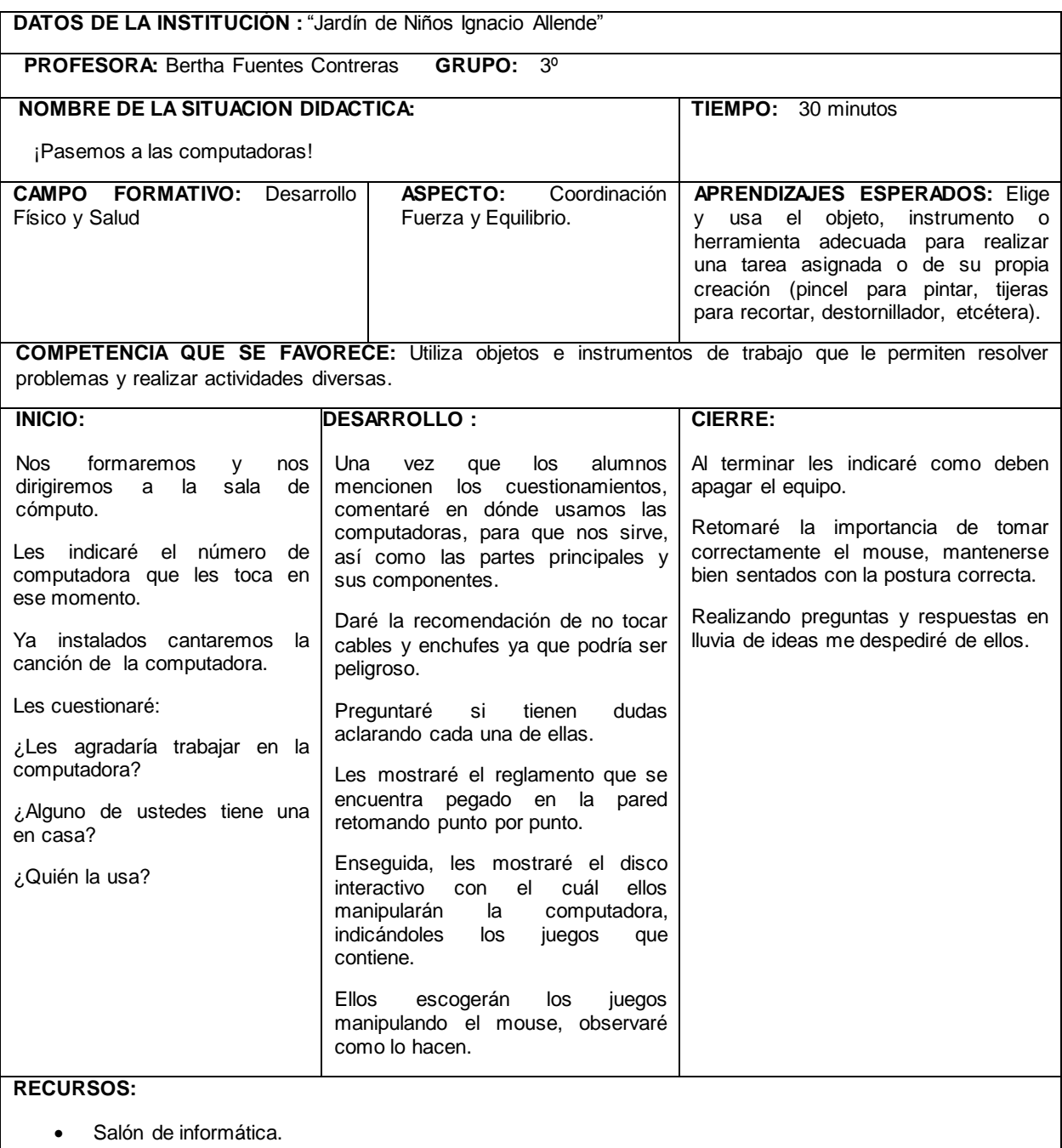

**.** Discos de juegos interactivos.

Elaboración: Propia

En esta ocasión pasaremos a la sala cómputo en la cual previamente prenderé los equipos con el fin de ahorrar tiempo.

Les indicaré a los alumnos que el día de hoy pasaremos a la sala cómputo, note que Ricardo se mostró entusiasmado al mencionar: "maestra, quiero ser el primero en pasar", a lo que le contesté que: "todos tendrían una computadora y tiempo suficiente para realizar su trabajo". Tamara y Allison mencionaron: "¿nosotras también maestra tendremos una computadora?", "si todos tendrán una computadora para trabajar", les indiqué.

Muy bien niños formaremos una fila en orden para dirigirnos a la sala de cómputo, salimos del aula cantando la canción "como las hormiguitas" de Barney, todos al unísono cantaron: "como las hormiguitas vamos hurra, hurra, y vamos formaditas de una, en una, tum tum tum tum"..

Al llegar a la sala de cómputo, les indiqué en cual computadora deberían sentarse, se mostraron sorprendidos al observar las computadoras prendidas, ya instalados, cantamos la canción de la computadora indicándoles que repitieran conmigo la letra de la canción, todos cantamos: "la computadora tiene cuatro partes la más importante es el cpu, el ratoncito tiene dos orejas que si las aprietas hacen clic clic clic, el tecladito tiene muchas teclas, números y letras funciones también, el monitor es como una tele, pero no lo es". Al término de la canción nos dimos un aplauso.

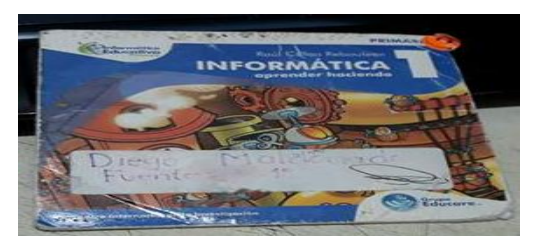

Disco interactivo Fuente: Propia

Enseguida les pregunté: "¿si en su casa tenían una computadora?" Luna indicó: "sí, maestra mi mamá tiene una y la usa mi papá", "muy bien Luna", ¿alguien más?, Tamara también mencionó que: "en su casa había dos computadoras pero eran chiquitas".

Les mostré el reglamento que se encuentra pegado en la pared y haciéndoles mención de cada punto como son: sentarse correctamente, evitar introducir objetos en las ranuras del equipo de cómputo, evitar tocar cables y enchufes, contestó Ricardo: "no se tocan maestra por que dan toques", "así es Ricardo debemos tener mucho cuidado", continúe con el reglamento, evitar introducir bebidas y comida ya que se pueden derramar y dañar el equipo. Les mencioné que debemos cumplir con lo que dice el reglamento de no hacerlo, no podremos pasar a las computadoras. Al respecto véase anexo número 5 (reglamento).

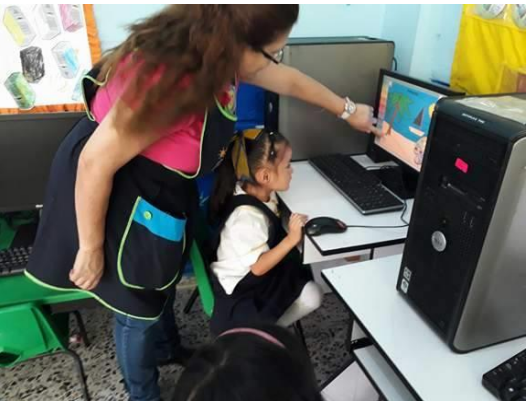

Foto 82. Indicando a Jimena el juego de colorear. Fuente: Propia

Enseguida les pregunté sobre las partes básicas del equipo señalando una a una, "ésta ¿Qué parte es?", Señalando el monitor, Tamara mencionó enseguida: "el monitor maestra como en el que echamos las pelotas", "muy bien Tamara", recuerden que parece una tele pero no lo es, "alguien sabe ¿cómo se llama éste? señalando el mouse, todos mencionaron: "el ratoncito maestra", al parecer es la parte del equipo de cómputo que más llama su atención por la forma que tiene, "éste ¿cómo se llama?", Señalando el cpu, Melissa indicó: "es el cerebro de la computadora maestra" "muy bien" le dije, y "¿este último?" Señalando el teclado, Allison dijo: "el teclado maestra", "excelente" le indiqué.

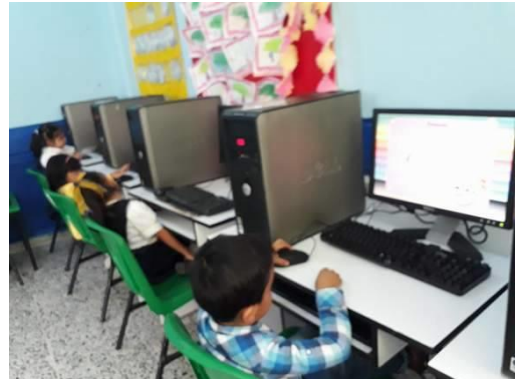

Foto 83. Alumnos jugando con el disco interactivo. Fuente: Propia.

Les mostré el disco interactivo el cual les mencioné: "ya está insertado en el cpu y en el cual ellos escogerían el juego", pasé con cada uno de ellos para darles las indicaciones precisas de cómo mover el mouse, y como escoger su juego dejando a ellos escoger el juego a elección.

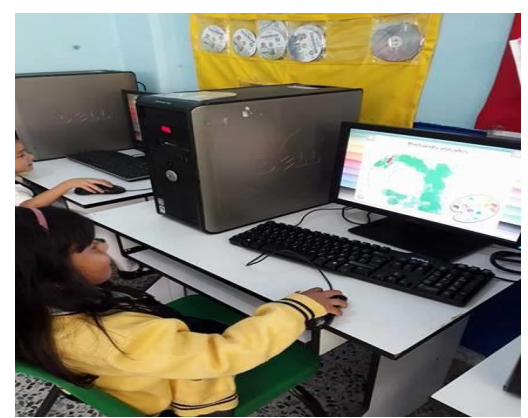

Fuente: Propia Fuente: Propia

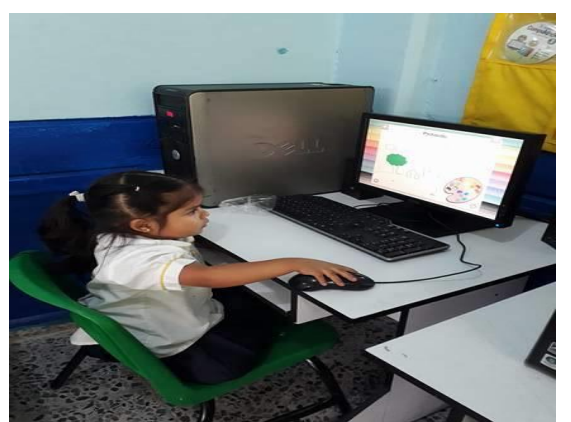

Foto 84. Luna escogiendo su juego interactivo Foto 85. Allison jugando con el disco interactivo

Los alumnos observaban los juegos que cada uno de ellos escogían, al prestar atención y ver un juego de pasteles que jugaba Tamara, Allison mencionó: "maestra ¿puedo pasarme con ella?" refiriéndose a Tamara "quiero jugar ese juego", el cual consiste en hacer pasteles de sabores, le pregunté a Tamara: "¿si quería compartir con su compañera el juego" a lo que mencionó: "sí, maestra", las dos se acoplaron y se ayudaron mutuamente para lograr el objetivo del juego.

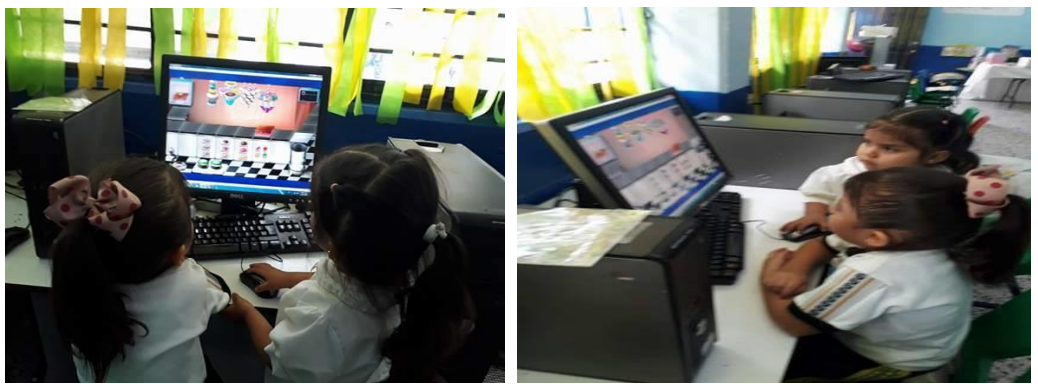

Fotos 86 y 87. Tamara y Allison compartiendo la computadora Fuente: Propia

Mellisa y Ricardo decidieron jugar laberintos, pude percatarme que a ambos les resulto fácil manejar el mouse así como lograr el objetivo del juego interactivo.

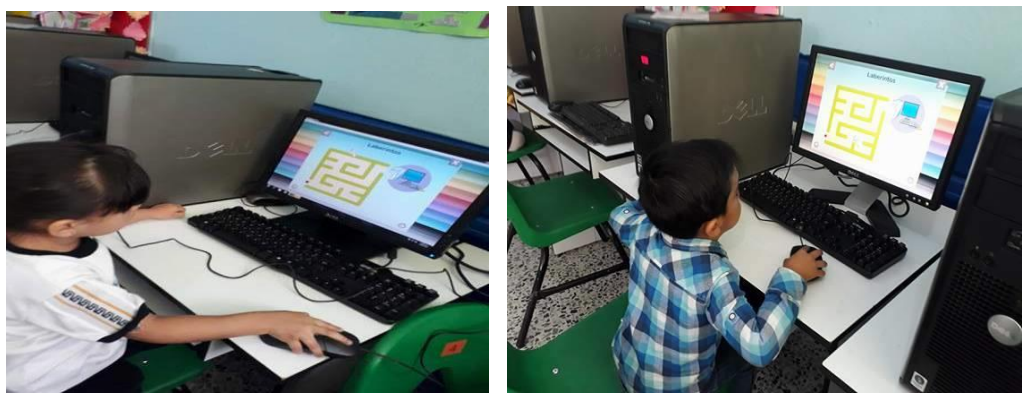

Fotos 88 y 89. Melissa y Ricardo jugando laberintos Fuente: Propia

De igual manera, Jimena decidió primero jugar el juego de laberintos, el cual le resultó interesante, mencionando emocionada: "maestra, sí pude" "muy bien Jimena" le dije. "Ahora quiero jugar a colorear maestra", "muy bien Jimena, mira te tienes que regresar aquí", indicándole que debía dar clic en la flecha de regreso del juego interactivo para que se le apareciera la lista de juegos y así escoger el de colorear, el cual se mostraba con una crayola. Ella solita escogió el juego manipulando correctamente el mouse.

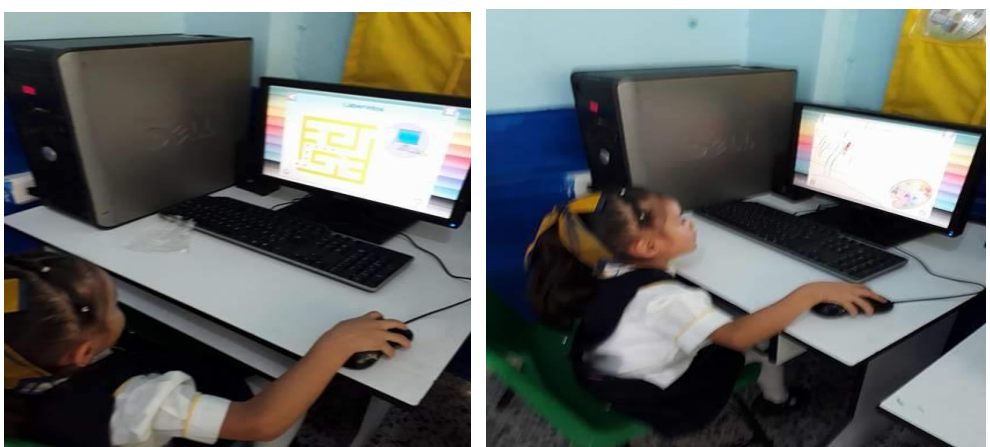

Foto 90. Jimena jugando laberintos Foto 91. Jimena jugando a colorear<br>Fuente: Propia Fuente: Propia Fuente: Propia

Pude notar que a Luna se le estaba dificultando mover el ratoncito, me acerqué a ella para indicarle la forma correcta de tomarlo, y colocar la manita correctamente. Ella por imitación escogía los juegos que observaba en los monitores de sus compañeros.

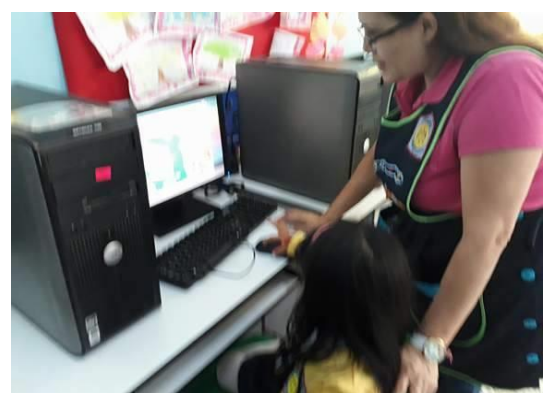

Foto 92. Auxiliando a Luna para asir correctamente el mouse. Fuente: Propia

Me llamó la atención que Tamara se mostraba entusiasmada y les ayudaba a sus compañeras, a Melissa le indicaba en el juego de vestir al niño como debía escoger la ropa o que debía ponerle, Melissa con agrado le prestó atención a su compañera.

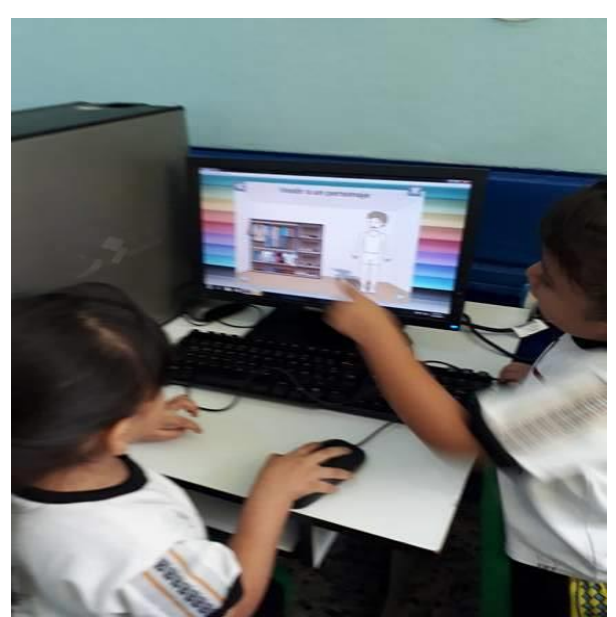

Foto 93. Tamara mostrándole a Melissa como jugar el juego de vestir al niño. Fuente: Propia

Al término de la actividad les pregunté: "¿Qué les pareció trabajar con el equipo?" En lluvia de ideas mencionaron: "a mí, me gustó jugar con el de pasteles maestra" mencionó Allison, Ricardo dijo: "a mí, me gustó el de pintar y laberintos", Jimena dijo: "a mí me gustó pintar maestra", Allison dijo: "A mí, todos".

Esta actividad me pareció sumamente interesante y divertida, pude percatarme como lograban usar el equipo de cómputo, así como, la manera de resolver los problemas que se les presentaban, observando el compañerismo de todos. Desde mi punto de vista fue una actividad enriquecedora.

Para la evaluación de la actividad utilicé lista de cotejo.

Lista de cotejo:

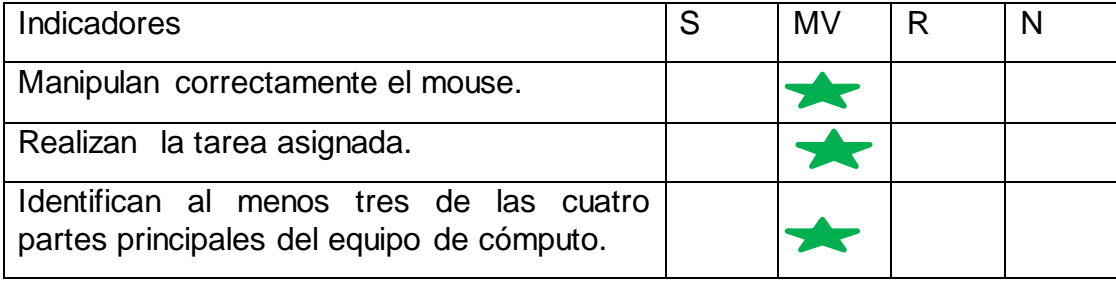

Elaboración: Propia

S= Siempre MV= Mayoría de las veces R= Regularmente N=Nunca

## **4.4. Evaluación del Proyecto de Intervención Socioeducativa.**

El Proyecto de Intervención Socioeducativa **"El desarrollo de la motricidad fina para la adquisición de las habilidades digitales en los niños de preescolar 3, utilizando situaciones didácticas"** realizado en el Jardín de Niños "Ignacio Allende" en el cuál, estuvieron involucrados los padres de familia de la institución, mostraron interés en saber sobre el proyecto, dando todo su apoyo y colaboración para el logro de las actividades, se solicitó permiso para tomarles fotos a sus hijos y plasmarlas en el proyecto, respondiendo, que no había problema en utilizar y plasmar las fotos dando los permisos pertinentes para ello.

Una mamá me dijo que le gustaría ver el trabajo terminado del proyecto, le conteste que con mucho gusto le presentaría mi trabajo en cuanto lo terminara. Fue grato el apoyo incondicional de los padres de familia para lograr este proyecto.

Las fases que se llevaron a cabo en el presente Proyecto de Intervención Socioeducativa, iniciando con la fase de sensibilización de docentes y directivo, resulto ser enriquecedor, al escuchar diferentes opiniones en relación a lo que pretendía lograr con el proyecto, tomando en cuenta las sugerencias de mis compañeras. La sensibilización con padres de familia, fue por de más grata al sentir el apoyo incondicional para la realización del presente trabajo. Siendo por de más satisfactoria la intervención pedagógica, esa intervención incondicional por parte del grupo en el cuál, los niños participaron de manera activa en las situaciones didácticas detalladas en el presente trabajo.

Al realizar las actividades con los niños resulto sumamente enriquecedor, ya que anteriormente, no se había realizado un trabajo previo en cuanto a motricidad fina y óculo-manual se refiere, es decir, se metían a los niños directamente a las computadoras, sin darle la debida importancia al diagnóstico grupal, para lograr una buena coordinación y de esta manera lograr usar el equipo de cómputo de una manera óptima.

Los niños mostraron gran entusiasmo al realizar las actividades, buscaban sus propias estrategias, mencionando -que divertido- hoy no trabajaremos en los cuadernos, siendo así, favorecedoras las actividades que conlleven juegos o destrezas. Tomando en cuenta, la premura de los tiempos, ya que como docentes le damos mayor importancia a la lecto-escritura y matemáticas teniendo como referente el uso de libros, cuadernos y tareas de esas materias, sin embargo, las actividades usadas en este proyecto se pueden adaptar a cualquier asignatura.

Me resultó agradable realizar este proyecto, tomando en cuenta y retomando las actividades para ciclos escolares posteriores, dando sugerencias a mis compañeras, sobre la importancia que deben darle al desarrollo de la motricidad fina y óculo manual en preescolar, ya que generalmente se deja de lado.

En el presente Proyecto de Intervención Socioeducativa, las situaciones didácticas están enfocadas a niños de preescolar tres, sin embargo son adecuadas para los tres grados de preescolar.

Lo más significativo e interesante del presente proyecto, fue la elaboración de materiales didácticos realizados en función de las necesidades educativas detectadas en el grupo.

Fue grata y satisfactoria la experiencia que tuve al momento de realizar el presente proyecto, debido al apoyo incondicional de la directora Josefina Palomino, al dar los permisos, tanto para la realización de las fases, como la aplicación de las situaciones didácticas, igualmente el apoyo de los alumnos, ellos que pude observar la interacción social, no solo en relación a lo que pretendo favorecer, sino también, en relación a las relaciones interpersonales, al ayudarse unos a otros para el logro de las actividades, esto en conjunto, me permite reflexionar en relación al quehacer docente que día a día llevo a cabo, tratando de innovar e investigando acerca del tema a tratar, tomando en cuenta la necesidad de los niños en turno.

#### **CONCLUSIONES**

Al aplicar el Proyecto de Intervención Socioeducativa **"El desarrollo de la motricidad fina para la adquisición de las habilidades digitales en los niños de preescolar 3, utilizando situaciones didácticas",** al grupo de preescolar tres en el Jardín de Niños "Ignacio Allende", **m**e doy cuenta de la importancia que tiene la motricidad fina y óculo-manual en el proceso de habilidades digitales en los niños de preescolar, ya que, anteriormente al dar la clase de computación, no le daba la debida importancia al desarrollo psicomotor y por lo tanto, los alumnos no lograban en este caso desarrollar la motricidad fina y óculo-manual, para iniciarse en el mundo informático al manejar, el equipo de cómputo correctamente.

Al ingresar a Universidad Pedagógica Nacional pude darme cuenta de la importancia que tiene investigar acerca del tema, tomando en cuenta las distintas teorías que existen y aplicarlas a mi práctica docente para la mejora educativa de los alumnos.

Al realizar el Proyecto de Intervención Socioeducativa, fue y es sumamente enriquecedor al momento de la aplicación de las actividades, con ellas pude observar los logros y qué competencias están en proceso de los niños, así como, el desarrollo de sus habilidades digitales, sus expresiones y más que nada el apoyo incondicional de ellos para la realización de las mismas, tomando en cuenta que, con anterioridad les comenté el motivo por el que estábamos realizando esas actividades.

Al aplicar este Proyecto de Intervención Socioeducativa con los alumnos de preescolar tres, me dejó grandes satisfacciones, pero sobre todo, me hizo reflexionar sobre mi práctica docente, haciendo mejoras para lograr un mejor desempeño en mis alumnos para la adquisición de las habilidades motrices necesarias.

Las actividades se realizaron para favorecer la motricidad fina y óculo-manual, se diseñaron para que resultaran divertidas y atractivas para los alumnos dejando en ellos un aprendizaje significativo.

Se trabajó principalmente con el Campo Formativo Desarrollo Físico y Salud, en el aspecto Coordinación, Fuerza y Equilibrio, del *Programa de Educación Preescolar 2011,* en el cuál se pone de manifiesto el control de movimientos así como utilizar objetos e instrumentos de trabajo que les permitan realizar actividades diversas. Sin embargo se vinculan todos los Campos Formativos, como: Lenguaje y comunicación, en el aspecto lenguaje oral; Pensamiento Matemático, en el aspecto, número; Exploración y Conocimiento del Mundo, en el aspecto, Cultura y Vida Social; Desarrollo Personal y Social, en el aspecto, Relaciones Interpersonales; Expresión y Apreciación Artística, en el aspecto, expresión y apreciación musical.

El proyecto me permitió vivenciar con los niños la forma en la cual manifiestan sus competencias, sus aprendizajes significativos en los seis campos formativos, pude observar, como ponen de manifiesto sus estrategias para realizar las diferentes actividades, la empatía hacia sus compañeros, el expresar su opinión, respetar turnos.

Como docente tengo el compromiso de realizar actividades que puedan favorecer y desarrollar las habilidades motrices en cada uno de los alumnos, ya que formará parte de la vida del niño pero también de adulto. Es por ello que en la etapa infantil es importante, un ambiente propicio, donde pueda desarrollar armónicamente su motricidad fina y óculo-manual, ya que le permite tener conciencia y control de los movimientos de su cuerpo, esto le permitirá un desempeño y desarrollo óptimo.

## **ANEXOS:**

## **Anexo documental número 1**

## **Cronograma de homenajes del Jardín de Niños "Ignacio Allende"**

## JARDÍN DE NIÑOS IGNACIO ALLENDE **CRONOGRAMA DE HOMENAJES**

CICLO ESCOLAR 2017-2018

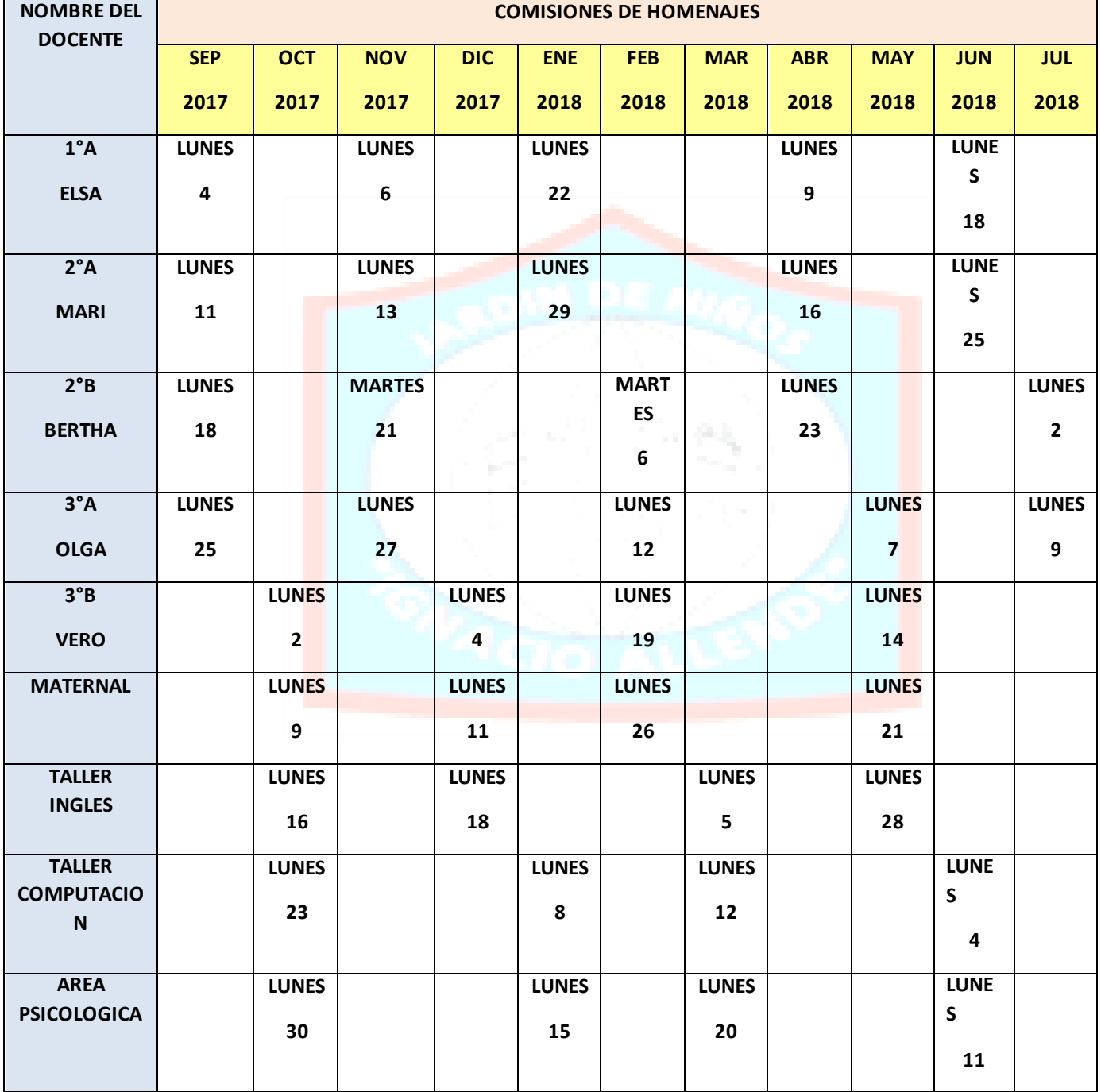

**Anexo documental número 2**

**Cronograma de colocación de periódicos murales** 

**del Jardín de Niños "Ignacio Allende"**

# JARDÍN DE NIÑOS IGNACIO ALLENDE COMISIÓN PERIÓDICOS MURALES CICLO ESCOLAR 2017-2018

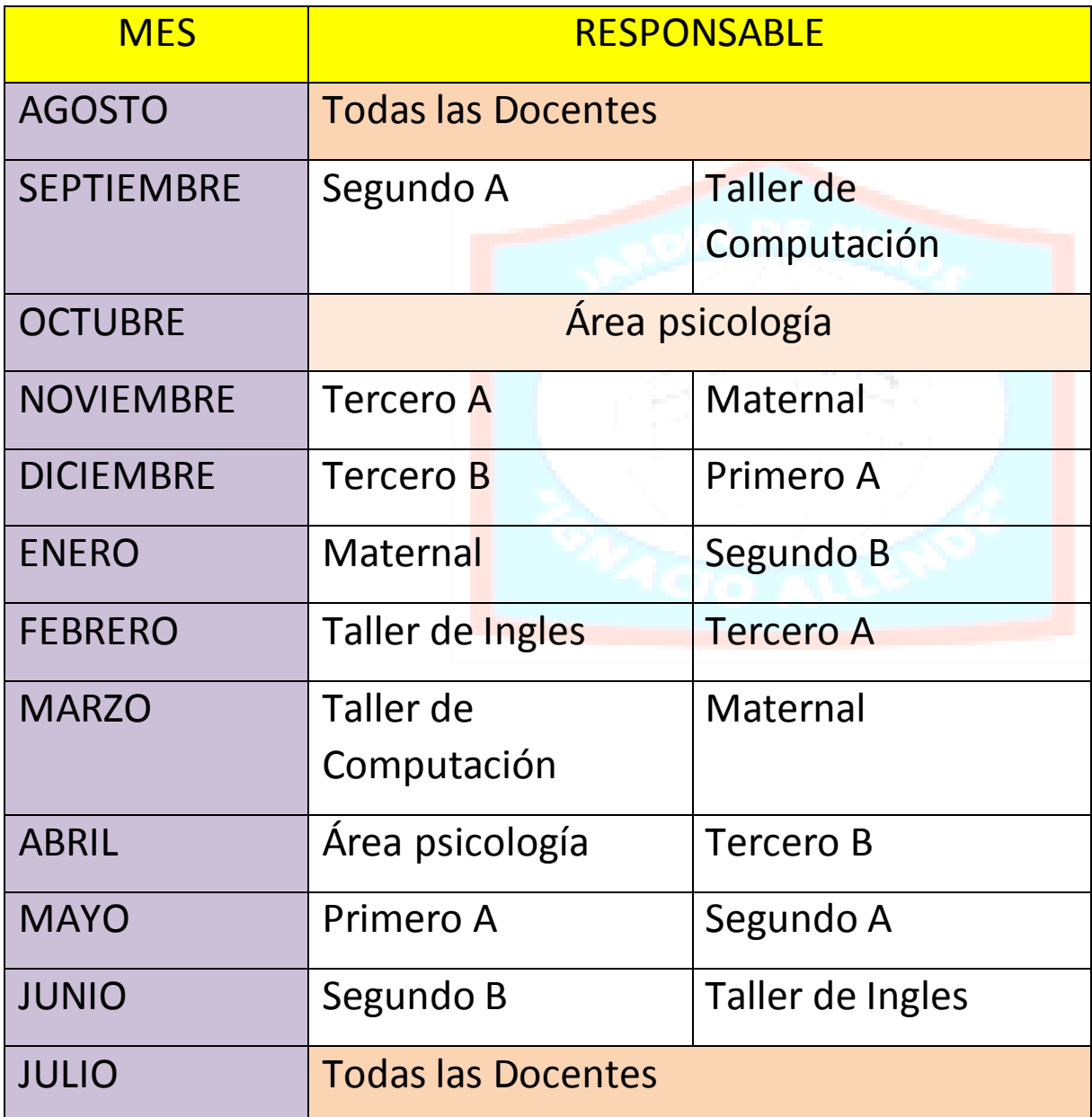

# **Anexo documental número 3 Cronograma para la realización de simulacros del Jardín de Niños "Ignacio Allende"** JARDÍN DE NIÑOS IGNACIO ALLENDE CRONOGRAMA PARALA REALIZACIÓN DE SIMULACROS

# CICLO ESCOLAR 2017-2018

Con el objetivo de brindar seguridad y prever algún desastre que ponga en riesgo la vida de los alumnos y personal que labora dentro de la institución, se entrega cronograma para la realización de simulacros, en donde se deba considerar las áreas de seguridad, indicaciones a los alumnos, señalamientos etc. organizando con tiempo la fecha en la que realizara dicha actividad, solicitar el formato de los simulacros.

No omito recordar la responsabilidad que con lleva el atender a las indicaciones mencionadas, estando al pendiente de dicha comisión.

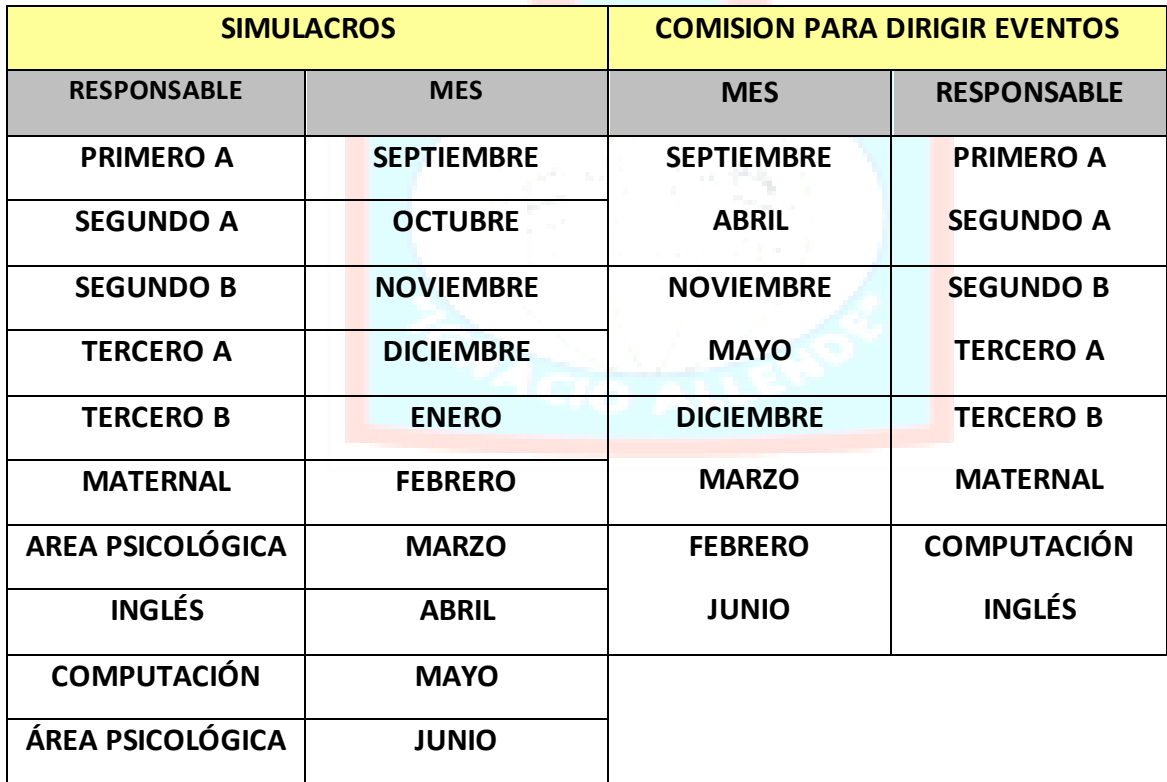

Como parte de las actividades que se llevaran a cabo durante el ciclo escolar, se han asignado las siguientes comisiones, las cuales deberán ser cumplidas en tiempo y forma, con el objetivo que las educadoras realicen situaciones didácticas enfocadas en le PE 2011, y las cuales favorezcan el desarrollo de las competencias y el logro de los aprendizajes esperados.

### **Anexo documental número 4**

### **Tríptico informativo para padres de familia.**

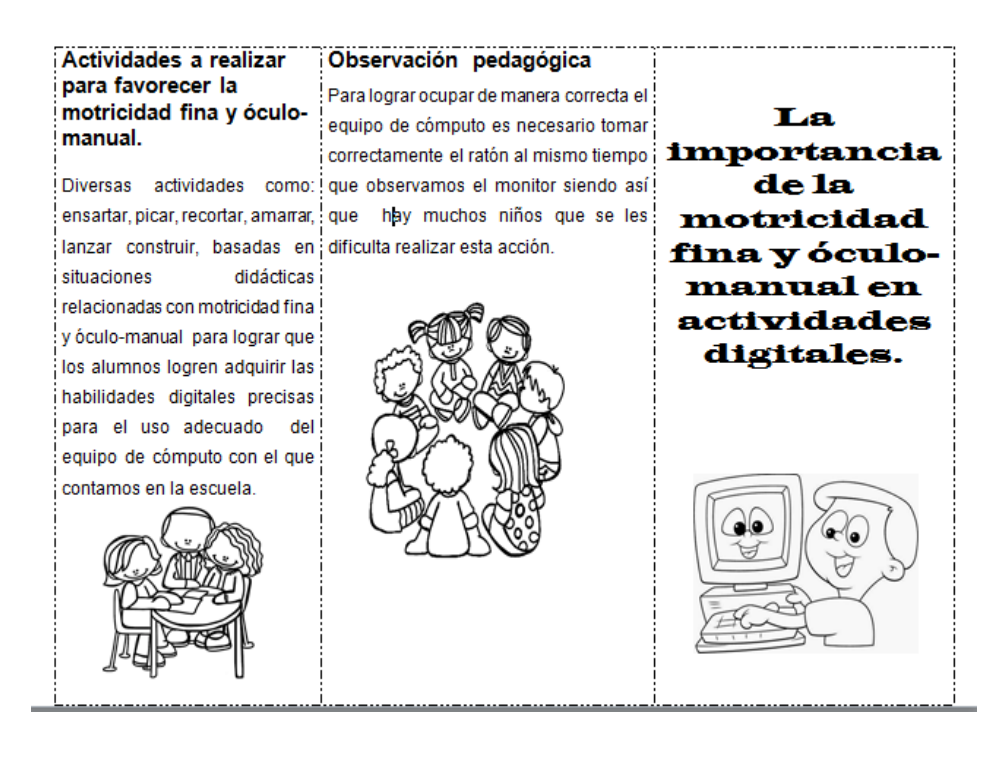

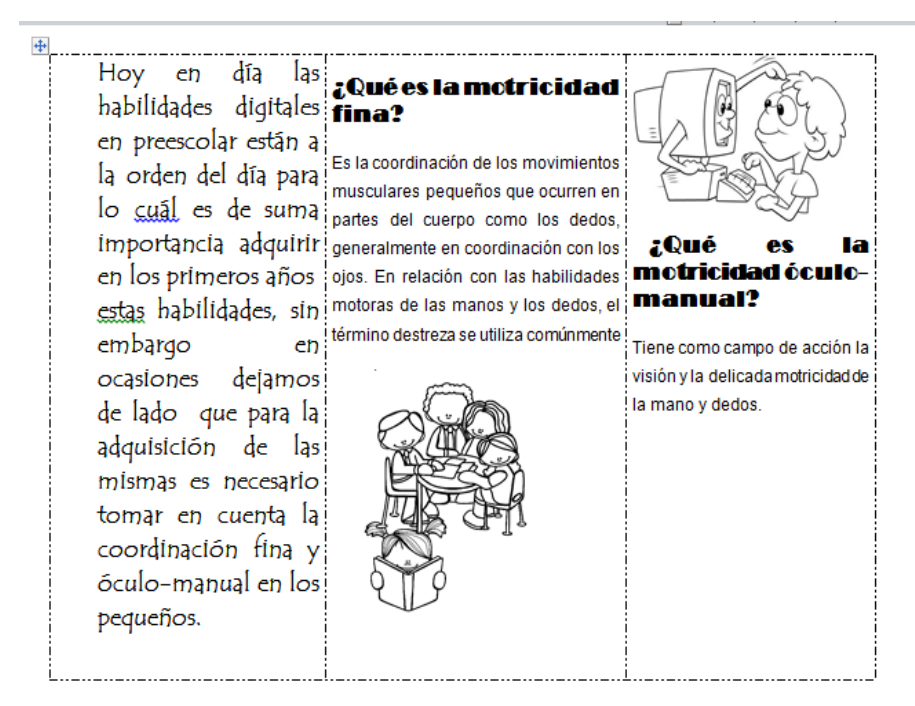

**Anexo documental número 5**

**Partes de la computadora**

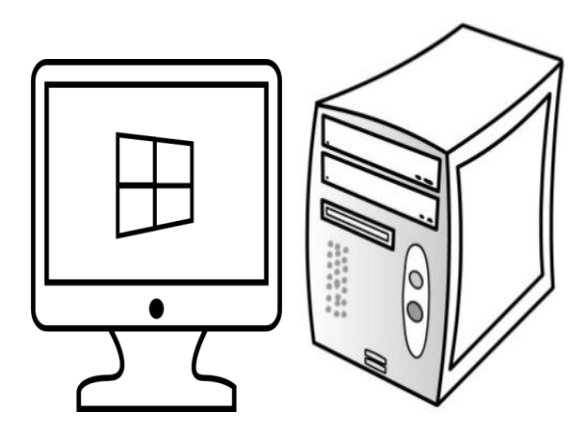

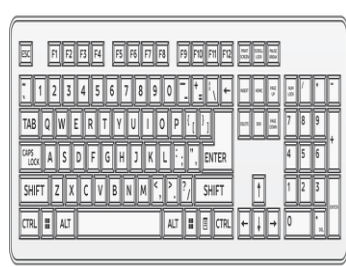

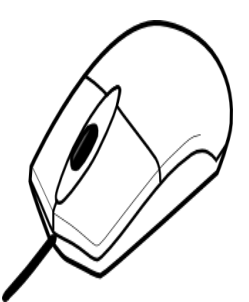

### **BIBLIOGRAFÍA:**

Calmels, Daniel, *¿Qué es la psicomotricidad?,* Argentina, Lumen, 2003.

Márquez Lozornio, Jorge, "Desarrollo Psicomotriz en el niño" en *Antología Básica: Aplicaciones Didácticas en Educación Infantil, Licenciatura en Educación Preescolar con Apoyo en las Tecnologías de la Información y la Comunicación plan 2008,* México, Universidad Pedagógica Nacional, 2014.

Pérez Cameselle, Ricardo, Psicomotricidad, *Teoría y Praxis del Desarrollo Psicomotor en la Infancia,* España, Ideas Propias, 2004.

*Programa de Educación Preescolar 2011. Guía de la educadora* México, Secretaría de Educación Pública-Subsecretaría de Educación Básica, 2011.

Ramírez Apaez, Marisa, *Notas para comprender el Programa de Educación Preescolar 2011,* México, Editorial Trillas, 2012.

Rigal, Robert, *Educación motriz y educación psicomotriz en preescolar y primaria,* España, Inde Publicaciones, 2006.

Sánchez Barajas, Raúl, *En Sintonía con la Educadora: educación preescolar por competencias,* México, Trillas, 2010.

Torres, José Antonio, *La clase de educación física en el preescolar: estrategias y recursos didácticos,* México, Trillas, 2008.

#### **Cibergrafía:**

*[http://www.bibliotecadigital.univalle.edu.co.](http://www.bibliotecadigital.univalle.edu.co/)*

[http://www.campusvirtual.upn.mx/lep2008/u094/pluginfile.php/5034/mod\\_page/con](http://www.campusvirtual.upn.mx/lep2008/u094/pluginfile.php/5034/mod_page/content/2/EVALUACION_Halcones.pdf) [tent/2/EVALUACION\\_Halcones.pdf](http://www.campusvirtual.upn.mx/lep2008/u094/pluginfile.php/5034/mod_page/content/2/EVALUACION_Halcones.pdf) .

[http://www.curriculobasica.sep.gob.mx/index.php/prog-preescolar1/campos](http://www.curriculobasica.sep.gob.mx/index.php/prog-preescolar1/campos-formativos)[formativos.](http://www.curriculobasica.sep.gob.mx/index.php/prog-preescolar1/campos-formativos)

*[http://www.planificacion-ceunico.blogspot.mx.](http://www.planificacion-ceunico.blogspot.mx/)*

*[http://www.quehacemosma.com/2012/04/el-rompecabezas-multiples-beneficios](http://www.quehacemosma.com/2012/04/el-rompecabezas-multiples-beneficios-para-los-ninos-y-adultos)[para-los-ninos-y-adultos.](http://www.quehacemosma.com/2012/04/el-rompecabezas-multiples-beneficios-para-los-ninos-y-adultos)*

[http://www.redeca.uach.mx/instrumentos/Evaluacion%20del%20aprendizaje.%20A](http://www.redeca.uach.mx/instrumentos/Evaluacion%20del%20aprendizaje.%20Alternativas%20y%20nuevos%20desarrollos.pdf) [lternativas%20y%20nuevos%20desarrollos.pdf.](http://www.redeca.uach.mx/instrumentos/Evaluacion%20del%20aprendizaje.%20Alternativas%20y%20nuevos%20desarrollos.pdf)

[http://www.sites.google.com/site/coordinaciondinamicageneral/coordinacion-viso](https://www.sites.google.com/site/coordinaciondinamicageneral/coordinacion-viso-manual)[manual](https://www.sites.google.com/site/coordinaciondinamicageneral/coordinacion-viso-manual) .

*http://www.wikipedia.org.mx.*

A ti que tan lejos y tan cerca estuviste conmigo apoyándome siempre, gracias ALE.